Diplomarbeit

# Transitionsmodellierung in thermischen Turbomaschinen

Kushtrim Ramadani

——————————————————————

Institut für thermische Turbomaschinen Technische Universität Graz Vorstand: O. Univ.-Prof. Dipl.-Ing. Dr. techn. Franz Heitmeir

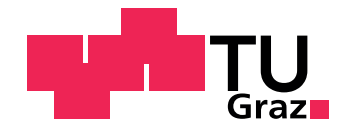

Begutachter: Ao. Univ.-Prof. Dipl.-Ing. Dr. techn.Wolfgang Sanz Betreuer: Dipl.-Ing. Dr.techn. Renè Pecnik

Graz, im November 2007

## Kurzfassung

Das Ziel dieser Arbeit bestand darin, den Umschlag laminar-turbulent anhand verschiedener Turbulenzmodelle bei der Niederdruckturbine T106 zu untersuchen. Dazu wurden drei, im Berechnungscode "LINARS" implementierte Turbulenzmodelle verwendet: v2f-Modell von Durbin, ζ-f-Modell und Turbulence Potential Model (TPM). Zuerst wurde das Modellverhalten, durch den Vergleich mit experimentellen Daten von der Forschungvereinigung ERCOFTAC an ebenen Plattenströmungen untersucht. Anschließend wurde die stationäre Berechnung bei der Niederdruckkaskade durchgeführt und mit Messungen verglichen. Dabei hat das  $\zeta$ -f-Modell die besten Berechnungsergebnisse bei allen Testfällen gezeigt und ist dazu das einzige Modell, das in der Lage war die Ablöseerscheinungen zu erfassen. Der Umschlag an den ebenen Platten konnte auch relativ gut von v2f und TPM erfasst werden.

## Abstract

The aim of this work was the research of the transitional flow in low pressure Turbine T106 using different turbulence models. For it there were used three models implemented in CFD Code "LINARS": Durbin's v2f model,  $\zeta$ -f-Model and Turbulence Potential Model (TPM). Firstly, the models were evaluated on flat plate flows, through comparation with the experimental data of research association ER-COFTAC. Afterwards followed the calculation of the steady flow through the low pressure turbine cascade and compared with measurements. In our case, ζ-f-Model was showing the best results in all test cases and was the only model that could calculate the separation on the turbine blade. The transition on the flate plates could be well predicted through v2f-Model and ζ-f-Model.

## Danksagung

Diese Diplomarbeit wurde im Studienjahr 2006/07 am Institut für Thermische Turbomaschinen und Maschinendynamik an der Technischen Universität Graz verfasst. An erster Stelle gilt mein herzlicher Dank Herrn Professor DI. Dr. techn. Wolfgang Sanz, dem Leiter der Arbeitsgruppe Optimierung von Turbomaschinen und CFD-Mthoden, für die Anregung zu dieser Arbeit und für die zahlreichen Ratschläge und Fachgespräche sowie die stete Unterstützung bei der Durchführung derselben. Er erleichterte mir durch seine wertvollen Vorlesungen den Einstieg in die Numerik.

Mein besonderer Dank gilt Herrn DI. Dr. techn. Renè Pecnik für seine große Unterstutzung, Hilfestellung und stetige Begleitung. Durch sein großes Interesse und ¨ seinen Einsatz konnte der LINARS-Code erweitert werden, was zu einer Bereicherung dieser Arbeit führte.

An dieser Stelle möchte ich mich bei meinen Eltern Feim und Ramize, meiner Frau Rexhije und meinen Kindern Elira und Ermal für ihre Unterstützung und ihr Verständnis für die lange Abwesenheit von zu Hause bedanken.

Meinen Brüdern Dr.med.Dr.sc.Florin Ramadani und Dipl.-Ing.Dr.techn.Argjent Ramadani, die mir das Studium in Graz ermöglichten und mich in jeder Situation unterstützten, möchte ich einen außerordentlichen Dank aussprechen. Ihnen widme ich diese Arbeit.

Graz, im November 2007 Kushtrim Ramadani

## Inhaltsverzeichnis

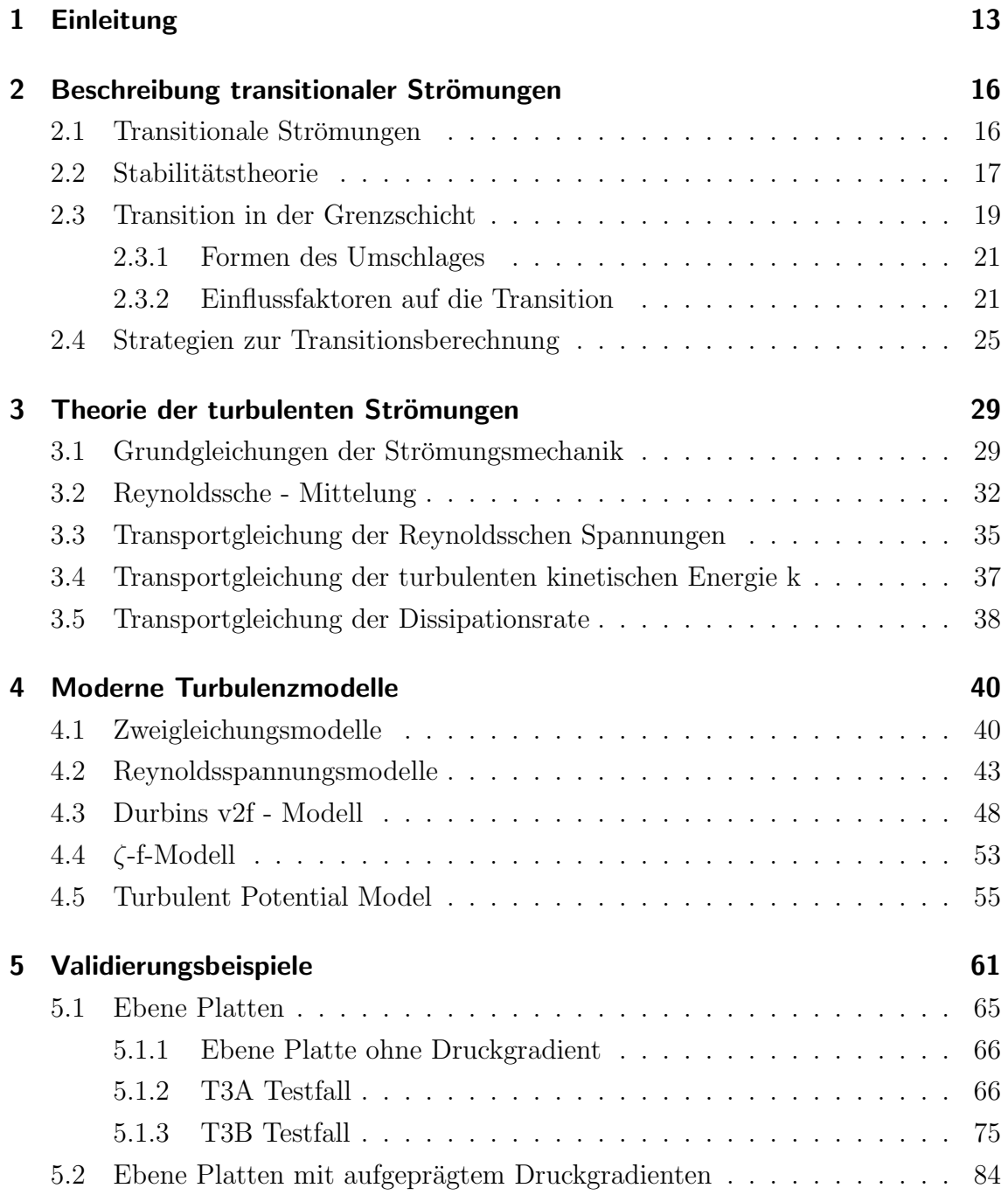

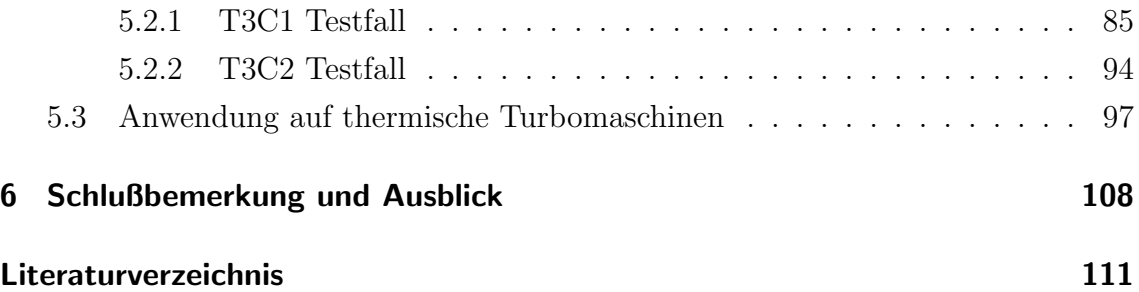

# Abbildungsverzeichnis

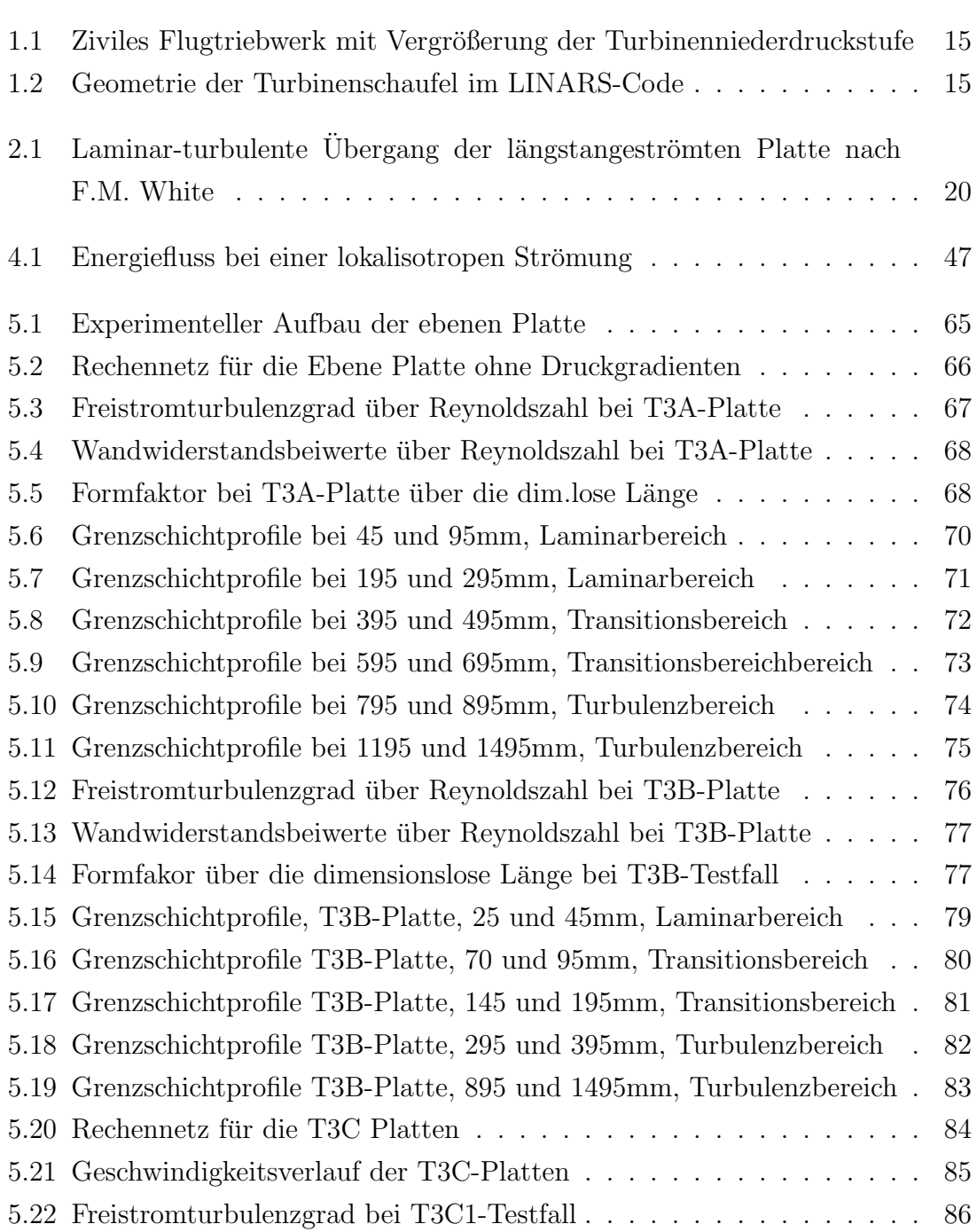

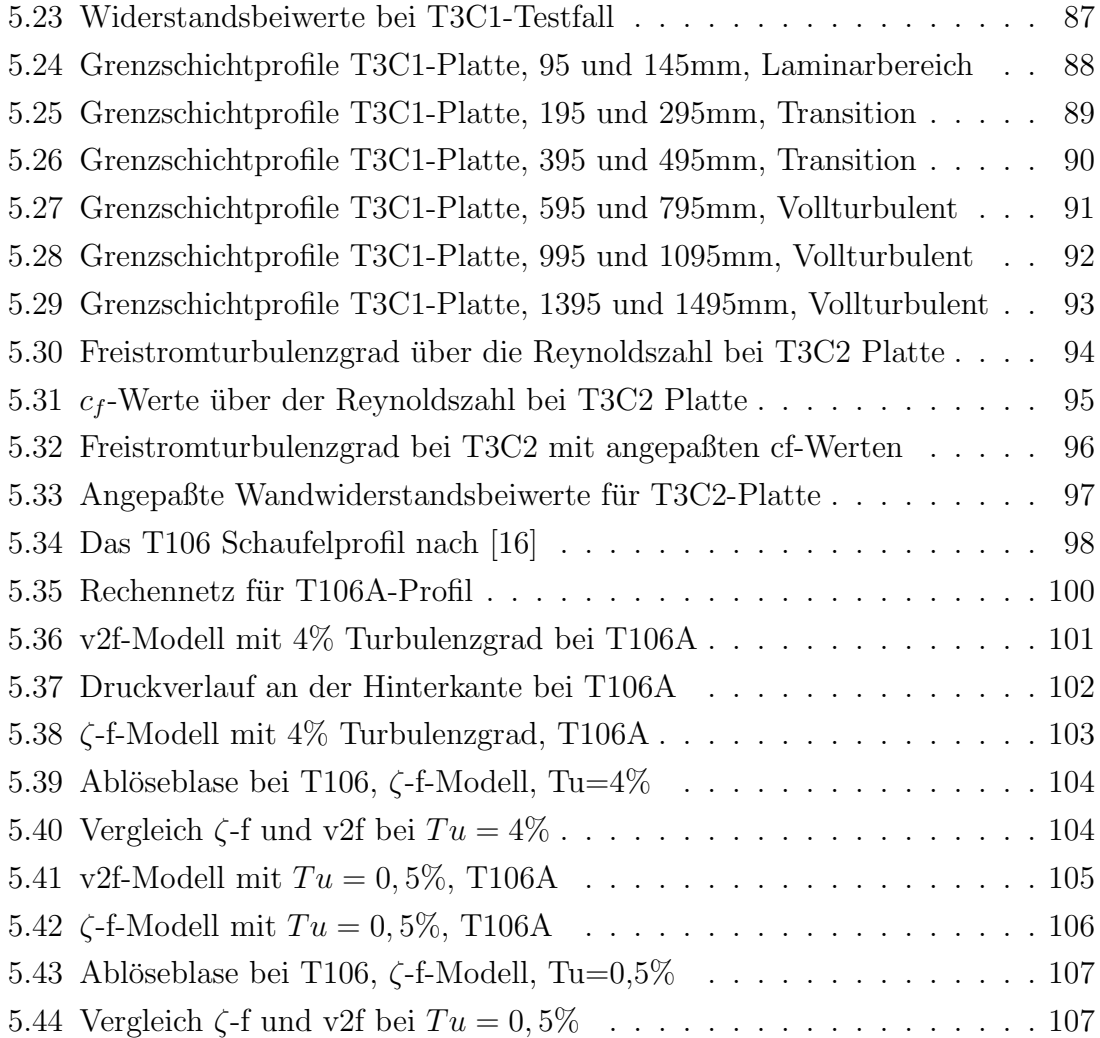

## Tabellenverzeichnis

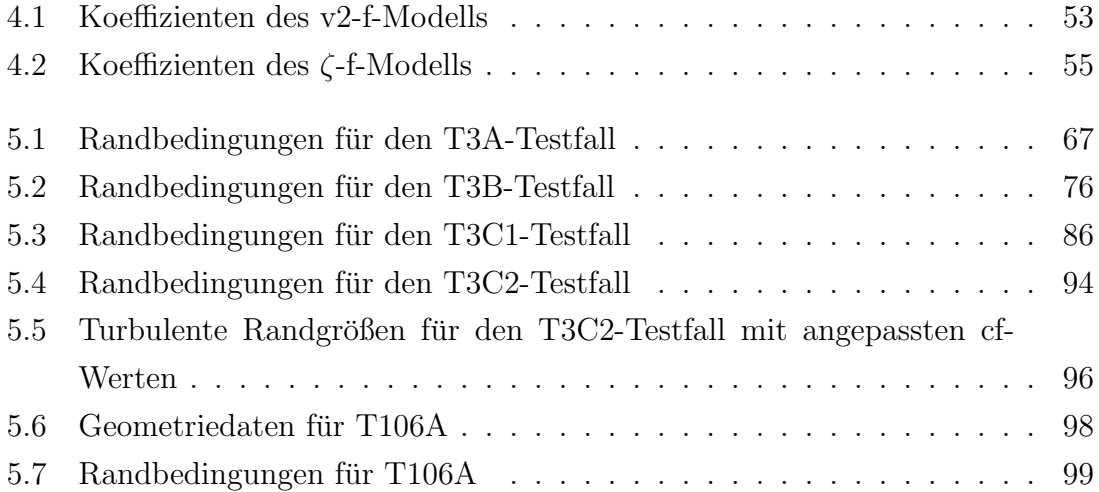

# Symbolverzeichnis

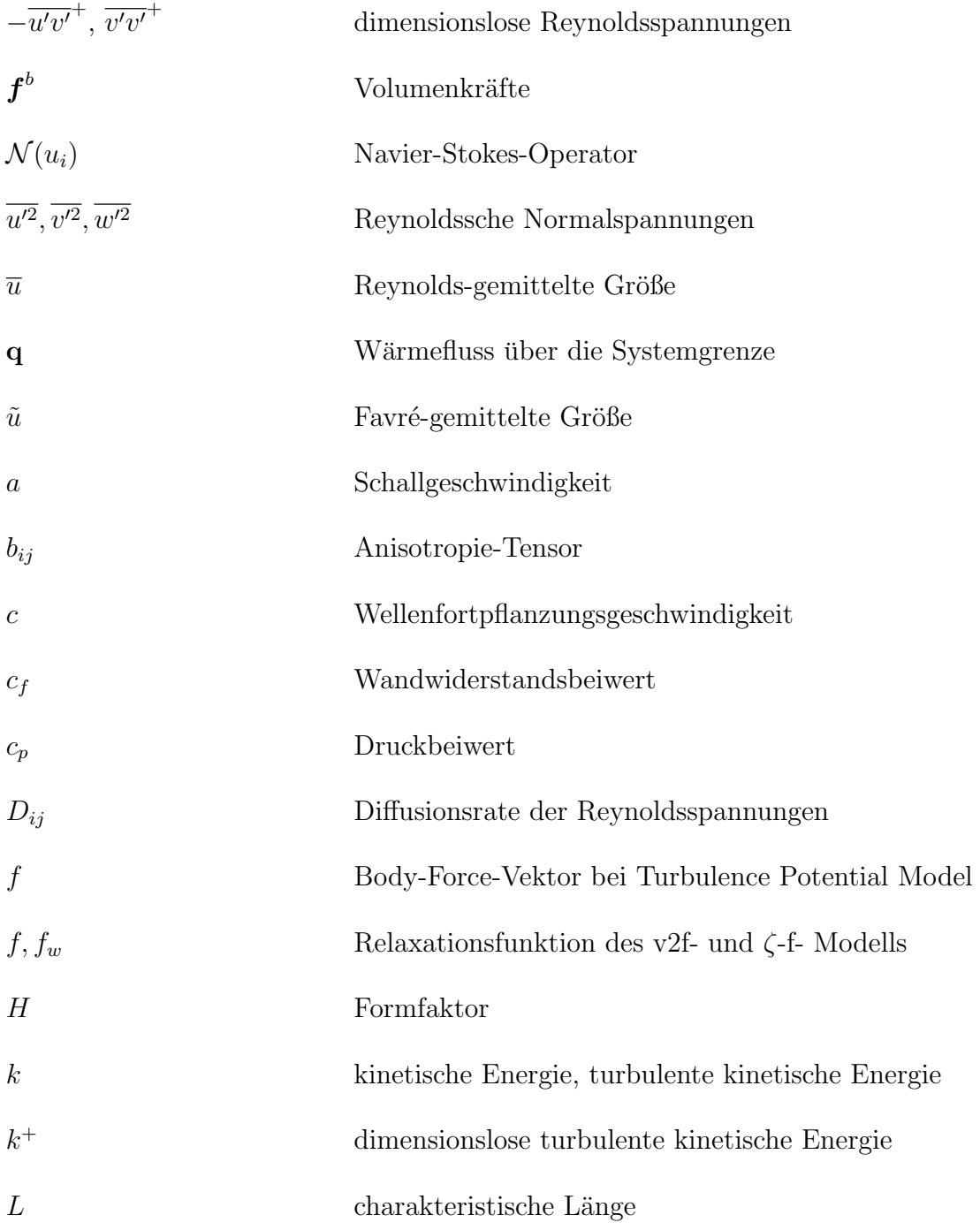

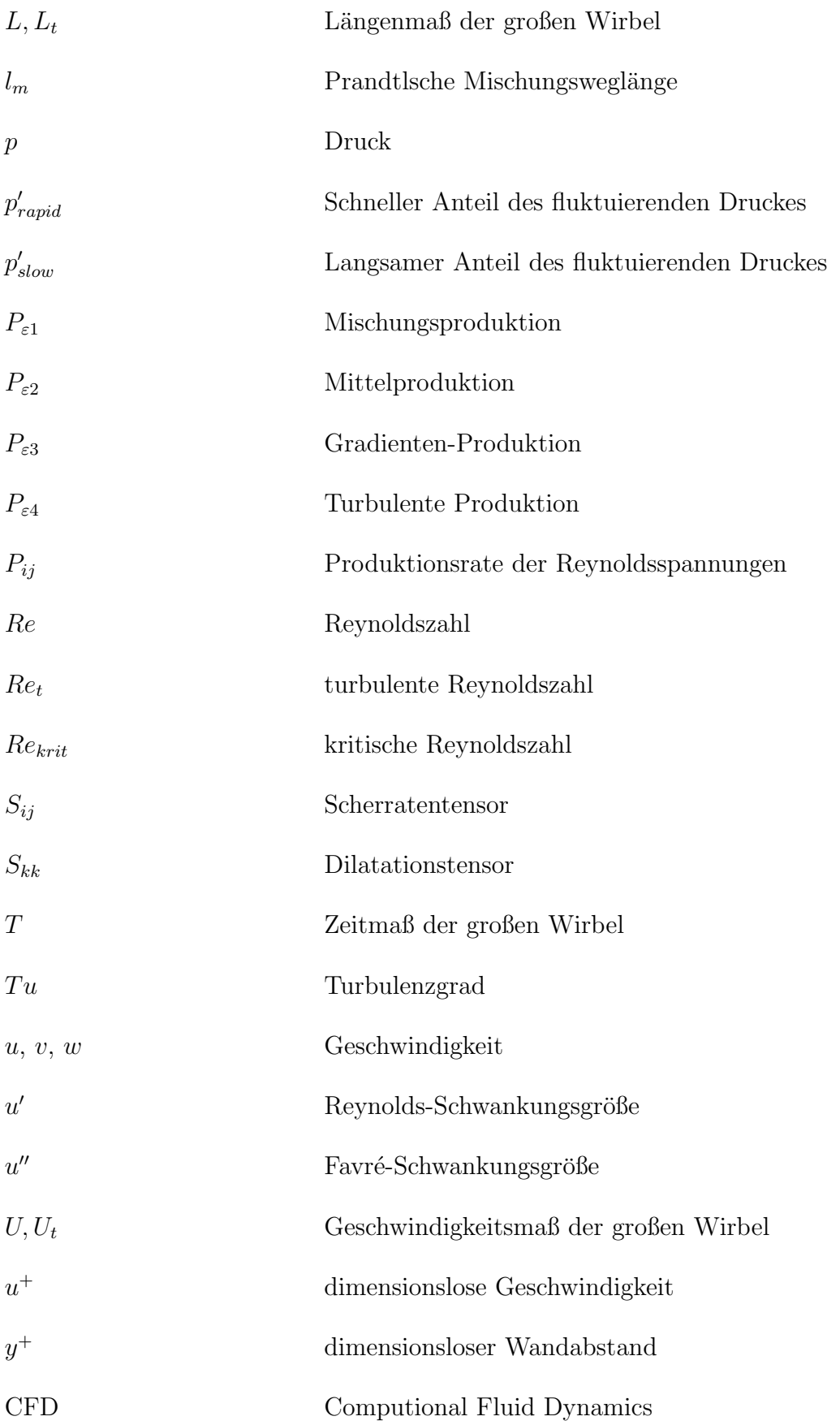

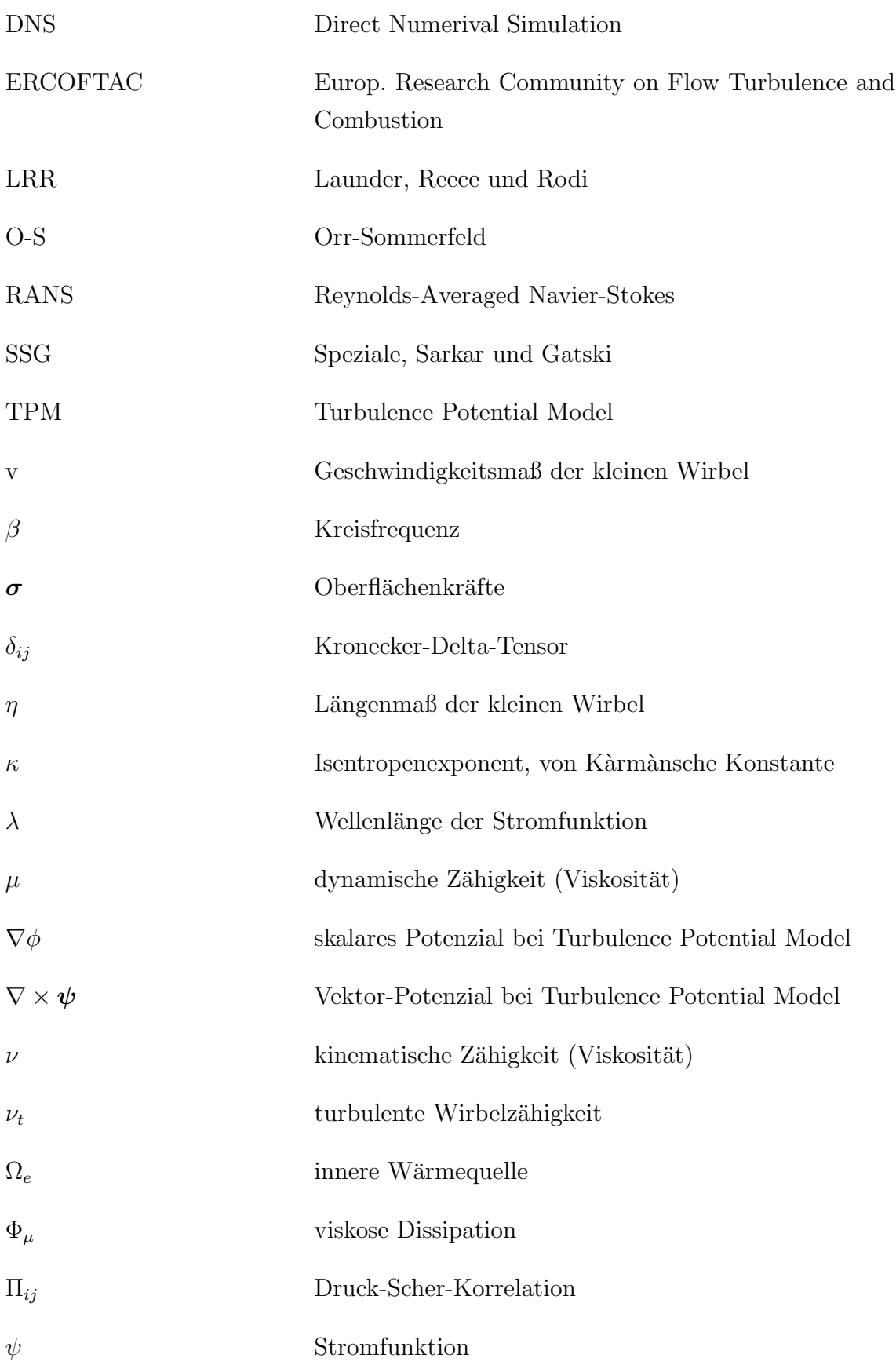

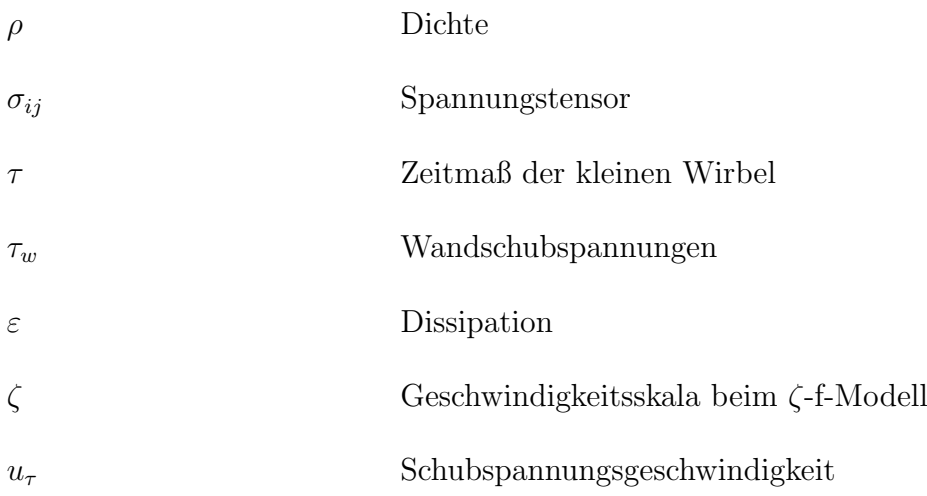

## <span id="page-12-0"></span>1 Einleitung

Die Tatsache, dass thermische Turbomaschinen verantwortlich für die Umsetzung der Primärenergie in Arbeit oder Schub sind, macht diese und deren Entwicklung sehr interessant. Durch die; vor allem in der heutigen Zeit; einerseits ser hohen Primärenergiepreise und andererseits die strengen Auflagen im ökologischen Sinne besonders in Industrieländern, wird der Weg für enorme Forschungsaktivitäten in dieser Richtung frei. Wegen der Steigerung des Energiebedarfs, der Liberalisierung des Strompreises, und der enormen Steigerung des Flugverkehrs, somit der großen Konkurrenz am Markt, ist die Anwendung und die Entwicklung der Gasund Dampfturbinen zu einem der wichtigsten Wirtschaftsfaktoren geworden. Eine Steigerung des Wirkungsgrades würde für die Betreiber enorme Gewinne und Einsparungen bedeuten. Das setzt aber große Optimierungsarbeit voraus, weil der Wirkungsgradsteigerung Grenzen gesetzt sind und nur minimale Änderungen möglich sind. Andererseits durch genaue Kenntnis der Strömung kann die Schaufelzahl reduziert werden, somit Produktionskosten und Gewicht bei den Flugantrieben gesenkt werden, was einen wirtschaftlichen Vorteil mit sich bringt. Auch im ökologischen Sinne ist die genaue Kenntnis der Strömungsvorgänge notwendig. In Turbinen und Verdichtern herrschen hohe Temperaturen und Drucke, sodass die Berechnung des ¨ Wärmeüberganges einerseits für den thermodynamischen Prozess selber und andererseits für die Wärmebelastung der Bauteile zu den größten Herausforderung bei der Auslegung gehört. Alle Einflussgrößen müssen daher möglichst gut und genau vorausberechnet werden, um zu einer optimalen Auslegung gelangen zu können. Es sind meistens partielle Differentialgleichungen, die eine Strömung beschreiben, die aber analytisch nur mit wenigen Ausnahmen bei einfachsten Strömungsfällen gelöst werden können. Durch die schnelle Entwicklung der Computertechnologie war es möglich, diese Gleichungen numerisch zu lösen. In den letzten zwei Jahrzehnten war ein enormer Fortschritt in der Numerik zu verzeichnen. Es sind zahlreiche Algorithmen, Methoden und Verfahren entwickelt worden, wie zum Beispiel die Finite Elemente Methode oder die Finite Volumen Methode, die hauptsächlich in der

Strömungswissenschaften Anwendung findet. Angefangen von numerischen Codes,

#### 1 Einleitung

die in den Forschungsinstituten für Forschungszwecke entwickelten wurden, gibt es heutzutage zu diesem Zweck einige kommerzielle Programme am Markt und die Tendenz ist steigend. Somit werden die Bilanzgleichungen fur Masse, Impuls und Energie ¨ für einen diskreditierten Raum gelöst. Es ist somit eine relativ neue Wissenschaft entstanden, die aus dem englischen als CFD (Computional Fluid Dynamics) bekannt ist oder auch als numerische Strömungssimulation.

Trotz der großen Steigerung der Rechnerkapazitäten ist es bis heute nicht möglich, die Navier-Stokes-Gleichungen in einer für die Wissenschaft und Wirtschaft vertretbaren Rechenzeit zu lösen. Aus diesem Grund sind zwangsweise Methoden und Verfahren entstanden, die Gleichungen durch verschiedene Annahmen zu vereinfachen, was als "Modellieren" bezeichnet wird. Auch beim Modellieren kommen verschiedene Verfahren zur Anwendung, die in den nächsten Kapiteln je nach Relevanz für die vorliegende Arbeit behandelt werden. Die Strömungen in den Maschinen und Anlagen haben eine sehr komplexe Natur. Sie sind laminar, turbulent oder weisen oft beide Charaktere auf. Es ist aber wichtig zu wissen, wann und wo eine der beiden Strömungsarten auftritt, weil sie zum Beispiel in Bezug auf die Reibungsverluste oder Wärmeübergang komplett andere Kennzahlen liefern. Besonders der Übergang laminar-turbulent, oft Transition genannt, ist von enormer Bedeutung sowie die bei positiven Druckgradienten sich oft bildenden Ablöseblasen. Zu diesem Zweck sind verschiedene Turbulenzmodelle entwickelt worden, die als Basis die Reynolds gemittelten Navier-Stokes-Gleichungen haben, die aus dem englischen als RANS-Verfahren bekannt sind.

Ziel dieser Arbeit ist das Untersuchen des am Institut für thermische Turbomaschinen und Maschinendynamik entwickelten numerischen Codes "LINARS" und der darin implementierten Turbulenzmodelle auf ihr Potenzial zur Berechnung der transitionalen Strömungen. Der Gegenstand der Untersuchungen waren das Turbulence Potential Modell, das v2f-Modell von Durbin und das ζ-f-Modell. Die Modelle wurden zuerst an einfachen Fällen der ebenen Plattenströmung validiert, um zum Schluss zu der Berechnung einer Niederdruckturbinenbeschaufelung eines Flugtrieb-werkes überzugehen, die in Bild [1.1](#page-14-0) und [1.2](#page-14-1) dargestellt ist. Kapitel 2 beschäftigte sich mit der allgemeinen Beschreibung und Formen der transitionalen Strömungen. In Kapitel 3 wurden wichtige Gleichungen, angefangen mit den Bilanzgleichungen für Masse, Impuls und Energie, weiters die gemittelten Navier-Stokes-Gleichungen bis zu den Transportgleichungen der Reynolds'schen Spannungen, der kinetischen Energie und der Dissipatiponsrate hergeleitet. In Kapitel 4 werden die in dieser Arbeit verwendete Turbulenzmodelle erläutert.

### 1 Einleitung

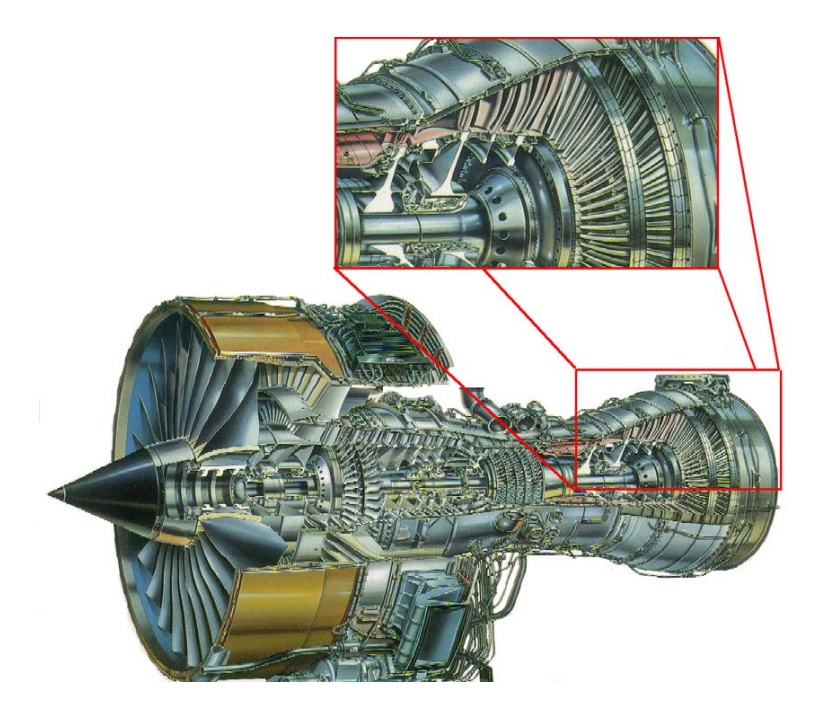

Abbildung 1.1: Ziviles Flugtriebwerk mit Vergrößerung der Turbinenniederdruckstufe

<span id="page-14-0"></span>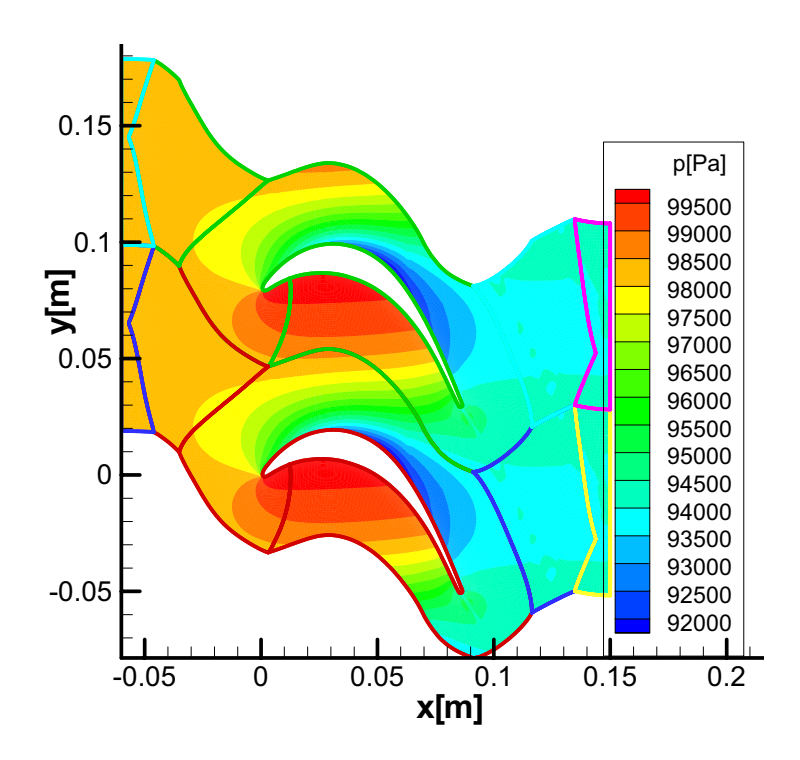

<span id="page-14-1"></span>Abbildung 1.2: Geometrie der Turbinenschaufel im LINARS-Code

### <span id="page-15-1"></span><span id="page-15-0"></span>2.1 Transitionale Strömungen

Die eigentliche Natur der Strömungen ist sehr komplex. Die einfachsten Strömungen sind die durch gerade Rohre und Kanäle und daher am längsten bekannt. Bei langen Rohren und Kanälen mit einem konstanten Querschnitt und bei kleineren Geschwindigkeiten bewegen sich die Fluidteilchen auf einer geradlinigen Bahn mit konstanter Geschwindigkeit. Durch die Reibung an der Wand bewegen sich die Teilchen an der Wandnähe langsamer als diejenigen zur Mitte hin aber noch immer in geradlinigen Bahnen und konstant. Die Geschwindigkeit über den Querschnitt weist einen parabolischen Verlauf auf. Diese Strömungsart ist als laminare Strömung bekannt. Die ersten Beobachtungen der laminaren Rohrströmungen gehen auf O. Reynolds zurück, die durch das Einführen eines "Farbfadens" in die Strömung visualisiert wurden. In einer laminaren Strömung fließen die angefärbten Fluidteilchen mit der Strömung mit und können als "Faden" durch das Rohr unterschieden werden. Bei größeren Geschwindigkeiten, d.h. bei größeren Reynoldszahlen werden diese schönen "Faden" zerstört und die eingeführte Farbe beginnt sich gleichmäßig über den Rohrquershnitt zu verteilen. Das zeigt, dass die Fluidteilchen sich nicht mehr, wie bei der laminaren Strömung parallel zu Rohrachse bewegen, sondern eine Bewegung quer zur Rohrachse der Hauptströmung überlagert wird. Durch die Querbewegung wird ein Impulsaustausch in Richtung senkrecht zur Rohrachse verursacht und bewirkt uber den Querschnitt einen im Unterschied zur laminaren Strömung gleichmäßigeren Geschwindigkeitsverlauf. Die Geschwindigkeiten in Strömungs- und Querrichtung sind nicht mehr über der Zeit konstant, sondern schwanken um einen zeitlichen Mittelwert mit sehr verschiedenen Amplituden und Frequenzen. Diese Strömungsart wird "turbulente"Strömung genannt. Wie oben beschrieben, weist die turbulente Strömung einen instationären Charakter auf. Wird über einen längeren Zeitraum der Massendurchfluss oder der Druck gemittelt, kann der instationäre Charakter

"aufgehoben" werden, was große Vorteile zur Veranschaulichung mit sich bringt. Es liegt dann eine quasistationäre Strömung vor.

Als erster führte Reynolds Untersuchungen zu laminaren und turbulenten Strömungen durch und kam darauf, dass der Übergang laminar-turbulent bei einem bestimmten Wert, der nach ihm benannten Reynoldszahl stattfindet. Die Reynoldszahl ist durch  $R_e = uL/\nu$  gegeben, wobei u die mittlere Geschwindigkeit, L die charakteristische Länge und  $\nu$  die Zähigkeit bedeuten. Somit bildete er die Basis der Ahnlichkeitstheorie der Hydro- und Gasdynamik.  $R_e$  hat einen Wert von ca. 2300 beim Ubergang bei glatter Rohrwand und ist bei weitem nicht ein absoluter Wert, sondern hängt von vielen Faktoren ab wie z.B. Rauhigkeit der Wand, Einlaufform usw., aber immerhin ein guter Richtwert um annähernd vorhersagen zu können, in welchen Bereichen ein Ubergang zu erwarten ist. Der Ubergang von laminarer zu turbulenter Strömung, auch Transition genannt, stellt ein sehr komplexes Problem dar und ist heutzutage einer der wichtigsten Schwerpunkte in den strömungstechnischen Wissenschaften.

Am meisten untersucht ist die längsangeströmte dünne Platte und dies aus dem Grund, weil bei Rohren und Kanälen sowie bei gekrümmten Körpern ähnliche Uberlegungen gelten.

### <span id="page-16-0"></span>2.2 Stabilitätstheorie

Die theoretischen Versuche, den Transitionsvorgang zu erläutern, begannen im 18. Jahrhundert, aber erst um 1930 konnten die ersten Erfolge durch O. Reynolds verzeichnet werden. Dem theoretischen Ansatz liegt die Idee zugrunde, dass in einer laminaren Strömung gewisse Störungen vorliegen und dadurch ein Übergang zu turbulenter Strömung stattfindet. Aus diesem Grund wurde die Transition in ein Stabilitätsproblem der laminaren Grenzschicht übergeführt. Diese Störungen haben verschiedene Ursachen, jedoch die wichtigsten sind neben der Reynoldszahl die Störungen in der Außenströmung und die Wandrauhigkeiten. Klingen diese Störungen mit der Zeit ab, ist die Grundströmung stabil und bleibt laminar, andererseits wachsen sie an, sind Bedingungen geschaffen, dass sich eine turbulente Strömung entwickelt. Deswegen stellt sich die Frage, ab wann und unter welchen Bedingungen eine vorgegebene Strömung instabil wird. Diese Frage bildet daher die Grundlage der Untersuchungen in der Stabilitätstheorie. Die theoretischen Gedanken zielen bei der Stabilitätsuntersuchung einer gestörten Strömung in zwei Richtungen. Die erste fußt auf dem Energieprinzip, bei der durch die zeitliche Ermittlung der Energieabnahme

oder Zunahme der Störungen auf die Stabilität geschlossen werden könnte. Bei der zweiten Richtung werden nur die Störungen untersucht, die mit Bewegungsgleichungen verträglich sind, und es werden Differentialgleichungen auf diese Störungen angewandt, gelöst und somit ihr zeitlicher Verlauf verfolgt. Die Aufgabe lautet somit zu untersuchen, ob die einzelnen Störungen der Grundströmung mit der Zeit abklingen oder anwachsen. Somit lässt sich auf diese Weise eine Stabilitätstheorie entwickeln, deren Aufgabe die theoretische Bestimmung einer Indifferenz-Reynolds-Zahl für eine vorgegebene Laminarströmung ist. Die erste Methode hat sich aufgrund ihrer Schwäche der Verträglichkeit nur mit der Kontinuitätsgleichung nicht durchgesetzt, im Gegensatz zu der zweiten, die heutzutage Grundlage aller Forschungsaktivitäten in diesem Bereich ist.

Dabei wird vorausgesetzt, dass der Grundströmung in der x-Richtung eine Störungsbewegung überlagert wird, die in x-Richtung sich als Welle verbreitet. Es wird ein Ansatz für die Stromfunktion der Partialwelle gemacht [[12\]](#page-111-1):

$$
\psi(x, y, t) = \varphi(y)e^{i(\alpha x - \beta t)}
$$
\n(2.1)

wobei die Stromfunktion durch:

$$
u' = \partial \psi / \partial y \tag{2.2}
$$

$$
v' = -\partial \psi / \partial x \tag{2.3}
$$

gegeben ist. Dabei ist  $\lambda = 2\pi/\alpha$  die Wellenlänge der Störung.  $\beta = \beta_r + i\beta_i$  ist komplex mit dem reellen Anteil, das der Kreisfrequenz entspricht, und dem imaginären Anteil, der ihre Dämpfung darstellt. Je nachdem, ob  $\beta_i$  positiv oder negativ ist, wird die Störung angefacht oder gedämpft, und ist dadurch instabil oder stabil.

Werden diese Gleichungen in das Gleichungssystem einer zweidimensionalen Plattengrenzschicht eingesetzt, wird eine Differentialgleichung vierter Ordnung erhalten, die zu Ehren von W.M.F Orr und A. Sommerfeld als Orr-Sommerfeld-Gleichung bekannt ist und folgende Form hat:

$$
(U - c) (\varphi'' - \alpha^2 \varphi) - U'' \varphi = -\frac{i}{\alpha R_e} (\varphi''' - 2\alpha^2 \varphi'' + \alpha^4 \varphi)
$$
 (2.4)

wobei  $c = \frac{\beta}{\alpha} = c_r + ic_i$ .  $c_r$  bedeutet die Wellenfortpflanzungsgeschwindigkeit und  $c_i$ entscheidet über die Dämpfung. Es ist ersichtlich, dass auf der linken Seite der O-S-Gleichung die Trägheitsterme stehen und auf der rechten Seite die Zähigkeitsterme. Mit den Haftbedingungen und Randbedingungen wird die Lösung dieser Gleichung

erhalten, welche der Form nach eine Eigenwertaufgabe darstellt. Wie gesehen treten in der O-S-Gleichung Parameter auf, ohne die keine Stabilitätsaussage möglich wäre, und deswegen hier als bekannt vorausgesetzt. Die Reynolds-Zahl wird von der Grundströmung vorgegeben, die Wellenlänge der Störung wird variert. Damit liefert die O-S-Gleichung zu jedem Wertepaar  $\alpha_i$ , Re eine Eigenfunktion  $\varphi$  und einen komplexen Eigenwert c. Wie oben schon gesagt, bei  $c_i > 0$  wird die Welle angefacht, bei  $c_i < 0$  gedämpft. Der Wert  $c_i = 0$  ist ein Grenzwert zwischen einer stabilen und instabilen Strömung und weist auf eine indifferente Strömung, die dazugehörige Reynolds-Zahl wird "indifferente Reynoldszahl" genannt. Die zugehörigen  $\alpha$ , Re Werte können zu einer Stabilitätskurve oder Indifferenzkurve zusammengefasst werden. Aus Untersuchungen geht hervor, dass bei kleinen Reynoldszahlen die laminare Strömung bei allen Wellenlängen nur stabile Strömungen aufweist, dagegen bei turbulenten Strömungen bei vielen Wellenlängen Instabilitäten vorhanden sind. Es ist aber zu beachten, dass die nach dem Stabilitätskriterium vorhergesagte Transition zu früh auftritt, weil die Anfachung der Störungen stromabwärts wandert, was zur Folge hat, dass die Transition immer später als theoretisch vorhergesagt erfolgt.

### <span id="page-18-0"></span>2.3 Transition in der Grenzschicht

Wie bereits erwähnt, wird wegen der komplexen Natur des Überganges laminarturbulent dieser Prozess bei der längsangeströmten ebenen Platte untersucht, mit  $\det$  Hoffnung wichtige Kriterien und Formen des Überganges zu erkennen und später aufgrund dieser Erkenntnisse auf komplexere Fälle übergehen zu können. Es ergibt sich aus der Tatsache, dass die meisten Uberlegungen bei einfachen Strömungen durch Erweiterung der Theorie auch bei komplexeren Fällen Geltung finden. Der Transitionvorgang wurde von vielen Wissenschaftlern schon seit Anfang des vorigen Jahrhundertes experimentell untersucht. Eine Prinzipskizze basierend auf die Untersuchungen von F.M. White (1974) zeigt die verschiedenen Bereiche des Transitionvorganges nach [\[12\]](#page-111-1), [\[19\]](#page-111-2) und [\[17\]](#page-111-3).

A In diesem Bereich herrscht stabile laminare Strömung, deren Grenzschichtdicke δ entsprechend der Grenzschichttheorie proportional zur Wurzel der Lauflänge  $\sqrt{x}$ beginnend an der Plattenvorderkante anwächst.

B Beim Überschreiten der Indifferenz-Reynoldszahl bilden sich die zweidimensionalen Tollmien-Schlichting-Wellen, die durch die primäre Stabilitätstheorie bereits

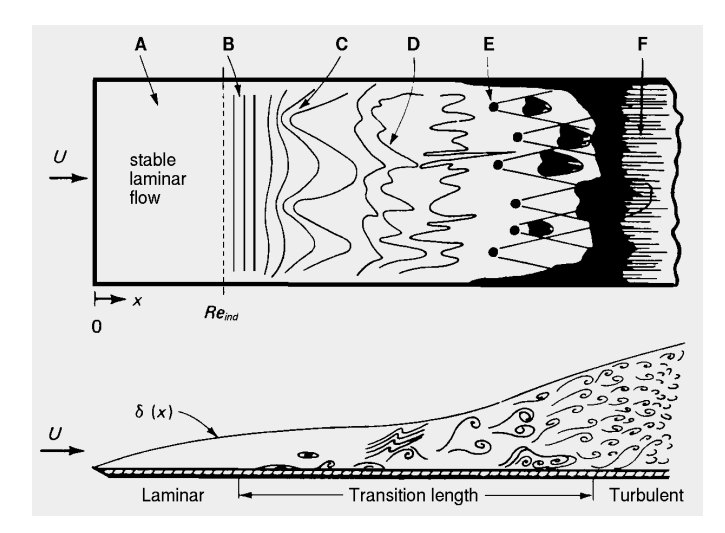

<span id="page-19-0"></span>Abbildung 2.1: Laminar-turbulente Übergang der längstangeströmten Platte nach F.M. White

beschrieben wurden.

C Weiter kommt es, verursacht durch sekundäre Instabilitäten, zu einer Bildung der dreidimensionalen Störungen, die eine Λ-Form aufweisen.

D Die Λ-Förmige Wirbel zerfallen weiter stromabwärts.

E Beim Zerfallen der Λ-förmigen Strukturen, die nahezu eine Periodizität aufweisen, bilden sich kleinskalige Turbulenzflecken, deren Verteilung in Raum und Zeit sehr unregelmäßig ist.

**F** In diesem Bereich ist  $Re = Re_{krit}$  erreicht und weiter stromab liegt eine vollausgebildete turbulente Strömung vor. Somit ist der Transitionsvorgang abgeschlossen.

Bei einer luftangeströmten Platte mit scharfer Vorderkante erfolgt der Übergang bei einer kritischen Reynoldszahl von:

$$
Re_{krit} = \left(\frac{U_{\propto} x}{\nu}\right)_{krit} = 3,5.10^5 - 10^6
$$

#### <span id="page-20-0"></span>2.3.1 Formen des Umschlages

Die obigen Überlegungen galten für den so genannten **natürlichen Umschlag**. Dieser ist durch niedrige Freistromturbulenzgrade gekennzeichnet, und kommt beispielsweise bei der Umströmung von Tragflügeln und bei Ansaugstellen von Gasturbinen zum Tragen.

Wird der Turbulenzgrad erhöht, d. h bei größeren Störungen, kommt es zum Überspringen der Anfangsphasen, somit zu einer direkten Bildung der Turbulenzflecken. Diese Form des Umschlages wird Bypass-Transition genannt.

Eine andere Form ist der Umschlag über abgelöste Scherschichten. Hier wird eine laminare Ablöseblase ausgebildet, die sich wieder turbulent anlegt. Diese Form liegt, wie zu erwarten, bei verzögerten Strömungen vor, d. h bei Strömungen mit positivem Druckgradienten

Bei Strömungen, die periodisch instationär sind, kommt es zu der genannten "**Nach**laufinduzierten Transition". Diese Form ist sehr wichtig bei der Anwendung auf thermische Turbomaschinen und ist auch von stochastischer Natur.

### <span id="page-20-1"></span>2.3.2 Einflussfaktoren auf die Transition

Bis jetzt wurde der Transitionsvorgang durch die Stabilitätstheorie bei der längsangeströmten Platte erklärt, jedoch ohne eine eingehende Beschreibung der Faktoren, die einen wesentlichen Einfluss auf die Transitionslage und die Transitionsform haben. Wie oben schon gesagt, ist die Transition ein Stabilitätsproblem der laminaren Grenzschicht und somit wird die Frage erhoben, unter welchen Bedingungen und Faktoren eine Grenzschicht instabil wird. Bei der längsangeströmten Platte ohne einen aufgeprägten Druckgradienten ist eine Antwort leichter zu finden, weil hier die Ahnlichkeitstheorie die Geschwindigkeitsprofile an den verschiedenen Stellen entlang ¨ der Platte zueinander affin macht, was bei Strömungen mit Druckgradienten nicht

der Fall ist. Weiters wird versucht die wichtigsten Einflussfaktoren zusammenzufassen, die eine grobe Abschätzung des Transitionsvorganges erlauben. Hier wird auf folgende Faktoren eingegangen:

Reynoldszahl: Obwohl früher bereits gesagt, ist es wichtig die Reynoldszahl nochmals als wichtigstes Kriterium beim Transitionsvorgang zu erwähnen. Ab einer kritischen Reynoldszahl wird eine Strömung instabil und somit wird der Vorgang eingeleitet. Weiters, wie mehrfach in der Literatur erwähnt, kommt auf die Reynoldszahl wegen der damit verbundenen Ähnlichkeits überlegungen in der Grenzschicht eine große Bedeutung zu.

**Freistromturbulenzgrad:** Der Freistromturbulenzgrad oder auch Störungsgrad der Außenströmung genannt ist ebenfalls einer der wichtigsten Parameter für den Transitionsvorgang. Durch experimentelle Versuche wurde bestätigt, dass die kritische Reynoldszahl sehr stark vom Störungsgrad der Außenströmung abhängt und damit die verbundenen Widerstandsbeiwerte, denen eine große strömungstechnische Relevanz beigemessen wird. Die Freistromstörung kann gemessen werden und ist durch die zeitlichen Mittelwerte der Schwankungsgeschwindigkeiten definiert:

$$
Tu = \sqrt{\frac{1}{3} \left( \overline{u'^2} + \overline{v'^2} + \overline{w'^2} \right)} / U_{\propto}
$$
\n(2.5)

 $U_{\infty}$  bedeutet die Geschwindigkeit der Grundströmung. Im Falle einer isotropen Turbulenz, d.h:  $\overline{u'^2} = \overline{v'^2} = \overline{w'^2}$  geht die Gleichung (2.5) in:  $Tu = \sqrt{\overline{u'^2}}/U_{\infty}$  über und somit ist die Längskomponente der Schwankungsgröße maßgebend für den Turbulenzgrad.

Druckgradient: Früher wurde gesagt, dass bei der längsangeströmten Platte ohne Druckgradienten die Geschwindigkeitsprofile zueinander ähnlich sind. Bei einem Körper mit beliebiger Kontur sind dagegen die Geschwindigkeitsprofile von Ort zu Ort verschieden, d.h. ihre kritischen Reynoldszahlen weichen auch stark voneinander ab. In Gebieten mit negativem Duckgradienten sind Geschwindigkeitsprofile ohne Wendepunkt vorhanden, dagegen sind in Gebieten mit positivem Druckgadienten Profile mit Wendepunkten vorhanden. Somit ist die Stabilitätsgrenze im Druckabfallgebiet höher und im Druckanstiegsgebiet niedriger als bei der ebenen Platte ohne aufgeprägten Druckgradienten gesetzt.

Aus der Theorie der reibungsfreien Strömung ist bekannt, dass die Geschwindigkeitsprofile stark vom Druckgradienten abhängen, so dass die Untersuchung der Stabilitätsgrenze durch die Form der Geschwindigkeitsprofile mit dem Einfluss des Druckgradienten gleichzusetzen ist. Somit sind beschleunigte Strömungen wesentlich stabiler als verzögerte.

Rauhigkeit: Obwohl theoretisch sehr schwierig zu erfassen, liegt die Erkenntnis nahe, dass eine rauhe Wand den Ubergang begünstigt, so dass die Transition im Vergleich zu einer glatten Wand bereits bei kleineren Reynoldszahlen stattfindet.

Wärmeubergang: Der Wärmeubergang hat auch einen großen Einfluss auf die Transitionslage, der auf die Temperaturabhängigkeit der Viskosität  $\mu$  zurückzuführen ist. Die Viskosität der Gase wächst mit steigender Temperatur. Eine Wärmezufuhr bedeutet, dass sowohl ein negativer Temperaturgradient als auch ein Gradient der Viskosität normal zur Wand vorhanden ist. Das bedeutet, dass die Krümmung des Geschwindigkeitsprofils positiv ist und somit irgendwann einen Wendepunkt besitzen wird. Mit diesen Überlegungen wird der Wärmeübergang von der Platte an das Gas auf das Wendepunktkriterium übergeführt. Demnach macht die Wärmezufuhr von der Wand an das Gas die Strömung ähnlich wie bei Druckanstieg instabil, während die Wärmeabfuhr eine stabilisierende Wirkung auf das strömende Medium hat. Es ist zu beachten, dass bei Flüssigkeiten die Viskosität mit steigender Temperatur abnimmt und somit ein umgekehrtes Verhalten für die Transition zu erwarten ist, was durch Versuche bestätigt wurde.

Gekrümmte Wände: Konvexe Wände neigen aufgrund der Zentrifugalkräfte zu mehr Stabilität als konkave Wände. Durch die höheren Zentrifugalkräfte in der Außenschicht werden die Fluidteilchen in der Grenzschicht nach innen gedrängt, was eine Störung der Querbewegung in der Grenzschicht zur Folge hat. Da die Turbulenz durch Schwankungsgeschwindigkeiten gekennzeichnet ist, erklärt dies die stabilisierende Wirkung konvexer Wände und die gegenteilige Wirkung konkaver Wände.

Instationäre Strömung: Die Instationarität einer Strömung hat einen erheblichen Einfluss auf die Lage und Form des Überganges und ist besonders wichtig

bei Turbomaschinen die Relativbewegungen der Schaufelgitter zueinander. Es sind die Nachläufe der benachbarten Gitter, die eine starke Instationarität der Strömungen bewirken. Diese oszillierende Strömung verursacht primär die Transition, wobei der sekundäre Effekt durch den vorhandenen Turbulenzgrad der stromauf liegenden Strömung verursacht wird. Diese Form der Transition überspringt wie bei der Bypass-Transition die ersten Stadien und es kommt zu einer Bildung von Turbulenzflecken, die später zu einem Turbulenzstreifen zusammenwachsen, der dann in axialer Richtung die Profiloberfläche hindurch läuft. Das führt zu einer Erhöhung der Profilverluste.

Absaugung und Einblasung: Absaugung und Einblasung eines Fluids in das vorbei strömende Fluid bewirken gegenseitige Effekte, was den Ubergang betrifft. Bei einer Absaugung der Fluidmenge wird erstens die Grenzschichtdicke verringert, die dadurch weniger neigt in eine turbulente Strömung überzugehen, und zweitens bewirkt die Absaugung eine Laminarisierung des Geschwindigkeitsprofils, das dadurch eine höhere Stabilitätsgrenze besitzt. Aus ähnlichen Überlegungen kann geschlossen werden, dass eine Einblasung die Strömung erheblich stört und somit die kritische Reynoldszahl verringert. Es sei hier nur vollständigkeitshalber die wichtige Frage nach der Fluidmenge erhoben, die abgesaugt oder eingeblasen wird, um die Strömung und die Transitionslage zu beeinflussen. Näher wird hier nicht eingegangen, weil das die Ziele dieser Arbeit übertreffen würde.

Kompressibilität: Die Kompressibilität beeinflusst auch stark die Turbulenz, es herrschen andere Vorgänge als bei einer inkompressiblen Strömung. Allgemein gilt, dass eine kompressible Strömung grundsätzlich instabiler ist, unabhängig von Temperaturund Geschwindigkeitsprofilen.

Dreidimensionalität: Dreidimensionale Strömungen haben zusätzlich Instabilitäten in Querrichtung. Diese Störungen bewirken bei Profilen ohne Pfeilung einen Tollmien-Schlichting-Ubergang, und in instabilen Bereichen einen sofortigen Umschlag in ¨ Form eines Keiles.

### <span id="page-24-0"></span>2.4 Strategien zur Transitionsberechnung

Turbulente Strömungen sind ungeordnet im Raum und Zeit d. h es sind dreidimensionale instationäre Bewegungen, die sehr chaotisch in ihrer Natur sind. Somit sind sie rechnerisch sehr schwer zu erfassen. Sie haben aber andererseits eine große Relevanz in strömungstechnischen Problemen und besonders im Turbomaschinenbau, weil dort oft Geschwindigkeiten herrschen, die eine Strömung turbulent machen. Besonders die Frage, wann und wo der Übergang laminar-turbulent stattfindet, ist von besonderem Interesse und ist heutzutage einer der Forschungsschwerpunkte in CFD. Es existieren zahllose Methoden und Techniken, die turbulenten Strömungen zu erfassen, die aber noch nicht zum gewünschten Erfolg geführt haben. Es werden die verschiedenen Strategien kurz besprochen, um einen Einblick in die Turbulenzberechnung zu gew¨ahren. Die Grundlage der Berechnung bilden die Navier-Stokes-Gleichungen. Je nachdem, wie diese Gleichungen gelöst werden, unterscheiden sich die verschiedenen Verfahren untereinander. Die können in drei Gruppen unterteilt werden, nämlich:

**DNS:** (Direct Numerical Simulation), löst die instationären, dreidimensionalen Navier-Stokes-Gleichungen auf. Es ist zu beachten, dass DNS im Prinzip keine Modellierung im engsten Sinne ist. Dieser Ansatz ist der genaueste um eine turbulente Strömung samt ihren Korrelationen und Schwankungsbewegungen zu beschreiben. Der Nachteil jedoch liegt darin, dass mit der Diskretisierung in Raum und Zeit auch die kleinsten Wirbel aufgelöst werden müssen, was einen enorm hohen zeitlichen und Speicheraufwand bedeutet. Eine Dimensionsanalyse ergibt für die Längen-, Zeit-und Geschwindigkeitsskala:

 $L = k^{3/2}/\varepsilon$ ,  $T = k/\varepsilon$ ,  $U = k^{1/2}$  für die großen energietragenden Wirbel und  $\eta = (\nu^3/\varepsilon)^{1/4}, \tau = (\nu/\varepsilon)^{1/2}, \nu = (\nu \varepsilon)^{1/4},$  für die kleinen Wirbel. Werden L und  $\eta$  dividiert ergibt sich:

$$
\frac{L}{\eta} \approx Re_t^{3/4} \tag{2.6}
$$

Aus dem Verhältnis zwischen größten und kleinsten Skalen kann geschlossen werden, dass um die Turbulenz aufzulösen  $Re_t^{3/4}$  proportionale Anzahl von Netzpunkten gebraucht wird. In allen drei Richtungen ergibt sich ein Wert von:

$$
\left(Re_t^{3/4}\right)^3 = Re_t^{9/4} \tag{2.7}
$$

Daraus wird ersichtlich, dass eine DNS-Berechnung für technisch interessante Re-Zahlen heutzutage und in der nahen Zukunft fur industrielle Zwecke nicht in Frage ¨ kommen kann. Es sind aber schon DNS-Berechnungen für einfachere Fälle bei kleinerer Re-Zahl gemacht worden, mit dem Ziel wichtige Erkenntnisse über das Verhalten der Turbulenz zu gewinnen, um dann diese in Turbulenzmodellierung einsetzen zu können.

LES: *(Large Eddy Simulation)* löst die instationären, dreidimensionalen Navier-Stokes-Gleichungen nur für die großen energietragenden Wirbel auf. Dadurch ergibt sich ein großes Einsparungspotenzial an Rechenzeit, nachdem die kleinen Wirbel nicht aufgelöst werden müssen. Die Sortierung der Wirbel geschieht durch eine Tiefpassfilterung der Navier-Stokes-Gleichungen. Das wird durch Verwendung eines Subgrid-Scale-Modells erreicht. Die Probleme ergeben sich in der Wandnähe bei größeren Reynoldszahlen, wo eine Auflösung gleich wie bei DNS erforderlich wäre. Trotz dieser Einsparungen an Rechenzeit bleibt die LES noch immer beschränkt einsatzfähig für industrielle Zwecke.

Statistische Turbulenzmodellierung: Es handelt sich dabei um eine Vereinfachung des Lösungsprozesses für die Navier-Stokes-Gleichungen, indem die Gleichungen statistisch gemittelt werden (RANS;Reynolds-Averaged Navier-Stokes). Durch die Zeitmittelung entstehen aufgrund der Nichtlinearität des Konvektionsterms zusätzliche Unbekannte, die Reynolds'sche Spannungen genannt werden. Die Lösungsansätze für dieses Schließungsproblem können in zwei Gruppen unterteilt werden, und zwar je nachdem, wie der Reynolds'sche Spannungstensor aufgelöst wird. Wirbelzähigkeitsmodelle verlagern das Schließungsproblem zu einer Bestimmung einer turbulenten Wirbelzähigkeit, die keine unabhängige Stoffgröße ist, sondern eine Variable, die vom Strömungsfeld abhängt. Dazu wird an Anlehnung an das Materialgesetz der bekannte Boussinesq-Ansatz für den isotropen Reynoldsspannungstensor verwendet, der proportional zu einer definierten Wirbelzähigkeit und dem Scherratentensor der mittleren Geschwindigkeiten ist.

$$
-\overline{u_i'u_j'} = \nu_t \left(\frac{\partial \overline{u_i}}{\partial x_j} + \frac{\partial \overline{u_j}}{\partial x_i}\right) \tag{2.8}
$$

Durch eine Dimensionsanalyse kann für die Wirbelviskosität hergeleitet werden:

<span id="page-26-0"></span>
$$
\nu_t \sim U_t \cdot L_t \tag{2.9}
$$

wobei  $U_t$  eine charakteristische turbulente Geschwindigkeit und  $L_t$  eine charakteristische turbulente Längenskala ist. Dadurch sind zwei Größen eingeführt worden, deren Bestimmung das Schließungsproblem der Wirbelzähigkeitsmodelle bedeutet. Je nachdem, wie die Skalen bestimmt werden, wird bei Wirbelzähigkeitsmodellen grundsätzlich unterschieden in:

Nullgleichungsmodelle oder algebraische Turbulenzmodelle verwenden algebraische Beziehungen und keine partiellen Differentialgleichungen um  $\nu_t$  zu bestimmen. In Analogie zum Newtonschen Reibungsgesetz und Prandtlschen Mischungswegansatz ergibt sich:

 $-\overline{u'v'} = \nu_t \frac{\partial \overline{u}}{\partial y}$ , wobei  $\nu_t = l_m^2$  $\partial \overline{u}$ ∂y und  $l_m$  die Prandtlsche Mischungsweglänge ist. Diese Modelle sind einfach zu implementieren und robust und können sinnvoll für einfache Strömungen eingesetzt werden, jedoch nicht für kompliziertere Fälle mit z. B Rückströmungen oder Dreidimensionalitäten und können keine Geschichtseffekte berücksichtigen.

Weiters gibt es Wirbelviskositätsmodelle, die zusätzliche partielle Differentialgleichungen oder Transportgleichungen für die turbulenten Größen verwenden, um die oben genannten Skalen zu bestimmen. Je nachdem, wie viele zusätzliche Gleichungen zu Hilfe genommen werden, kann unterschieden werden in:

Eingleichungsmodelle verwenden zur Schließung des Gleichungssystems eine weitere Transportgleichung. Die einfachste Variante ist eine Gleichung fur die turbulente ki- ¨ netische Energie, derer Wurzel als Geschwindigkeitsmaßstab für die großen Wirbel verwendet wird. Analog zu Gl. [2.9](#page-26-0) kann für die Wirbelviskosität geschrieben werden:

$$
\nu_t = C_\mu \cdot \sqrt{k} \cdot L_t \tag{2.10}
$$

wobei  $C_{\mu}$  eine empirische Konstante ist. Der Vorteil dieser Modelle im Vergleich zu Nullgleichungsmodellen liegt darin, dass durch eine Gleichung, die Konvektionsund Diffusionsterme beinhaltet, die Geschichtseffekte einigermaßen berucksichtigt ¨ werden können.

Zweigleichungsmodelle basieren auch auf den Wirbelzähigkeitsprinzip und neben der Gleichung der turbulenten kinetischen Energie wird zur Schließung eine zweite Transportgleichung genommen. Es wird eine abhängige Variable Z eingeführt, die

folgende Gleichung für die Längenskala genügt:  $Z = k^m \cdot l^n$ . Das bekannteste und am weitesten verbreitete Modell ist das  $k - \varepsilon$ -Modell von W.P. Jones und B.E. Launder (1972), wo  $m = 3$  und  $n = -1$ . Neben diesem Modell existiert eine Reihe von Zweigleichungsmodellen, unter denen das  $k - \omega$ –Modell nach D.C. Wilcox (1993), das k − τ−Modell nach Speziale, Abid und Anderson, das k-L-Modell nach J.C. Rotta (1986) usw. zu erwähnen sind. Die Zweigleichungsmodelle sind robust und stabil, benötigen nicht allzu viele Eingaben außer Rand- und Anfangsbedingungen, weisen jedoch auch einige Defizite auf. Sie gelten für hohe Reynoldszahlen und somit für vollentwickelte Turbulenz anwendbar. Eine Integration bis zur Wand ist deswegen nicht möglich, und daher müssen für die Wandbehandlung spezielle Funktionen oder Modelle eingebunden werden. Sie versagen auch bei Staupunktströmungen und Strömungen mit positiven Druckgradienten. Trotz einiger Defizite werden sie sehr viel kommerziell eingesetzt.

Reynolds-Spannungs-Modelle oder Schließungsmodelle zweiter Ordnung (engl.: secondmoment closure models) verwenden Transportgleichungen für alle Komponenten des Reynolds-Spannungstensors. Sie bringen Verbesserungen im Vergleich zu Wirbelz¨ahigkeitsmodellen, wie z.B. die Erfassung von Umverteilungsmechanismen oder die korrekte Wiedergabe vom Produktionsterm, der oft bei Wirbelzähigkeitsmodellen überschätzt wird, jedoch wird der numerische Aufwand erheblich größer. Außerdem treten auch hier Terme auf, wie z.B. die Druckscherkorrelation, die sehr schwierig zu modellieren sind, weil dazu fast keine experimentellen Daten vorliegen. Ein Zwischenweg bietet sich durch nichtlineare Wirbelzähigkeitsmodelle, die die Einfachheit der Wirbelzähigkeitsmodelle und die Uberlegenheit der Reynoldsspannungsmodelle zu kombinieren versuchen.

<span id="page-28-0"></span>In diesem Kapitel werden wichtige Gleichungen der Strömungsmechanik präsentiert oder hergeleitet, die eine Erleichterung für das theoretische Verständnis der verwendeten Turbulenzmodelle möglich machen sollen. Es wird von den Grundgleichungen der Strömungsmechanik für Masse, Impuls, Energie, von Materialgesetz und von der thermodynamischem Gasgleichung ausgegangen, um dann weiter durch Zeitmittelung dieser die Grundzüge der Turbulenzmodellierung darstellen zu können. Es wird versucht, die Turbulenzmodelle herzuleiten und möglichst Erklärungen für die physikalischen Hintergründe der verwendeten Gleichungen und Größen zu geben.

## <span id="page-28-1"></span>3.1 Grundgleichungen der Strömungsmechanik

Zur Beschreibung eines dreidimensionalen Strömungsfeldes werden Geschwindigkeitskomponenten in allen drei Richtungen, Druck sowie Temperatur gebraucht. Um diese fünf Unbekannte eindeutig zu bestimmen, werden fünf Gleichungen gebraucht. Diese sind: Kontinuitätsgleichung, Impulsgleichung und Energiegleichung. Zuerst werden sie nach [\[15\]](#page-111-4) in integraler Form angegeben,

Die Kontinuitätsgleichung oder der Satz von Erhaltung der Masse sagt aus, dass in einem Kontrollvolumen die Summe der hineinströmenden Massen gleich der ausströmenden Massen pro Zeitintervall ist. Mathematisch kann dieses Gesetz wie folgt angeschrieben werden:

$$
\frac{dm}{dt} = \frac{d}{dt} \int_{V(t)} \rho dV = 0 \tag{3.1}
$$

Die Impulsgleichung ist gleichbedeutend mit dem Newton'schen Grundgesetz für die Beschleunigungskraft. Sie besagt für Fluide, dass die zeitliche Anderung des Impulses zwischen zwei Kontrollflächen gleich der Summe der auf das Kontrollvolumen wirkenden äußeren Kräfte ist. Die äußeren Kräfte können Massenkräfte (Gewichts-

kräfte)und Oberflächenkräfte (Druck- und Reibungskräfte) sein:

$$
\frac{dI}{dt} = \frac{d}{dt} \int_{V(t)} \rho \mathbf{u}dV = \sum f \tag{3.2}
$$

Die Energiegleichung beinhaltet den ersten Hauptsatz der Thermodynamik, wonach die zeitliche Anderung der totalen Energie in einem Kontrollvolumen gleich der ¨ Summe der dem Volumen zugeführten oder abgeführten Wärme und der am Kontrollvolumen verrichteten Arbeit je Zeiteinheit ist:

$$
\frac{de}{dt} = \frac{d}{dt} \int_{V(t)} \rho(e + \frac{1}{2}u^2) dV = \sum (q + S_e)
$$
 (3.3)

Weiters sollen die Gleichungen durch Verwendung des Reynoldsschen Transporttheorems (1903) und des Gaußchen Divergenztheorems in differentieller Form übergeführt werden.

$$
\frac{d}{dt} \int_{V(t)} \Phi dV = \frac{\partial}{\partial t} \int_{V(t)} \Phi dV + \oint_{S} \Phi(\mathbf{u} \cdot d\mathbf{A}) \tag{3.4}
$$

$$
\frac{d}{dt} \int_{V(t)} \Phi dV = \left[ \frac{\partial \Phi}{\partial t} + \nabla \cdot (\Phi \mathbf{u}) \right]
$$
\n(3.5)

Als Konsequenz obiger Gleichungen lassen sich die Erhaltungssätze für Masse, Impuls und Energie wie folgt schreiben:

$$
\int_{V(t)} \left\{ \frac{\partial \rho}{\partial t} + \nabla \cdot (\rho \mathbf{u}) \right\} dV = 0 \tag{3.6}
$$

$$
\int_{V(t)} \left\{ \frac{\partial \rho \mathbf{u}}{\partial t} + \nabla \cdot (\rho \mathbf{u} \mathbf{u}) \right\} dV = \int_{V(t)} \left\{ \nabla \cdot \underline{\boldsymbol{\sigma}} + \underline{\boldsymbol{f}}^b \right\} dV(3.7)
$$

$$
\int_{V(t)} \left\{ \frac{\partial \rho \left( e + \frac{1}{2} \mathbf{u}^2 \right)}{\partial t} + \nabla \cdot \left[ \rho \mathbf{u} \left( e + \frac{1}{2} \mathbf{u}^2 \right) \right] \right\} dV = \int_{V(t)} \left\{ \nabla \cdot \mathbf{q} + \Omega_e \right\} dV(3.8)
$$

Übergang auf ein punktförmiges Kontrollvolumen führt auf die Erhaltungsgleichungen in differentieller Form:

<span id="page-29-0"></span>
$$
\frac{\partial \rho}{\partial t} + \nabla \cdot (\rho \mathbf{u}) = 0 \tag{3.9}
$$

$$
\frac{\partial \rho \mathbf{u}}{\partial t} + \nabla \cdot (\rho \mathbf{u} \mathbf{u}) = \nabla \cdot \underline{\boldsymbol{\sigma}} + \boldsymbol{f}^b \tag{3.10}
$$

$$
\frac{\partial \rho (e + \frac{1}{2} \mathbf{u}^2)}{\partial t} + \nabla \cdot \left[ \rho \mathbf{u} \left( e + \frac{1}{2} \mathbf{u}^2 \right) \right] = \nabla \cdot \mathbf{q} + \Omega_e \tag{3.11}
$$

Der Kontinuitätsgleichung kann in dieser Form eine andere Interpretation gegeben werden. Die totale oder substantielle Anderung der Dichte nach der Zeit ist gleich ¨ dem lokalen Anteil, der die Instationarität einer Strömung berücksichtigt und dem konvektiven Anteil, der die Änderung der Dichte infolge Ortsänderungen berücksichtigt. Aus der Kontinuitätsgleichung kann noch besagt werden, dass inkompressible Fluide quellenfrei sind, weil  $\nabla \cdot u = 0$ . Es ist aber zu erwähnen, dass eine veränderliche Dichte nicht automatisch an eine kompressible Strömung gebunden ist. Durch Wärmezufuhr z.B. wird die Dichte einer Flüssigkeit verändert, auch wenn sie nicht kompressibel ist.

 $\sigma_{xy}$  ist der Spannungstensor in der Gleichung, der den allgemeinen Verformungszustand deformierbarer Körper beschreibt und wie folgt definiert ist:

$$
\begin{pmatrix}\n\sigma_{11} & \sigma_{12} & \sigma_{13} \\
\sigma_{21} & \sigma_{22} & \sigma_{23} \\
\sigma_{31} & \sigma_{32} & \sigma_{33}\n\end{pmatrix} = -p\delta_{ij} + \tau_{ij}
$$
\n(3.12)

und  $\sigma_{ij} = \sigma_{ji}$ . p ist der Druck auf das Fluid,  $\tau_{ij}$  die Scherspannungen.

Für Newtonsche Fluide gilt mittels Stokesscher Hypothese für den Spannungstensor:

$$
\sigma_{ij} = -p\delta_{ij} - \frac{2}{3}\mu S_{kk}\delta_{ij} + 2\mu S_{ij}
$$
\n(3.13)

mit:

$$
S_{ij} = \frac{1}{2} \left( \frac{\partial u_i}{\partial x_j} + \frac{\partial u_j}{\partial x_i} \right) \tag{3.14}
$$

für  $i = j$ 

$$
S_{kk} = \frac{\partial u_k}{\partial x_k} = \frac{\partial u_1}{\partial x_1} + \frac{\partial u_2}{\partial x_2} + \frac{\partial u_3}{\partial x_3}
$$
(3.15)

Einsetzen der letzten Beziehungen in Gl. [3.9](#page-29-0) und Gl. [3.10](#page-29-0) ergeben die Navier-Stokes-Gleichungen in kartesischen Koordinaten.

<span id="page-30-0"></span>
$$
\frac{\partial \rho}{\partial t} + \frac{\partial \rho u_j}{\partial x_j} = 0 \tag{3.16}
$$

$$
\frac{\partial \rho u_i}{\partial t} + \frac{\partial \rho u_i u_j}{\partial x_j} = \frac{\partial}{\partial x_j} \left[ -p \delta_{ij} - \frac{2}{3} \mu \frac{\partial u_k}{\partial x_k} \delta_{ij} + \mu \left( \frac{\partial u_i}{\partial x_j} + \frac{\partial u_j}{\partial x_i} \right) \right] + b_i \quad (3.17)
$$

Die Energiegleichung kann auch in die Transportgleichung für die spezifische innere Energie umformuliert werden:

$$
\rho \frac{\partial e}{\partial t} + \rho u_j \frac{\partial e}{\partial x_j} = -\frac{\partial q_j}{\partial x_j} - p \frac{\partial u_j}{\partial x_j} + \Phi_\mu + \dot{Q} \tag{3.18}
$$

mit viskoser Dissipation

$$
\Phi_{\mu} = -\frac{2}{3}\mu \left(\frac{\partial u_k}{\partial x_k}\right)^2 + \mu \left(\frac{\partial u_i}{\partial x_j} + \frac{\partial u_j}{\partial x_i}\right) \frac{\partial u_i}{\partial x_j}
$$
(3.19)

Der erste Term auf der rechten Seite bedeutet den Wärmefluss über die Sytemgrenzen, der zweite Term beinhaltet die Leistung der Druckkräfte und der letzte Term die inneren Wärmequellen. Es gibt auch andere Formulierungen der Energiegleichung wie z. B die Enthalpiegleichung oder die Temperaturgleichung, die aber Konsequenzen der obigen Gleichung sind und deswegen hier nicht extra angegeben werden. Es sei nur erwähnt, dass zur vollständigen Beschreibung der Energiegleichung in Enthalpie- oder Temperaturform die Fouriersche Wärmeleitungsgleichung, die Zustandsgleichung idealer Gase und die kalorische Gleichung fur die spezifische ¨ innere Energie benötigt werden.

### <span id="page-31-0"></span>3.2 Reynoldssche - Mittelung

Die Navier-Stokes-Gleichungen zeitlich und räumlich numerisch zu lösen ist ein enormer Aufwand, der kommerziell heutzutage nicht machbar ist. Ein Ausweg ist eine Schwankungsgröße in einen Mittelwert  $\bar{u}_i(x)$  und eine Fluktuation  $u'_i(x)$  zu zerlegen, um wenigstens die zeitlichen Mittelwerte der turbulenten Strömungen zu erfassen. Jedoch sind die mittleren Größen eng mit Schwankungsgrößen verbunden und deswegen können keine Gleichungen nur für die mittleren Größen aufgestellt werden. Mathematisch wird diese Zerlegung so angeschrieben,

<span id="page-31-1"></span>
$$
u_i(x,t) = \overline{u}_i(x) + u'_i(x) \tag{3.20}
$$

$$
\overline{u}_{i}\left(x\right) = \lim_{T \to \infty} \frac{1}{T} \int_{t}^{t+T} u_{i}\left(x, t\right) dt \tag{3.21}
$$

$$
\overline{\overline{u}}_i(x) = \lim_{T \to \infty} \frac{1}{T} \int_t^{t+T} \overline{u}_i(x) = \overline{u}_i(x)
$$
\n(3.22)

$$
\overline{u'}_i(x) = \lim_{T \to \infty} \frac{1}{T} \int_t^{t+T} \left[ u_i(x) - \overline{u}_i(x) \right] dt = \overline{u}_i(x) - \overline{\overline{u}}_i(x) = 0 \tag{3.23}
$$

Es gelten die Regeln für die gemittelten Größen

$$
\overline{c_1u + c_2v} = c_1\overline{u} + c_2\overline{v}
$$
\n
$$
(3.24)
$$

$$
\frac{\partial u_i}{\partial t} \approx \frac{\partial \overline{u_i}}{\partial t} \tag{3.25}
$$

weil,

$$
\frac{\partial u_i'}{\partial t} \approx 0 \tag{3.26}
$$

Für die Korrelationen gilt:

$$
\overline{uv} = (\overline{u} + u')(\overline{v} + v') = \overline{uv} + \overline{u}v' + \overline{v}u' + u'v' = \overline{u} \,\overline{v} + \overline{u'v'}
$$
(3.27)

und für die Trippelkorrelationen

$$
\overline{uvw} = \overline{u'v'} \ \overline{w} + \overline{v'w'} \ \overline{u} + \overline{u'w'} \ \overline{v} + \overline{u'v'w'} \tag{3.28}
$$

Die Zeitmittelung der inkompressiblen Navier-Stokes-Gleichungen ergibt die Reynoldsgemittelten Bewegungsgleichungen in konservativer Form, siehe [\[20\]](#page-111-5)

<span id="page-32-0"></span>
$$
\frac{\partial \overline{u}_i}{\partial x_i} = 0 \tag{3.29}
$$

$$
\rho \frac{\partial \overline{u}_i}{\partial t} + \rho \frac{\partial}{\partial x_j} \left( \overline{u}_j \overline{u}_i + \overline{u'_j u'_i} \right) = -\frac{\partial \overline{p}}{\partial x_i} + \frac{\partial}{\partial x_j} (2\mu S_{ij})
$$
(3.30)

Unter Anwendung der Kontinuitätsgleichung Gl[.3.29](#page-32-0) geht Gl. [3.30](#page-32-0) in Gl. [3.31](#page-32-1) über:

<span id="page-32-1"></span>
$$
\rho \frac{\partial \overline{u}_i}{\partial t} + \rho \overline{u}_j \frac{\partial \overline{u}_i}{\partial x_j} = -\frac{\partial \overline{p}}{\partial x_i} + \frac{\partial}{\partial x_j} \left( 2\mu S_{ij} - \rho \overline{u_i' u_j'} \right)
$$
(3.31)

die Reynolds-averaged Navier-Stokes equation (RANS) genannt wird. Die Größe  $\rho \overline{u'_{j}u'_{i}}$  wird Reynolds-Spannungs-Tensor (engl.:Reynolds-Stress-Tensor) bezeichnet. Das bedeutet, es sind zusätzliche Unbekannte entstanden, obwohl die Zahl der

Gleichungen gleich geblieben ist. Unter gewissen Annahmen kann geschrieben werden dass,  $\overline{u'_{i}u'_{j}} = \overline{u'_{j}u'_{i}}$ . Somit ist die Zahl der neuen Unbekannten 6. Es sind folglich insgesamt 10 Unbekannte, was ein Schließungsproblem des Gleichungsystems bedeutet. Daher müssen andere Gleichungen gefunden werden, um das Gleichungssystem schließen zu können.

#### Kompressibilitätsefekte-Favré Mittelung:

Die Reynoldsmittelung gilt streng für nichtkompressible Fluide, also für Fluide mit druckunabhängiger Dichte. Weil die Strömungen, besonders die von Gasen, kompressibl sind, erhebt sich die Notwendigkeit die gemittelten Navier-Stokes-Gleichungen auch für kompressible Strömungen tauglich zu machen. Es muss also in den Gleichungen die veränderliche Dichte auch miteinbezogen werden. Dieses Problem wurde von Favré gelöst und ist in der Theorie als Favré Mittelung bekannt. Die Grundidee dabei ist, dass die Dichte ebenfalls in eine Mittelgröße und eine Schwankungsgröße zerlegt wird.

$$
\rho = \overline{\rho} + \rho' \tag{3.32}
$$

Weiters wird eine Dichte-gemittelte Geschwindigkeit definiert.

$$
\tilde{u}_i = \frac{1}{\rho} \lim_{T \to \infty} \frac{1}{T} \int_t^{t+T} \rho(x, t) u_i(x, t) dt
$$
\n(3.33)

Aus der Definition der Reynoldschen Mittelung Gl. [3.21](#page-31-1) kann geschrieben werden:

<span id="page-33-1"></span>
$$
\overline{\rho}\tilde{u}_i = \overline{\rho u_i} \tag{3.34}
$$

Weiters unter Zuhilfenahme der Reynodsschen Mittelung Gl. [3.20](#page-31-1) ergibt sich:

<span id="page-33-2"></span>
$$
\overline{\rho}\tilde{u}_i = \overline{\rho}\ \overline{u}_i + \overline{\rho'u'_i} \tag{3.35}
$$

Die Geschwindigkeit wird auch in eine Masse-gemittelte $\tilde{u}_i$ und eine Fluktuation  $u_i''$ zerlegt.

<span id="page-33-0"></span>
$$
u_i = \tilde{u}_i + u_i'' \tag{3.36}
$$

Multiplikation der Gl. [3.36](#page-33-0) mit der Dichte  $\rho$  und anschließende Zeitmittelung der Gleichung ergibt folgende Beziehung:

$$
\overline{\rho u_i} = \overline{\rho} \tilde{u}_i + \overline{\rho u_i''}
$$
\n(3.37)

Aus der Gl. [3.34](#page-33-1) und der letzen Gleichung ergibt sich die Konsequenz daß:

$$
\overline{\rho u_i''} = 0 \tag{3.38}
$$

Andererseits aber aus Gl. [3.36](#page-33-0) und Gl. [3.35](#page-33-2) folgt:

$$
u_i'' = u_i - \tilde{u}_i = u_i - \overline{u_i} - \frac{\overline{\rho'u_i'}}{\overline{\rho}} \tag{3.39}
$$

Die Zeitmittelung der obigen Gleichung ergibt:

$$
\overline{u_i''} = -\frac{\overline{\rho'u_i'}}{\overline{\rho}} \neq = 0 \tag{3.40}
$$

Gleichungen [3.17-](#page-30-0)[3.20](#page-31-1) sind die Grundregeln des Rechnens mit den Favré-gemittelten Größen und andererseits die Beziehung zu der Reynoldsschen Mittelung. Durch Anwendung der obigen Beziehungen können die Favré-gemittelten Navier-Stokes-Gleichungen gewonnen werden, die hier aus Platzgründen nicht hergeleitet werden. Zur Herleitung dieser Gleichungen wird auf [\[20\]](#page-111-5) hingewiesen.

## <span id="page-34-0"></span>3.3 Transportgleichung der Reynoldsschen Spannungen

Bei der Frage nach zusätzlichen Gleichungen zur Schließung der RANS-Gleichungen, wird das Moment der Navier-Stokes-Gleichungen genommen. Das heißt, es wird die Navier-Stokes-Gleichung mit einer Fluktuationsgröße multipliziert und eine Zeitmittelung über die entsprechende Summe angewendet. Dadurch entsteht eine Differentialgleichung für den Reynolds-Spannungs-Tensor. Es wird ein Operator definiert, der so genannte Navier-Stokes-Operator, der folgendermaßen aussieht:

$$
\mathcal{N}(u_i) = \rho \frac{\partial u_i}{\partial t} + \rho u_k \frac{\partial u_i}{\partial x_k} + \frac{\partial p}{\partial x_i} - \mu \frac{\partial^2 u_i}{\partial x_k \partial x_k} = 0
$$
\n(3.41)

Die Mittelung wird so angeschrieben:

$$
\overline{u_i' \mathcal{N}(u_j) + u_j' \mathcal{N}(u_i)} = 0 \tag{3.42}
$$

Das Ergebnis der Zeitmittelung sieht dann folgendermaßen aus:

$$
\frac{\partial \overline{u_i' u_j'}}{\partial t} + \overline{u}_k \frac{\partial \overline{u_i' u_j'}}{\partial x_k} = -\overline{u_i' u_k'} \frac{\partial \overline{u}_j}{\partial x_k} - \overline{u_j' u_k'} \frac{\partial \overline{u}_i}{\partial x_k} ++ 2\nu \frac{\partial u_i'}{\partial x_k} \frac{\partial u_j'}{\partial x_k} + \frac{\overline{u_i'} \partial p'}{\rho} \frac{\partial p'}{\partial x_j} + \frac{\overline{u_j'} \partial p'}{\rho} \frac{\partial p'}{\partial x_i} + \frac{\partial}{\partial x_k} \left[ \nu \frac{\partial \overline{u_i' u_j}}{\partial x_k} + \overline{u_i' u_j' u_k'} \right] \tag{3.43}
$$

Es sind sechs neue Gleichungen entstanden, eine fur jede Komponente des Reynolds- ¨ schen Schubspannungstensors, andererseits sind unter Berücksichtigung der Symmetrie insgesamt 22 neue Unbekannte entstanden und zwar;

$$
\frac{\overline{u'_i u'_j u'_k}}{2\nu \frac{\partial u'_i}{\partial x_k} \frac{\partial u'_j}{\partial x_k}} = 6 \text{ Unbekannte}
$$
\n
$$
\frac{\overline{u'_i} \frac{\partial p'}{\partial x_j}}{\rho \frac{\partial v'_j}{\partial x_j} + \frac{\overline{u'_j} \frac{\partial p'}{\partial x_i}}{\rho \frac{\partial x_i}{\partial x_i}} = 6 \text{ Unbekannte}
$$

Durch eine kleine Umformung kann die Transportgleichung der Reynoldsschen Schubspannungen in kompakter Form geschrieben werden

$$
\frac{\partial \overline{u_i' u_j'}}{\partial t} + \overline{u_k} \frac{\partial \overline{u_i' u_j'}}{\partial x_k} = -\overline{u_i' u_k'} \frac{\partial \overline{u_j}}{\partial x_k} - \overline{u_j' u_k'} \frac{\partial \overline{u_i}}{\partial x_k} + \varepsilon_{ij} - \Pi_{ij} + \frac{\partial}{\partial x_k} \left[ \nu \frac{\partial \tau_{ij}}{\partial x_k} + C_{ijk} \right] (3.44)
$$

wobei:

$$
\Pi_{ij} = \overline{\frac{p'}{\rho} \left( \frac{\partial u'_i}{\partial x_j} + \frac{\partial u'_j}{\partial x_i} \right)}
$$
(3.45)

$$
\varepsilon_{ij} = 2\nu \frac{\overline{\partial u'_i} \, \overline{\partial u'_j}}{\overline{\partial x_k} \, \overline{\partial x_k}} \tag{3.46}
$$

$$
\rho C_{ijk} = \overline{u'_i u'_j u'_k} + \overline{p' u'_i} \delta_{jk} + \overline{p' u'_j} \delta_{ik} \tag{3.47}
$$

Die ersten zwei Terme auf der rechten Seite der Gleichung entsprechen dem Produktionsterm,  $\varepsilon_{ij}$  repräsentiert die Dissipation,  $\Pi_{ij}$  heißt Druck-Scher-Korrelation oder Umverteilungstensor und der letzte Term beinhaltet die Diffusion der Reynolds-Spannungen. Es ist zu beachten, dass die Diffusionsbeiträge meistens klein gegenüber den anderen Termen sind. Der ganze Mechanismus wird also von Produktion, Dissipation und Umverteilung dominiert. Das ist auch eklärbar aus energetischer Sicht, da zuerst die Reynolds-Spannungen durch Produktion energetisch von der Grundströmung eingespeist werden und dann folgt ein Abbau der Schwankungsenergie
#### 3 Theorie der turbulenten Strömungen

infolge Reibungskräfte in Wärme. Der Umverteilungstensor, daher auch der Name hat weder in Produktions- noch in Dissipationsvorgängen einen Einfluss, sondern dient nur der Umverteilung der Spannungen und zwar derart, dass eine Ruckkehr ¨ zu einem isotropen Zustand angestrebt wird. Es ist zu beachten, dass die Dissipationsrate, Umverteilungstensor und Diffusion modelliert werden mussen. ¨

# 3.4 Transportgleichung der turbulenten kinetischen Energie k

Die turbulente kinetische Energie ist definiert durch:

$$
k = \frac{1}{2}\overline{u'_i u'_i} = \frac{1}{2}\left(\overline{u'}^2 + \overline{v'}^2 + \overline{w'}^2\right)
$$
 (3.48)

Die Spur des Reynoldsspannungstensors ist proportional zu k.

$$
\tau_{ii} = -\overline{u_i' u_i'} = -2k\tag{3.49}
$$

Die Spur der Transportgleichung der Schubspannungen Gl. [3.44](#page-35-0) und ihre Kontraktion ergibt nach [\[20\]](#page-111-0) die Transportgleichung der turbulenten kinetischen Energie.

$$
\frac{\partial k}{\partial t} + \overline{u}_j \frac{\partial k}{\partial x_j} = \tau_{ij} \frac{\partial \overline{u}_i}{\partial x_j} - \varepsilon + \frac{\partial}{\partial x_j} \left[ \nu \frac{\partial k}{\partial x_j} - \frac{1}{2} \overline{u'_i u'_i u'_j} - \frac{1}{\rho} \overline{p' u_j} \right]
$$
(3.50)

Die Größe  $\varepsilon$  heißt spezifische Dissipationsrate und ist durch den folgenden Ausdruck definiert:

$$
\varepsilon = \nu \frac{\overline{\partial u_i'} \, \overline{\partial u_i'}}{\overline{\partial x_k} \, \overline{\partial x_k}} \tag{3.51}
$$

Die Summanden auf der linken Seite stellen die substantielle Ableitung von k dar, was die Anderung der turbulenten kinetischen Energie entlang eines Fluidteilchens bedeutet.

Der erste Term auf der rechten Seite wird Produktion genannt und beschreibt den Energietransfer von Grundströmung in Turbulenz.

Dissipation bedeutet, wie viel turbulente kinetische Energie in innere Wärme umgewandelt wird.

 $\nu \frac{\partial k}{\partial x}$  $\frac{\partial k}{\partial x_j}$  wird *molekulare Diffusion* genannt und beinhaltet die Diffusion der turbulenten kinetischen Energie, verursacht durch natürliche molekulare Transportprozesse des Fluids.

Der Trippel-Korelation gibt an, wie viel turbulente Energie durch die Fluktuationen

#### 3 Theorie der turbulenten Strömungen

transportiert wird.

Der letzte Term auf der rechten Seite wird Druckdiffusion genannt, eine andere Form des Turbulenztransports, verursacht durch Wechselwirkungen zwischen Druck und Fluktuationen. Auch hier treten neue Terme auf, die das Schließen des Gleichungssystems erschweren. Es sind die Dissipation der kinetischen Energie, Druckdiffusion und turbulente Diffusion, die modelliert werden müssen.

## 3.5 Transportgleichung der Dissipationsrate

Wie oben gesehen, lautet die Definition für die spezifische Dissipationsrate.

$$
\varepsilon = \nu \frac{\overline{\partial u_i'} \, \overline{\partial u_i'}}{\overline{\partial x_k} \, \overline{\partial x_k}} \tag{3.52}
$$

Es soll hier die Herleitung nur verkürzt angegeben, weil die sie sehr kompliziert und lang ist. Wie unten zu sehen ist, tauchen viele neue Terme auf, die weder das Verständnis noch das Modellieren zu erleichtern scheinen. Für die genaue Herlei-tung wird auf [\[1\]](#page-110-0) hingewiesen. Zuerst wird eine Gleichung für die Fluktuationsgeschwindigkeit hergeleitet, die aus der Subtraktion der Navier-Stokes-Gleichungen für die Mittelwete von den zeitgemittelten Navier-Stokes-Gleichungen gewonnen werden kann.

$$
\rho \frac{\partial (\overline{u}_i + u'_i)}{\partial t} - \rho \frac{\partial \overline{u}_i}{\partial t} = \rho \frac{\partial u'_i}{\partial t}
$$
\n(3.53)

$$
\rho\left(\overline{u}_j + u_j'\right) \frac{\partial\left(\overline{u}_i + u_i'\right)}{\partial x_j} - \rho \overline{u}_j \frac{\partial \overline{u}_i}{\partial x_j} = \rho u_j' \frac{\partial \overline{u}_i}{\partial x_j} + \rho u_j' \frac{\partial u_i'}{\partial x_j} + \rho \overline{u}_j \frac{\partial u_i'}{\partial x_j} \tag{3.54}
$$

$$
-\frac{\rho \overline{u'_{j}u'_{i}}}{\partial x_{j}} = -\frac{\rho \overline{u'_{j}u'_{i}}}{\partial x_{j}} \tag{3.55}
$$

$$
-\frac{\partial(\overline{p}+p')}{\partial x_i} + \frac{\partial \overline{p}}{\partial x_i} = -\frac{\partial p'}{\partial x_i}
$$
 (3.56)

$$
\frac{\partial}{\partial x_j} \left( \mu \frac{\partial (\overline{u}_i + u'_i)}{\partial x_j} \right) - \frac{\partial}{\partial x_j} \left( \mu \frac{\partial \overline{u}_i}{\partial x_j} \right) = \frac{\partial}{\partial x_j} \left( \mu \frac{\partial u'_i}{\partial x_j} \right) \tag{3.57}
$$

Dadurch wird eine Gleichung für die Fluktuationsgeschwindigkeit erhalten.

 $\overline{0}$ 

$$
\mathcal{NS}\left(u_{i}'\right) = \rho \frac{\partial u_{i}'}{\partial t} + \rho u_{j}' \frac{\partial \overline{u}_{i}}{\partial x_{j}} + \rho u_{j}' \frac{\partial u_{i}'}{\partial x_{j}} + \rho \overline{u}_{j} \frac{\partial u_{i}'}{\partial x_{j}} - \frac{\rho \overline{u_{j}' u_{i}}}{\partial x_{j}} + \frac{\partial p'}{\partial x_{i}} - \frac{\partial}{\partial x_{j}} \left(\mu \frac{\partial u_{i}'}{\partial x_{j}}\right) \tag{3.58}
$$

#### 3 Theorie der turbulenten Strömungen

Die Dissipationsrate kann durch den folgenden Ansatz hergeleitet werden,

$$
\overline{2\nu\frac{\partial u'_{i}}{\partial x_{k}}\frac{\partial\left[\mathcal{N}\mathcal{S}\left(u'_{i}\right)\right]}{\partial x_{k}}}=0
$$
\n(3.59)

Durch einige Umformungen kann für die Transportgleichung der Dissipationsrate geschrieben werden:

$$
\frac{\partial \varepsilon}{\partial t} + \partial u_k \frac{\partial \varepsilon}{\partial x_j} = -2\nu \overline{\left(\frac{\partial u'_i}{\partial x_k} \frac{\partial u'_j}{\partial x_k}\right)} \frac{\partial \overline{u}_i}{\partial x_j} - 2\nu \frac{\partial \overline{u}_j}{\partial x_k} \frac{\partial u'_i}{\partial x_k} \frac{\partial u'_j}{\partial x_j} - \frac{\partial u'_i}{\partial x_k} \frac{\partial u'_j}{\partial x_k} \frac{\partial u'_j}{\partial x_k} \frac{\partial u'_j}{\partial x_k} - \frac{\partial u'_i}{\partial x_k} \frac{\partial u'_j}{\partial x_k} \frac{\partial u'_j}{\partial x_k} - \frac{\partial u'_i}{\partial x_k} \frac{\partial u'_j}{\partial x_k} \frac{\partial u'_j}{\partial x_k} - \frac{\partial u'_i}{\partial x_k} \frac{\partial u'_j}{\partial x_k} + \frac{\partial}{\partial x_k} \left(\nu \frac{\partial \varepsilon}{\partial x_k} - \frac{\nu}{\nu} \varepsilon - \frac{2\nu}{\rho} \frac{\partial \overline{p}}{\partial x_i} \frac{\partial u'_k}{\partial x_i}\right) + \frac{\partial}{\partial x_k} \left(\nu \frac{\partial \varepsilon}{\partial x_k} - \frac{\nu}{\rho} \varepsilon - \frac{2\nu}{\rho} \frac{\partial \overline{p}}{\partial x_i} \frac{\partial u'_k}{\partial x_i}\right) \tag{3.60}
$$

Die einzelnen Terme bedeuten:

- $P_{\varepsilon 1} + P_{\varepsilon 2}$  Mischungs- und Mittelproduktion
- $P_{\varepsilon 3}$  Gradienten-Produktion
- $P_{\varepsilon 4}$  Turbulente Produktion

D Diffusion mit den Anteilen viskos, turbulent und Druck.

Obwohl viele Terme in neuer Form auftreten sind, existiert eine Gemeinsamkeit mit den Transportgleichungen für die Reynoldsspannungen und der turbulenten kinetischen Energie. Auch hier sind auf der rechten Seite der Gleichung Produktions-, Diffusions- und Zerstörungsterme vorhanden. Diese Tatsache wird daher beim Modellieren berücksichtigt.

Bis jetzt wurden wichtige Gleichungen hergeleitet, die zur Berechnung der Turbulenz verwendet werden können. Der Nachteil liegt jedoch darin, dass keine der Gleichungen zur Schließung des Gleichungsytems beiträgt. Im Gegenteil, es sind viel mehr Unbekannte als Gleichungen entstanden. Daher bleibt nichts anderes ubrig als Ver- ¨ einfachungen anzunehmen um das Gleichungssystem durch mathematische Modelle zu schließen. Diese Vereinfachungen müssen so getroffen werden, dass so weit wie möglich die Verknüpfung an die physikalischen Vorgänge erhalten bleibt. Diese Aufgabe heißt Turbulenzmodellierung.

# 4.1 Zweigleichungsmodelle

Modelle, die zusätzlich zu den RANS-Gleichungen zwei weitere Transportgleichungen heranziehen, heißen Zweigleichungsmodelle. Das bekannteste davon ist das (kepsilon)  $k - \varepsilon$ -Modell. Es wird hier näher beschrieben, weil es einerseits wegen der schnellen Konvergenz gerne für Industriezwecke verwendet wird und andererseits Basis für viele heutzutage verwendete modernere Turbulenzmodelle ist. Es ist zu beachten, dass die Zweigleichungsmodelle auf dem Wirbelzähigkeitsprinzip basieren, die sich jedoch in höherwertige anisotrope Wirbelzähigkeitsmodelle auf der Grundlage nichlinearer Stress-Strain Kopplungen überführen lassen. Der Name des Modells sagt schon, dass zusätzlich zu den Navier-Stokes-Gleichungen die Transportgleichung der kinetischen Energie und der Dissipationsrate herangezogen werden. Wie im vorigen Kapitel hergeleitet, lautet die Transportgleichung der kinetischen Energie:

$$
\frac{\partial k}{\partial t} + \overline{u}_j \frac{\partial k}{\partial x_j} = \overline{u'_i u'_j} \frac{\partial \overline{u}_i}{\partial x_j} - \varepsilon + \frac{\partial}{\partial x_j} \left[ \nu \frac{\partial k}{\partial x_j} - \frac{1}{2} \overline{u'_i u'_i u'_j} - \frac{1}{\rho} \overline{p' u_j} \right]
$$
(4.1)

Es wurde fruher schon gesagt, dass in der Gleichung Terme auftreten, die nicht ¨ unbedingt zur Schließung des Gleichungssystems beitragen. Weil zusätzlich zu der k-Gleichung die ε-Gleichung verwendet wird, braucht in der k-Gleichung nur der Diffusionsterm modelliert zu werden. Die einfachste Modellannahme, die zur Mo-

dellierung der Diffusionsbeiträge ist die der Gradienten-Diffusions-Hypothese. Ausgeschrieben lautet sie:

$$
-\overline{\phi u_k} = \frac{\nu}{\sigma_\phi} \frac{\partial \phi}{\partial x_k} \tag{4.2}
$$

Der Druckdiffusionsterm ist von untergeordneter Bedeutung, und somit kann vernachlässigt werden. Daraus ergibt sich:

$$
\frac{\partial}{\partial x_k} \left( - \overline{k u_k} \right) = \frac{\partial}{\partial x_k} \left( \frac{\nu_t}{\sigma_\phi} \frac{\partial k}{\partial x_k} \right) \tag{4.3}
$$

Somit lautet die modellierte k-Gleichung:

$$
\frac{\partial k}{\partial t} + \overline{u}_j \frac{\partial k}{\partial x_j} = \overline{u'_i u'_j} \frac{\partial \overline{u_i}}{\partial x_j} + \frac{\partial}{\partial x_j} \left( \left( \nu + \frac{\nu_t}{\sigma_k} \right) \frac{\partial k}{\partial x_j} \right) - \varepsilon \tag{4.4}
$$

Die Transportgleichung der Dissipationsrate nochmals angeschrieben lautet:

$$
\frac{\partial \varepsilon}{\partial t} + \partial \overline{u}_k \frac{\partial \varepsilon}{\partial x_j} = -2\nu \overline{\left(\frac{\partial u'_i}{\partial x_k} \frac{\partial u'_j}{\partial x_k}\right)} \frac{\partial \overline{u}_i}{\partial x_j} - 2\nu \frac{\partial \overline{u}_j}{\partial x_k} \frac{\partial u'_i}{\partial x_k} \frac{\partial u'_j}{\partial x_j} - 2\nu \frac{\partial u'_i}{\partial x_k} \frac{\partial u'_j}{\partial x_k} \frac{\partial u'_j}{\partial x_k} - 2\nu \frac{\partial u'_i}{\partial x_k} \frac{\partial u'_j}{\partial x_k} \frac{\partial u'_j}{\partial x_j} - 2\nu \frac{\partial u'_i}{\partial x_k} \frac{\partial u'_j}{\partial x_k} \frac{\partial u'_j}{\partial x_k} - 2\nu \frac{\partial u'_k}{\partial x_k} \frac{\partial u'_k}{\partial x_k} - \frac{2\nu \overline{\partial p} \overline{\partial u'_k}}{\partial x_k} \frac{\partial u'_k}{\partial x_k}\right) + \frac{\partial}{\partial x_k} \left(\nu \frac{\partial \varepsilon}{\partial x_k} - \overline{u'_k \varepsilon} - \frac{2\nu \overline{\partial p} \overline{\partial u'_k}}{\rho} \frac{\partial u'_k}{\partial x_i}\right) \tag{4.5}
$$

Diese Gleichung enthält auch unbekannte Korrelationen und ist somit sehr komplex. Es bedarf daher auch in geeigneter Weise Modellannahmen und Vereinfachungen, um diese Gleichung entsprechend wie der k-Gleichung zu modellieren, um das Schließungsproblem zu lösen. Die Gleichung der Dissipationsrate wird nach Jones und Launder (1972) ähnlich der Gleichung der kinetischen Energie modelliert, wobei der Diffusionsterm der Gradientendifussionshypothese unterworfen wird. Der Produktionsglied und Destruktionglied (Zerstörung) werden gemeinsam modelliert. Es ergibt sich dann für die  $\varepsilon$ -Gleichung:

$$
\frac{\partial \varepsilon}{\partial t} + \overline{u}_k \frac{\partial \varepsilon}{\partial x_k} = (C_{\varepsilon 1} P_k - C_{\varepsilon 2} \varepsilon) \frac{\varepsilon}{k} + \frac{\partial}{\partial x_k} \left( \left( \nu + \frac{\nu_t}{\sigma_\varepsilon} \right) \frac{\partial \varepsilon}{\partial x_k} \right) \tag{4.6}
$$

mit

<span id="page-41-0"></span>
$$
\mu_t = \rho C_\mu \frac{k^2}{\varepsilon} \tag{4.7}
$$

Die Gleichung [4.7](#page-41-0) gilt nur für voll-turbulente Bereiche in hinreichender Entfernung von der Wand. An der Wand sollte soll die Transferrate mit der isotropen Diffusionsrate übereinstimmen, was eine Manipulation der Gleichung für den wandnahen Bereich notwendig macht.

 $C_{\mu}, \sigma_{k}, \sigma_{\varepsilon}$  sind Parameter.  $C_{\mu} = 0.09$  ist als Anisotropieparameter bekannt und wird aus den Beziehungen für den Gleichgewichtsbereich für eine Wandgrenzschicht bestimmt.  $\sigma_k = O(1)$ .  $\sigma_{\epsilon} = 1.3$  auch als turbulente Prandtl-Zahl bekannt, wird durch Betrachtung des lokalen Gleichgewichtszustandes im logarithmischen Bereich bestimmt.

#### Bestimmung der Konstanten: [\[10\]](#page-111-1)

 $C_{\varepsilon2} = 1.92$ 

ist an die Anlehnung an Versuchen bei einer isotropen Gitterturbulenz bestimmt worden. Diffusion und Produktion verschwinden in einer scherfreien isotropen Strömung. Daraus ergibt sich für die modellierte k- $\varepsilon$ –Gleichung

$$
\overline{u}_j \frac{\partial k}{\partial x_j} = 0 + 0 - \varepsilon \tag{4.8}
$$

und

$$
\overline{u}_k \frac{\partial \varepsilon}{\partial x_k} = 0 + 0 - C_{\varepsilon 2} \frac{\varepsilon^2}{k}
$$
\n(4.9)

Diese Gleichungen können numerisch gelöst werden. Wird k durch einen Potenzansatz ersetzt, ergibt sich:  $k = ax_k^n$ , und (4.8) geht in

$$
\overline{u}_j an x_k^{n-1} = -\varepsilon \tag{4.10}
$$

über. Eingesetzt in  $(4.9)$  ergibt sich

$$
-\overline{u}_{j}^{2}an(n-1)x_{k}^{n-2} = -C_{\varepsilon 2} \frac{\overline{u}_{j}^{2}a^{2}n^{2}(n-1)x_{k}^{2(n-1)}}{ax_{k}^{n}}
$$
(4.11)  

$$
= -C_{\varepsilon 2} \overline{u}_{j}^{2}an^{2}x_{k}^{n-2}
$$

Daraus ergibt sich für  $C_{\varepsilon 2}$ 

$$
C_{\varepsilon 2} = \frac{n-1}{n} \tag{4.12}
$$

Der Faktor n wird durch experimentelle Untersuchungen bestimmt und hat einen Wert  $n = -1.08$ . Somit ergibt sich

### $C_{\varepsilon 2} = 1.92$

 $C_{\varepsilon 1}$  wird durch Betrachtung einer homogenen Scherung im Gleichgewichtszustand bestimmt. Die Gleichungen der turbulenten kinetischen Energie und der Dissipationsrate ergeben sich sich in so einem Fall zu:

<span id="page-42-0"></span>
$$
\overline{u}_j \frac{\partial k}{\partial x_j} = \overline{u'_i u'_j} \frac{\partial \overline{u_i}}{\partial x_j} - \varepsilon = P_k - \varepsilon \tag{4.13}
$$

$$
\overline{u}_j \frac{\partial \varepsilon}{\partial x_j} = (C_{\varepsilon 1} P_k - C_{\varepsilon 2} \varepsilon) \frac{\varepsilon}{k}
$$
\n(4.14)

<span id="page-42-1"></span>
$$
\left(\frac{\varepsilon}{k}\right)\overline{u}_j\frac{\partial k}{\partial x_j} = C_{\varepsilon 1}\frac{\varepsilon}{k}P_k - C_{\varepsilon 2}\frac{\varepsilon}{k}\varepsilon\tag{4.15}
$$

Aus Gl. [4.13](#page-42-0) und Gl. [4.15](#page-42-1) folgt

$$
P_k - \varepsilon = C_{\varepsilon 1} P_k - C_{\varepsilon 2} \varepsilon \tag{4.16}
$$

$$
C_{\varepsilon 1} = 1 + \frac{\varepsilon}{P_k} \left( C_{\varepsilon 2} - 1 \right) \tag{4.17}
$$

Experimentelle Untersuchungen haben gezeigt, dass  $\frac{\varepsilon}{P_k} \approx 0.5$  sodass sich ein Wert von  $C_{\varepsilon 1} = 1.45$  ergibt.

## 4.2 Reynoldsspannungsmodelle

Eine wichtige Gruppe der Turbulenzmodelle bilden die Reynolds Spannungsmodelle. Im Unterschied zu den Wirbelviskositätsmodellen, wo die Schließungskette durch Bestimmung der Wirbelzähigkeit erfolgt, werden hier weitere Transportgleichungen zum Lösen des turbulenten Spannungstensors herangezogen. Daher kommt der im Kapitel 3.3 hergeleiteten Transportgleichung der Reynoldsschen Schubspannungen eine enorme Bedeutung zu. Wegen der Wichtigkeit soll hier diese Gleichung nochmals angegeben werden.

$$
\frac{\partial \overline{u_i' u_j'}}{\partial t} + \overline{u}_k \frac{\partial \overline{u_i' u_j'}}{\partial x_k} = -P_{ij} + \varepsilon_{ij} - \Pi_{ij} + D_{ij}
$$
(4.18)

wo

$$
P_{ij} = \overline{u_i' u_k'} \frac{\partial \overline{u}_j}{\partial x_k} - \overline{u_j' u_k'} \frac{\partial \overline{u}_i}{\partial x_k}
$$
(4.19)

$$
\Pi_{ij} = \frac{\overline{p'}\left(\frac{\partial u'_i}{\partial x_j} + \frac{\partial u'_j}{\partial x_i}\right)}{(4.20)}
$$

$$
\varepsilon_{ij} = 2\nu \frac{\partial u_i'}{\partial x_k} \frac{\partial u_j'}{\partial x_k} \tag{4.21}
$$

$$
D_{ij} = \left[\nu \frac{\partial \overline{u_i u_j}}{\partial x_k} + C_{ijk}\right] = \left[\nu \frac{\partial \overline{u_i u_j}}{\partial x_k} + \overline{u'_i u'_j u'_k} + \overline{p' u'_i} \delta_{jk} + \overline{p' u'_j} \delta_{ik}\right]
$$
(4.22)

 $\mathbf{P}_{ij}$  bedeutet die Produktionsrate der Reynoldsschen Schubspannungen,  $\mathbf{D}_{ij}$  drückt die Diffusionsrate,  $\Pi_{ij}$  ist die so genannte Druck-Scher-Korrelation oder Pressure-Strain im Englischen,  $\varepsilon_{ij}$  ist die *Dissipationsrate*. Früher wurde gesagt, dass in der Gleichung wieder unbekannte Korrelationen auftreten, wie die des Redistributionsterms. Die Modellierung von Diffusion und Dissipationsrate wurde auch dargestellt. Die Gleichung in dieser Form zu lösen, bedeutet nicht viel weniger numerischen Aufwand als eine LES- oder DNS-Rechnung und vor allem treten auch Stabilitätsprobleme auf. Aus diesen Gründen ist die Modellierung einzelner Terme notwendig. Eine der größten Herausforderungen dabei ist der Umverteilungstensor  $\Pi_{ij}$ , von dem und insbesondere von den Druckfluktuationen keine Messungen vorhanden sind. Die Strategie darin zielt auf das Eliminieren des fluktuierenden Druckes. Hierzu wird die Greensche Integration der Druck-Poisson-Gleichung durchgeführt. Durch die Divergenz der gemittelten Navier-Stokesgleichung für inkompressible Flüssigkeiten und unter Anwendung der Kontinuitätsgleichung  $\frac{\partial U_i}{\partial x_i} = 0$  ergibt sich die Druckpoissongleichung.

$$
\underbrace{\frac{\partial}{\partial x_i} \left( \frac{\partial u_i}{\partial t} \right)}_{=0} + \underbrace{\frac{\partial}{\partial x_i} \left( u_j \frac{\partial u_i}{\partial x_j} \right)}_{=0} = \underbrace{\frac{\partial}{\partial x_i} \left( -\frac{1}{\rho} \frac{\partial p}{\partial x_i} \right)}_{=0} + \underbrace{\frac{\partial}{\partial x_i} \left( \frac{\partial}{\partial x_j} \left[ \nu \left( \frac{\partial u_i}{\partial x_j} \right) \right]}_{=0} \quad (4.23)
$$

und

$$
\frac{\partial}{\partial x_i} \left( u_j \frac{\partial u_i}{\partial x_j} \right) = \frac{\partial u_i}{\partial x_j} \frac{\partial u_j}{\partial x_i} + u_j \frac{\partial}{\partial x_j} \underbrace{\left( \frac{\partial u_i}{\partial x_i} \right)}_{=0} = \frac{\partial u_i}{\partial x_j} \frac{\partial u_j}{\partial x_i}
$$
(4.24)

Somit ergibt sich die Druck-Poisson-Gleichung:

<span id="page-43-0"></span>
$$
\frac{\partial}{\partial x_i} \left( \frac{1}{\rho} \frac{\partial p}{\partial x_i} \right) = -\frac{\partial u_i}{\partial x_j} \frac{\partial u_j}{\partial x_i}
$$
\n(4.25)

Weiters gilt die Identität:

<span id="page-44-1"></span>
$$
\frac{\partial^2 (u_i u_j)}{\partial x_j \partial x_i} = \underbrace{\frac{\partial}{\partial x_i} \left( u_i \frac{\partial u_j}{\partial x_j} \right)}_{=0} + \frac{\partial}{\partial x_i} \left( u_j \frac{\partial u_i}{\partial x_j} \right) = \frac{\partial u_i}{\partial x_j} \frac{\partial u_j}{\partial x_i}
$$
(4.26)

Die Zeitmittelung der Druck-Poisson-Gleichung ergibt:

<span id="page-44-0"></span>
$$
\frac{\partial}{\partial x_i} \left( \frac{1}{\rho} \frac{\partial (\overline{p} + p')}{\partial x_i} \right) = -\frac{\partial^2 (\overline{u}_i + u'_i) (\overline{u}_j + u'_j)}{\partial x_j \partial x_i}
$$
(4.27)

$$
\frac{\partial}{\partial x_i} \left( \frac{1}{\rho} \frac{\partial \overline{p}}{\partial x_i} \right) = -\frac{\partial^2 \overline{(\overline{u}_i + u'_i u'_j)}}{\partial x_j \partial x_i} = -\left( \frac{\partial \overline{u}_i}{\partial x_j} \frac{\partial \overline{u}_j}{\partial x_i} \right) - \frac{\partial^2 \overline{u'_i u'_j}}{\partial x_j \partial x_i}
$$
(4.28)

Durch Subtraktion der Gleichung Gl. [4.27](#page-44-0) von Gl[.4.25](#page-43-0) und unter Beachtung der Gl. [4.26](#page-44-1) ergibt sich die endgultige Form der Druck-Poisson-Gleichung des fluktuierenden ¨ Druckes.

$$
\frac{\partial}{\partial x_i} \left( \frac{1}{\rho} \frac{\partial p'}{\partial x_i} \right) = -\frac{\partial^2 \left( \overline{u}_i \overline{u}_j + \overline{u}_i u'_j + \overline{u}_j u'_i + u'_i u'_j \right)}{\partial x_j \partial x_i} + \left( \frac{\partial \overline{u}_i}{\partial x_j} \frac{\partial \overline{u}_j}{\partial x_i} \right) + \frac{\partial^2 \overline{u'_i u'_j}}{\partial x_j \partial x_i}
$$
\n
$$
= -\frac{\partial^2 \left( \overline{u}_i u'_j + \overline{u}_j u'_i \right)}{\partial x_j \partial x_i} - \frac{\partial^2 \left( u'_i u'_j - \overline{u'_i u'_j} \right)}{\partial x_j \partial x_i}
$$
\n
$$
= -2 \frac{\partial \overline{u}_i}{\partial x_j} \frac{\partial u'_j}{\partial x_i} - \frac{\partial^2 \left( u'_i u'_j - \overline{u'_i u'_j} \right)}{\partial x_j \partial x_i}
$$
\n(4.29)

Wie oben gesehen ist diese Gleichung an die Kontinuitätsaussage für inkompressible Strömungen gebunden, daher auch der elliptische Typ der Differentialgleichung. Die Gleichung kann in zwei Anteile zerlegt werden, nämlich in einen "schnellen" und einen "langsamen" Anteil. Die Gleichung (4.30) nimmt dann die folgende Form an:

$$
p' = p'_{slow} + p'_{rapid} \tag{4.30}
$$

$$
\frac{\partial}{\partial x_i} \left( \frac{1}{\rho} \frac{\partial p'_{slow}}{\partial x_i} \right) = -\frac{\partial^2 \left( u'_i u'_j - \overline{u'_i u'_j} \right)}{\partial x_j \partial x_i} \tag{4.31}
$$

$$
\frac{\partial}{\partial x_i} \left( \frac{1}{\rho} \frac{\partial p'_{rapid}}{\partial x_i} \right) = -2 \frac{\partial \overline{u}_i}{\partial x_j} \frac{\partial u'_j}{\partial x_i}
$$
(4.32)

Modellierung des langsamen Anteils: Die Modellierung des langsamen Anteils ist auf Rotta (1951) zurückzuführen. Es ist ein lineares Modell und wurde durch die

Betrachtung des Energiehaushaltes für eine homogene Scherturbulenz hergeleitet. Das bedeutet mathematisch, dass folgende Beziehungen für eine turbulente Scherschicht gelten:

$$
\overline{u_i} = \overline{u_1}, \quad \overline{u_2} \approx 0, \quad \overline{u_3} = 0, \quad \frac{\partial \overline{u_i}}{\partial x_1} << \frac{\partial \overline{u_i}}{\partial x_2} \tag{4.33}
$$

Werden diese Beziehungen in die Transportgleichung für Reynolds-Spannungen und der turbulenten kinetischen Energie eingesetzt, ergibt sich:

<span id="page-45-0"></span>
$$
\frac{d\overline{u_1'u_2'}}{dt} = -\overline{u_2'^2}\frac{\partial \overline{u_1}}{\partial x_2} + \frac{p'}{\rho}\left(\frac{\partial u_1'}{\partial x_2} + \frac{\partial u_2'}{\partial x_1}\right) - 0 + D_{\overline{u_1'u_2'}} \tag{4.34}
$$

$$
\frac{d\overline{u_1'^2}}{dt} = -2\overline{u_1'u_2'}\frac{\partial \overline{u_1}}{\partial x_2} + \frac{\overline{p'}}{\rho} \left(\frac{\partial u_1'}{\partial x_1}\right) - \varepsilon_{\overline{u_1'^2}} + D_{\overline{u_1'^2}} \tag{4.35}
$$

$$
\frac{du_2'^2}{dt} = -0 + \frac{p'}{\rho} \left( \frac{\partial u_2'}{\partial x_2} \right) - \varepsilon_{\overline{u}_2'^2} + D_{\overline{u_2'^2}} \tag{4.36}
$$

$$
\frac{d\overline{u_3'^2}}{dt} = -0 + \frac{\overline{p'}}{\rho} \left( \frac{\partial u_3'}{\partial x_3} \right) - \varepsilon_{\overline{u_3'^2}} + D_{\overline{u_3'^2}} \tag{4.37}
$$

$$
\frac{dk}{dt} = \overline{u_1' u_2'} \frac{\partial \overline{u_1}}{\partial x_2} + 0 - \varepsilon + D_k \tag{4.38}
$$

Diese Gleichungen werden zwecks der besseren Einsicht schematisch nach [\[10\]](#page-111-1) dargestellt. Daraus können wichtige Aussagen gemacht werden. Erstens, wie mehrmals erwähnt, können die Diffusions- und Konvektionsglieder berechtigterweise vernachlässigt werden. Aus der ersten Gleichung kann geschlossen werden, dass die turbulente Energie nur über  $u_1^2$  eingespeist wird, die dann gleichmäßig über alle drei Normalkomponenten durch den Umverteilungstensor verteilt wird. Die  $u_2^{\prime 2}$  und  $\overline{u'^{2}_{3}}$  haben keine eigene Produktionsglieder. Aus Kontinuitätsgründen wird über alle drei Normalkomponenten des Umverteilungstensors die gleiche Energie, nämlich  $\varepsilon/3$ dissipiert. Die  $u_2^{\prime 2}$ gibt ihren Beitrag zur Produktion der Schubspannungen Gl. [4.34](#page-45-0) welche ihrerseits den Energieeinzug aus der Grundströmung ermöglicht Gl. [4.35](#page-45-0) Aus diesen Gleichungen ist ersichtlich, dass bei einer isotropen Turbulenz der Umverteilungstensor die einzige Senke der Schubspannungen darstellt, und diese Tatsache wird bei der Modellierung des langsamen Terms genutzt. Rotta wies darauf hin, dass in jeder selbstuberlassene Turbulenz die isotrope Verteilung die wahrschein- ¨ lichste ist, solange keine äußeren Wirkungen zur Anisotropie drängen. Aus obigen Uberlegungen, die bei einer lokalen Isotropie gelten, wird ein Ansatz zur Modellie- ¨

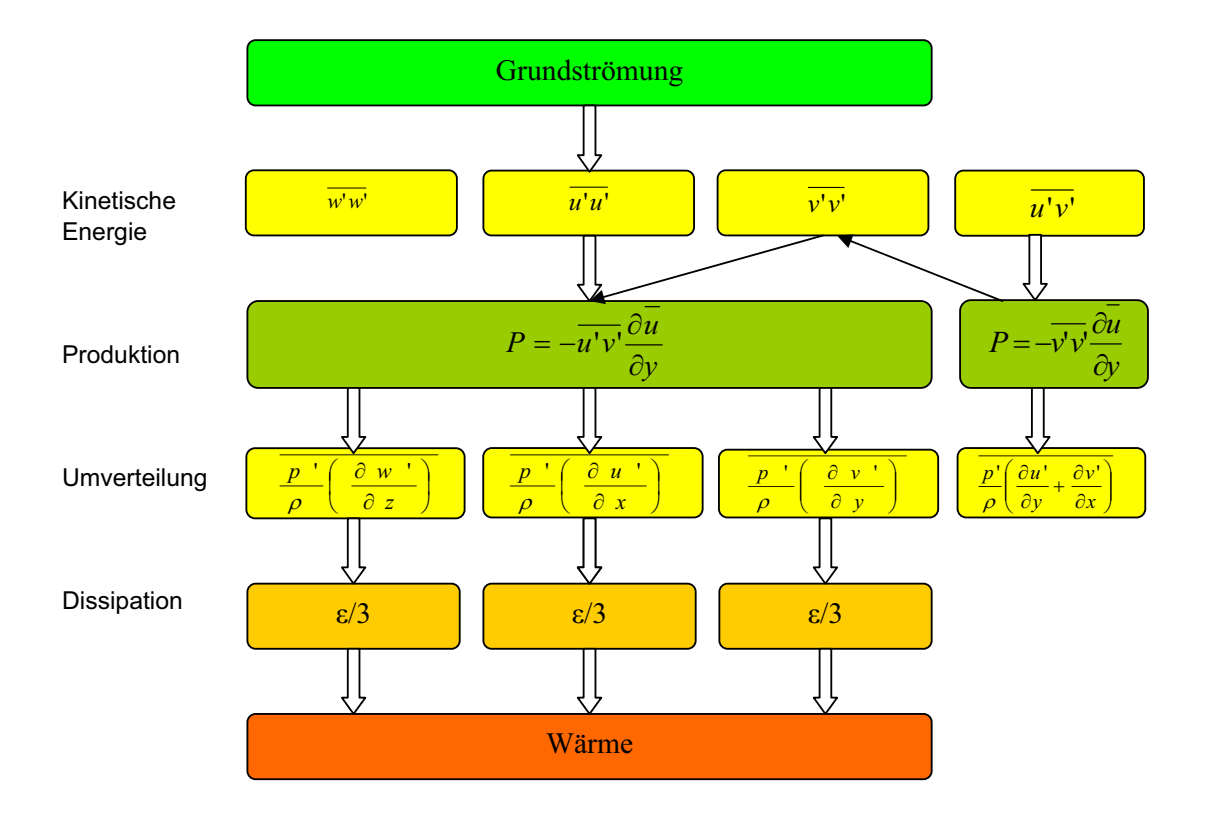

Abbildung 4.1: Energiefluss bei einer lokalisotropen Strömung

rung des langsamen Terms gemacht, nämlich eine "isotrope Senke", die proportional zur Anisotropie ist.

<span id="page-46-0"></span>
$$
\Pi_{ij}^{(s)} = -C_1 \frac{k}{T_t} b_{ij} = -C_1 \frac{\varepsilon}{k} \left( \overline{u_i' u_j'} - \frac{2}{3} k \delta_{ij} \right)
$$
(4.39)

Die Anisotropie wird durch den dimensionslosen Anisotropietensor dargestellt, definiert durch:

$$
b_{ij} = \frac{\overline{u_i' u_j'}}{2k} - \frac{1}{3} \delta_{ij}
$$
\n
$$
(4.40)
$$

Das ist der so genannte "Return to isotropy"-Konzept von Rotta.

Beim schnellen Anteil gibt es eine Reihe von Modellen. Die populärsten sind das Quasi-Isotropization-Modell von Launder, Reece und Rodi (LRR)(1975), das Modell von Gibson und Launder (1978) sowie die linearisierte Form des nichtlinearen Modells von Speziale, Sarkar und Gatski (SSG)(1991). Neben diesen Modellen gibt es eine andere einfache Klasse von Modellen, die auch sehr populär sind. Sie beruhen auf die Isotropation-of-Production, daher auch der Name IP-Modelle. Die einfachste

Variante lautet:

<span id="page-47-0"></span>
$$
\Pi_{ij}^{(r)} = -C_2 \left( P_{ij} - \frac{2}{3} \delta_{ij} P_k \right)
$$
 (4.41)

Die Modelle werden i.A. noch erweitert, um die durch die Wand induzierten Anisotropiebeiträge wiedergeben zu können. Es sind die sogenannten Wandreflexionsmodelle, die geometrieabhängige Dämpfungsfunktionen verwenden, um die Wanddämpfungsmechanismen zu erfassen. Sie werden aber hier nicht näher behandelt. P. Durbin hat ein Modell vorgestellt (1991), das die Wandeffekte mit einer zusätzlichen Transportgleichung löst, und somit auf die Wanddämpfungsfunktionen verzichtet.

# 4.3 Durbins v2f - Modell

Durbins v2f-Modell ist eine Erweiterung des Standard  $k - \varepsilon$  Modells, das auf den Wirbelviskositätsansatz von Boussinesq basiert. Ausgegangen wird von Betrachtung einer asugebildeten zweidimensionalen vollturbulenten Grenzschicht. Es sei wieder erwähnt, dass in so einem Fall gilt:

$$
\frac{\partial \overline{u}}{\partial x} = 0, \ \frac{\partial \overline{u}}{\partial x} + \frac{\partial \overline{v}}{\partial y} = 0, \ \Rightarrow \frac{\partial \overline{v}}{\partial y} = 0 \tag{4.42}
$$

Für die Produktion kann unter Beachtung obiger Voraussetzungen geschrieben werden [\[1\]](#page-110-0):

$$
P_{\overline{u'v'}} = -\left(\overline{u'}^2 \frac{\partial \overline{v}}{\partial x} + \overline{u'v'} \frac{\partial \overline{v}}{\partial y} + \overline{u'v'} \frac{\partial \overline{u}}{\partial x} + \overline{v'}^2 \frac{\partial \overline{u}}{\partial y}\right) \tag{4.43}
$$

$$
P_{\overline{u'v'}} = \overline{v'}^2 \frac{\partial \overline{u}}{\partial y} \tag{4.44}
$$

Die auf Erfahrung begründete Hypothese von Launder besagt:

 $Guthaben = Zeit \times Einkommen$ 

Anwendung dieser Hypothese auf die Reynolds-Spannungen fuhrt zu: ¨

$$
\overline{u'v'} \sim T_t P_{\overline{u'v'}} = \overline{v'}^2 T_t \frac{\partial \overline{u}}{\partial y}
$$
\n(4.45)

Unter Beachtung des Wirbelviskositätsansatzes von Boussinesq kann die Definition für die Wirbelviskosität eingeführt werden.

$$
\nu_t = C_\mu \overline{v'}^2 T_t \tag{4.46}
$$

Die Längen-, Geschwindigkeits- und Zeitmaße entsprechen denen des  $k - \varepsilon$  Modells.

$$
\overline{v'} = k^{1/2}, \ T_t = \frac{L}{k^{1/2}}, \ L = \frac{k^{3/2}}{\varepsilon}, \Rightarrow \ T_t = \frac{k}{\varepsilon}
$$
\n(4.47)

Durch obige Beziehungen kann eine andere Formulierung für die Wirbelviskosität angegeben werden.

$$
\nu_t = C_\mu \frac{k^2}{\varepsilon} \tag{4.48}
$$

Aus obigen Überlegungen führt Durbin eine eigene Transportgleichung für die Geschwindigkeitskomponente normal zur Wand ein, ein skalares Geschwindigkeitsmaß. In der N¨ahe fester W¨ande ist das Geschwindigkeitsmaß gleichbedeutend mit der zur Wand normalen Schubspannungskomponente, ansonsten repräsentiert es in beliebiger Entfernung zur Wand die turbulente Schwankungsgeschwindigkeit normal zur Strömungsrichtung. Somit wird Rücksicht auf die Anisotropie der Reynolds-Spannungen an der Wand genommen. Die Herleitung der Transportgleichung für das Geschwindigkeitsmaß ist leicht und geschieht durch Gleichsetzung der Indizes  $i=j$  in Gleichung [3.44.](#page-35-0) für eine zweidimensionale Scherschicht. Daraus ergibt sich für  $\overline{v}'^2$ :

$$
\frac{\partial \overline{v'^2}}{\partial t} + \overline{u_j} \frac{\partial \overline{v'^2}}{\partial x_j} = -\frac{2}{\rho} \frac{\partial v'}{\partial y} - 2\overline{v' u'_j} \frac{\partial \overline{v}}{\partial x_j} \n- 2\nu \frac{\overline{\partial v'} \partial v'}{\partial x_j} \frac{\partial v'}{\partial x_j} - \frac{\partial}{\partial x_j} \left( \frac{2}{\rho} \overline{v' \delta_{2j}} + \overline{v'^2 u_j} + \nu \frac{\partial \overline{v'^2}}{\partial x_j} \right) \tag{4.49}
$$

Der Diffusionsterm wird wieder durch den Diffusionsgradientenansatz modelliert. Somit ergibt sich für den Diffusionsterm:

$$
\frac{\partial}{\partial x_j} \left( \frac{2}{\rho} \overline{pv'} \delta_{2j} + \overline{v'^2 u_j} + \nu \frac{\overline{v'^2}}{\partial x_j} \right) = \frac{\partial}{\partial x_j} \left( \left( \nu + \frac{\nu_t}{\sigma_k} \right) \frac{\partial \overline{v'^2}}{\partial x_j} \right) \tag{4.50}
$$

Die nichtlokalen Effekte werden durch Einführung einer neuen Variable "f" berücksichtigt. Es wird eine Gleichung für die Funktion "f" gelöst, sodass hiermit das

Schließungsproblem auch behoben wird. Die Idee dabei stammt aus einer Gleichgewichtsaussage zwischen Produktion, Dissipation und Umverteilung. Daraus kann die Beziehung für "f" abgeleitet werden, wenn für die modellierten Komponenten das "*Isotropation of Production*"-Prinzip [\[10\]](#page-111-1) genommen wird.

$$
P_{22} + \Pi_{22} - \varepsilon_{22} = -2C_1\varepsilon b_{22} + \frac{2C'_2}{3}P - \frac{2}{3}\varepsilon
$$
  
= 
$$
-2C_1\varepsilon b_{22} + \frac{2C'_2}{3}P + 2\varepsilon \left(b_{22} - \frac{\overline{v'^2}}{k}\right)
$$
  
= 
$$
-2C_1\varepsilon b_{22} (C_1 - 1) + \frac{2C'_2}{3}P - \varepsilon \frac{\overline{v'^2}}{k}
$$
  
= 
$$
k\left(\frac{2C'_2}{3}\frac{P}{k} - 2\frac{b_{22}}{T_t} (C_1 - 1)\right) - \varepsilon \frac{\overline{v'^2}}{k}
$$
(4.51)

Wenn,

$$
\left(\frac{2C_2'}{3}\frac{P}{k} - 2\frac{b_{22}}{T_t}\left(C_1 - 1\right)\right) = f\tag{4.52}
$$

kann die Endform für die Transportgleichung der  $v'^2$ -Komponente geschrieben werden.

$$
\frac{\partial \overline{v'^2}}{\partial t} + \overline{u_j} \frac{\overline{v'^2}}{\partial x_j} = \frac{\partial}{\partial x_j} \left( \left( \nu + \frac{\nu_t}{\sigma_k} \right) \frac{\partial \overline{v'^2}}{\partial x_j} \right) + kf - \frac{\overline{v'^2}}{k} \varepsilon \tag{4.53}
$$

Die nichtlokalen Efekte, somit die Gleichung für "f", werden durch eine elliptische Relaxation gelöst. Es ist die modifizierte inhomogene nichtlineare Helmholtz-Gleichung, genauer gesagt die Yukawa-Gleichung.

$$
L^{2} \frac{\partial^{2} f}{\partial x_{j}^{2}} - f = \frac{C_{1}}{T} \left( \frac{\overline{v'^{2}}}{k} - \frac{2}{3} \right) - C_{2} \frac{P_{k}}{k} - \frac{1}{T} \left( \frac{\overline{v'^{2}}}{k} - \frac{2}{3} \right)
$$
(4.54)

Es ist ersichtlich, dass die Quellterme auf der rechten Seite der Gleichung den mo-dellierten "slow" und "rapid" Termen aus der Gl. [4.39](#page-46-0) und Gl. [4.41](#page-47-0) entsprechen. Wie oben schon gesagt, beinhaltet das Modell die  $k - \varepsilon$ -Gleichung. Die Modelkonstante  $C_{\varepsilon 1}$  bedeutet hier die Dämpfung in der Wandnähe und hat einen Wert von:

$$
C_{\varepsilon 1} = 1.4 \left( 1 + 0.045 \left( \frac{k}{v'^2} \right)^{1/2} \right) \tag{4.55}
$$

Werden die Geschwindigkeitskomponenten  $\overline{u}'^2$ ,  $\overline{v}'^2$ ,  $\overline{w}'^2$  an der Wand in eine Polyno-

mialreihe als Funktion vom Wandabstand y entwickelt, ergibt sich für die Größenordnung der Komponenten:

<span id="page-50-0"></span>
$$
\overline{u'^2} = \mathcal{O}(y^2), \ \overline{v'^2} = \mathcal{O}(y^4), \ \overline{w'^2} = \mathcal{O}(y^2),
$$
  

$$
\mathcal{O}(\overline{u'v'}) = \mathcal{O}(\overline{u'w'}) = \mathcal{O}(\overline{v'w'}) = \mathcal{O}(y^3), k = \mathcal{O}(y^2), \ \varepsilon = 2\nu \frac{k}{y^2}
$$
(4.56)

Demnach lässt sich die  $C_{\varepsilon 1}$  Konstante erklären, weil ja  $v'^2$  schneller als k an der Wand zu Null geht, und der ansteigende Wert von  $C_{\varepsilon 1}$  zur Wand hin verhindert somit die Singularität in der  $k - \varepsilon$ -Gleichung.

Andererseits lassen sich dadurch die Randbedingungen erklären. In der Nähe einer Wand ist der Diffusionsanteil klein und kann daher vernachlässigt werden, so dass für die v<sup>'2</sup>-Gleichung geschrieben werden kann.

$$
\nu \frac{\partial \overline{v'^2}}{\partial x_j} + kf - \frac{\overline{v'^2}}{k} \varepsilon = 0 \tag{4.57}
$$

Einsetzen für  $\varepsilon$  von der Gleichung [4.56](#page-50-0) in die letzte Gleichung ergibt.

$$
\nu \frac{\partial^2 \overline{v'^2}}{\partial x_j^2} + \frac{\varepsilon f}{2\nu^2} y^2 - \frac{\overline{v'^2}}{y^2} = 0
$$
\n(4.58)

Die Lösung dieser partiellen Differentialgleichung ist:

$$
f_w = -\frac{20\nu^2}{\varepsilon} \frac{\overline{v'^2}}{y^4} \tag{4.59}
$$

Und diese Lösung ist die Randbedingung für die Variable f. Aus der Gleichung ist einsichtig, dass dies zu numerischen Instabilitäten führen kann, nämlich aus der Tatsache, dass in der Wandnähe  $v^2 = \mathcal{O}(4)$  ist und somit ein durch Null dividierter Ausdruck entsteht. Um dieses Problem zu beheben machten Lien und Durbin eine Modifizierung des Modells durch Einführung eines Faktors N, durch den eine Entkopplung der f-Gleichung von der  $\overline{v}^2$ -Gleichung möglich gemacht wird, und eine Dirichlet-Randbedingung  $f_w = 0$  aufgeprägt werden kann. Es ist klar, dass für

 $N = 1$  das Originalmodell von Durbin entsteht.

$$
\frac{\partial \overline{v'^2}}{\partial t} + \overline{u_j} \frac{\overline{v'^2}}{\partial x_j} = \frac{\partial}{\partial x_j} \left( \left( \nu + \frac{\nu_t}{\sigma_k} \right) \frac{\partial \overline{v'^2}}{\partial x_j} \right) + kf - N \frac{\overline{v'^2}}{k} \varepsilon \tag{4.60}
$$

$$
L^{2} \frac{\partial^{2} f}{\partial x_{j}^{2}} - f = \frac{C_{1}}{T} \left( \frac{\overline{v'^{2}}}{k} - \frac{2}{3} \right) - C_{2} \frac{P_{k}}{k} - \frac{1}{T} \left( \frac{\overline{v'^{2}}}{k} - \frac{2}{3} \right) + (N - 1) \frac{\overline{v'^{2}}}{kT}
$$
(4.61)

Zur Vermeidung von Singularitäten werden turbulentes Zeitmaß und Längenmaß wie folgt begrenzt.

Erstens: Sie dürfen das Kolmogorov- Zeitmaß und -Längenmaß nicht unterschreiten,

$$
T_{\eta} = C_{\tau} \left(\frac{\nu^3}{\varepsilon}\right)^{1/2}, \ L_{\eta} = C_{\eta} \left(\frac{\nu^3}{\varepsilon}\right)^{1/4} \tag{4.62}
$$

Zweitens: Der exakte Produktionsterm für eine zweidimensionale Strömung ist definiert durch:

$$
P_k = -\overline{u'_i u'_j} \frac{\partial \overline{u_i}}{\partial x_j} = -\overline{u'_1}^2 \frac{\partial \overline{u_1}}{\partial x_1} - \overline{u'_2}^2 \frac{\partial \overline{u_2}}{\partial x_2} - \overline{u'_1 u'_2} \left( \frac{\partial \overline{u_1}}{\partial x_2} + \frac{\partial \overline{u_2}}{\partial x_1} \right)
$$
(4.63)

Andererseits ergibt die Boussinesq-Formulierung:

$$
P_k = 2\nu_t \left[ \left( \frac{\partial \overline{u}_1}{\partial x_1} \right)^2 + \left( \frac{\partial \overline{u}_2}{\partial x_2} \right)^2 \right] + \nu_t \left( \frac{\partial \overline{u}_1}{\partial x_2} + \frac{\partial \overline{u}_2}{\partial x_1} \right)^2 \tag{4.64}
$$

Es ist klar, dass der modellierte Produktionsterm immer positiv ist und somit größer als der exakte Produktionsterm. Das bedeutet, dass bei einer rotationsfreien Staupunktströmung der Produktionsterm deutlich überschätzt wird, was einen enormen Einfluss auf das ganze Strömungsfeld zur Folge hätte. Durch die deutlich höhere Turbulenzenergie an der Nasenspitze eines Profils wird diese durch Konvektion stromab transportiert, was eine Änderung der Grenzschichtprofile stromab bewirkt. Aus diesem Grund wird eine Begrenzung nach oben vorgenommen, welche als Realisierbarkeitsbedingung bekannt ist. Ausformuliert lautet sie:

$$
T_r = \frac{ak}{\sqrt{6}C_{\mu}|S|\overline{v'}^2}, \ L_r = \frac{k^{3/2}}{\sqrt{6}C_{\mu}|S|\overline{v'}^2}
$$
(4.65)

Alle drei Begrenzungen zusammenfassend lauten:

$$
T = max [min (T, T_r), T_{\eta}], L = max [min (L, L_r), L_{\eta}]
$$
 (4.66)

Die Modellkonstanten sind in der untenstehenden Tabelle zusammengefasst [\[5\]](#page-110-1).

| $C_\mu$<br>0.22                                        | $C_{\varepsilon 1}$<br>$1.4\left(1+0.045\sqrt{v'^2/k}\right)$ 1.92 1.4 | $C_{\epsilon 2}$ $C_1$ |                                                             | $C_2$<br>0.45 | $\sigma_k$<br>1.0 |
|--------------------------------------------------------|------------------------------------------------------------------------|------------------------|-------------------------------------------------------------|---------------|-------------------|
| $\sigma_{\varepsilon}$ $\sigma_{v^2}$<br>1.3 (1.0) 1.0 |                                                                        |                        | $C_{\tau}$ $C_{L}$ $C_{\nu}$<br>6.0 0.25 (0.23) 85.0 (75.0) |               |                   |

Tabelle 4.1: Koeffizienten des v2-f-Modells

### 4.4 ζ-f-Modell

Eine weitere Entwicklung des Modells von Durbin, die auch viel verspricht ist das ζ-f-Modell. Dieses basiert auch auf den Wirbelz¨ahigkeitsprinzip und auf Durbin's Relaxationsprinzip. Es wird hier eine Transportgleichung für die Geschwindigkeitsskala  $\zeta = \frac{v^2}{h}$  $\frac{k}{k}$  gelöst, die unmittelbar aus der  $v^2$ - Transportgleichung hergeleitet werden kann. Grund für die Herleitung dieses fast identischen Modells, ist das Streben nach einer größeren numerischen Stabilität, die beim Originallmodell von Durbin nicht unbedingt gegeben ist, und bei dem oft kleine Änderungen von Einflußgrössen zu enormen Instabilitäten führen können. Es soll die Formulierung für  $\zeta$ und insbesondere die Wandbehandlung durch die Relaxationsvariable f die oben genannten Schwächen des Modells von Durbin beseitigen. Die Hauptschwäche des  $v^2 - f$  Modells von Durbin liegt in der Randbedingung für die f Funktion an der Wand,  $f_w = \lim_{y\to 0} -20\overline{v'^2} \nu^2 / \epsilon y^4$ , die in dieser Form die numerische Berechnung empfindlich macht. Diese Formulierung erlaubt keine kleine  $y^+$ -Werte für die ersten Netzpunkte an der Wand. Dieses Problem kann behoben werden indem die  $v^2$ -und f-Gleichung simultan gelöst werden oder alternative Formulierungen gewählt werden, die  $f_w = 0$  an der Wand erlauben, die jedoch keine nennenswerte Vorteile mit sich bringen und zusätzlich Neuabstimmung der Konstanten erfordern. Nachdem die kommerziellen Programme keine simultane Löser, sondern getrennte Löser für die  $v^2$ -und f-Gleichung verwenden, fällt die erste Möglichkeit auch aus. Die Formulierung für  $\zeta$  und die Randbedingungen für die Funktion f erlauben bessere numerische Stabilität und getrennte Löser. Es ist auch der quasi-lineare Druck-Scher-Term von

Speziale implementiert, der zusätzliche Besserungen bei den Nichtgleichgewichtsströmungen entlang einer Wand mit sich bringen sollte.

Die Gleichung für  $\zeta$  kann direkt von  $v'^2$ - und k-Gleichung von Durbin hergeleitet werden. Die Transformation ergibt nach [\[3\]](#page-110-2):

$$
\frac{D\zeta}{Dt} = f - \frac{\zeta}{k} P_k + \frac{\partial}{\partial x_k} \left( \left( \nu + \frac{\nu_t}{\sigma_{\zeta}} \right) \frac{\partial \zeta}{\partial x_k} \right) + \frac{2}{k} \left( \nu + \frac{\nu_t}{\sigma_{\zeta}} \right) \frac{\partial \zeta}{\partial x_k} \frac{\partial k}{\partial x_k} \tag{4.67}
$$

wobei

$$
\frac{2}{k}\left(\nu + \frac{\nu_t}{\sigma_{\zeta}}\right)\frac{\partial \zeta}{\partial x_k}\frac{\partial k}{\partial x_k} = X\tag{4.68}
$$

"cross-Diffusion" genannt wird und Folge der Transformation ist. Die Vorteile der mathematischen Transformation liegen auf der Hand, durch die die Beseitigung des Dissipationsterms erreicht wurde, der in der Wandnähe sehr schwierig zu behandeln ist. Dagegen tritt in dieser Gleichung die Produktion der turbulenten kinetischen Energie auf, die viel leichter als die Dissipation zu reproduzieren ist, da die turbulenten Schubspannungen korrekt wiedergegeben werden können. Es sei nochmals an dieser Stelle erwähnt, dass die turbulente kinetische Energie die Spur des Reynolds-Spannungstensors ist. Ein anderer Vorteil im Vergleich zum v2f-Modell von Durbin liegt in der Behandlung von f an der Wand. Die f- Funktion an der Wand hat beim ζ-f-Modell folgende Form:

$$
f_w = \frac{-2\nu\zeta}{y^2} \tag{4.69}
$$

 $f_w$  ist jetzt proportional zu  $y^2$  anstatt zu  $y^4$ , und das bringt mehr Stabilität in der numerischen Berechnung. Außerdem hat  $f_w$  die gleiche Form wie  $\varepsilon_w$  und kann somit gemeinsam mit  $\varepsilon$  in der numerischen Prozedur behandelt werden. Um die  $\zeta$ -Gleichung zu vereinfachen, kann der "cross-Diffusion"-Term vernachlässigt werden, obwohl er in der Wirklichkeit auch eine Rolle an der Wand spielt. Das Nichtvorhandensein des " cross-Diffusion"-Terms kann behoben werden, indem die Koeffizienten anders abgestimmt werden.

Ein anderer Unterschied zu Durbin's v2f-Modell ist die Einfuhrung des quasi-linearen ¨ Druck-Scher-Terms von Speziale anstatt von "Isotropation of Production", der die Anisotropivorgänge an der Wand besser zu erfassen vermag. Die Relaxationsgleichung nimmt dann folgende Form an:

$$
L^2 \frac{\partial f}{\partial x_j^2} - f = \frac{1}{\tau} \left( c_1 + C_2' \frac{P_k}{\varepsilon} \right) \left( \zeta - \frac{2}{3} \right) - \left( \frac{C_4}{3} - C_5 \right) \frac{P_k}{k}
$$
(4.70)

L und  $\tau$  bedeuten hier die turbulente Längs- und Zeitskala.  $\frac{C_4}{3} - C_5 = 0.008$  ist sehr klein im Vergleich zum ersten Term und kann daher vernachlässigt werden.  $C_{\mu} = 0.22$  ist gleich wie beim v2f-Modell von Durbin.  $C_2 = 0.65$  ist um ungefähr 1/4 im Vergleich zu SSG reduziert worden um Diskrepanzen in der Definition für  $\varepsilon$ in der logarithmischen Wandschicht zu vermeiden.  $c_1 = C_1 - 1 = 0.4$  ist eine Vereinfachungskonstante. Die  $k - \varepsilon$ -Gleichung bleibt unberührt, die Wirbelviskosität ist hier analog zu v2f-Modell definiert,  $\nu_t = C_\mu \zeta k \tau$ . Durch Weglassen des letzten Terms in der Gleichung (4.50) kann für die Relaxationsgleichung geschrieben werden:

$$
L^2 \frac{\partial f}{\partial x_j^2} - f = \frac{1}{\tau} \left( c_1 + C_2' \frac{P_k}{\varepsilon} \right) \left( \zeta - \frac{2}{3} \right)
$$
 (4.71)

Hier gelten auch die Begrenzungen durch Kolmogorovsche Längst- und Zeitskala sowie die Realisibility-Bedingung von Durbin. Ausgeschrieben lauten sie:

$$
\tau = \max \left[ \min \left( \frac{k}{\varepsilon}, \frac{a}{\sqrt{6}C_{\mu}|S|\zeta} \right), C_{\tau} \left( \frac{\nu}{\varepsilon} \right)^{1/2} \right]
$$
(4.72)

$$
L = C_L max \left[ min \left( \frac{k^{3/2}}{\varepsilon}, \frac{k^{1/2}}{\sqrt{6}C_{\mu}|S|\zeta} \right), C_{\nu} \left( \frac{\nu^3}{\varepsilon} \right)^{1/4} \right]
$$
(4.73)

In der untenstehenden Tabelle werden vollständigkeitshalber alle Konstanten zusammengefasst [\[3\]](#page-110-2).

| $C_{\mu}$ $C_{\varepsilon 1}$ $C_{\varepsilon 2}$ $c_1$ $C'_2$ $\sigma_k$ $\sigma_{\varepsilon}$ $\sigma_{\zeta}$ $C_{\tau}$ $C_L$ $C_{\nu}$ |  |  |  |  |  |
|----------------------------------------------------------------------------------------------------|--|--|--|--|--|
| $0.22 \quad 1.4\left(1+0.012/\zeta\right)$ 1.9 0.4 0.65 1 1.3 1.2 6.0 0.36 85                                                                |  |  |  |  |  |

Tabelle 4.2: Koeffizienten des ζ-f-Modells

### 4.5 Turbulent Potential Model

Das Turbulent Potential Model ist ein relativ neues Modell in der Turbulenzberechnug. Die Idee dahinter der Versuch, die komplizierten Gleichungen des Reynoldsschen Spannungstensors zu umgehen, die sehr schwierig zu lösen sind und einen

hohen numerischen Aufwand darstellen. Es wären sechs zusätzliche Gleichungen zu lösen, die miteinander gekoppelt sind, was die Berechnung sehr steif macht und andererseits die Konservativität nicht immer gewährleistet. Bei diesem Modell wird nur die Divergenz des Reynolds'schen Schubspannungstensors benötigt, um Gleichungen schließen zu können. Die Schließung wird durch den sogenannten "body force"-Vektor represäntiert  $[2]$ ,  $[9]$ , der folgendermaßen mathematisch definiert ist:

$$
f = \nabla \cdot \mathbf{R} \tag{4.74}
$$

Um zu gewährleisten, dass die Gleichungen konservativ bleiben, wird der, body force"-Vektor einer Helmholtz-Zerlegung unterworfen,

<span id="page-55-2"></span>
$$
f = \nabla \phi + \nabla \times \boldsymbol{\psi} \tag{4.75}
$$

und begrenzt auf ein divergenzfreies Vektorfeld.

$$
\nabla \psi = 0 \tag{4.76}
$$

Durch die Restriktion für  $\psi$  und unter Anwendung einfacher Vektorrechnungen können zwei getrennte Gleichungen für  $\phi$  und  $\psi$  angeschrieben werden.

<span id="page-55-0"></span>
$$
\frac{\partial^2 \phi}{\partial x_i^2} = \frac{\partial}{\partial x_i} \left( \frac{\partial \overline{\rho u_i' u_j'}}{\partial x_j} \right) \tag{4.77}
$$

<span id="page-55-1"></span>
$$
-\frac{\partial^2 \psi}{\partial x_j \partial x_i} = \varepsilon_{ijk} \left( \frac{\partial \overline{\rho u_i' u_j'}}{\partial x_j} \right) \tag{4.78}
$$

 $\varepsilon_{ijk}$  ist der so genannte Epsilon-Tensor oder Permutationstensor, definiert durch [\[14\]](#page-111-2):

 $\varepsilon_{ijk} =$  $\sqrt{ }$  $\int$  $\overline{\mathcal{L}}$ +1, wenn ijk eine gerade Permutation bilden (123, 231, 312) −1, wenn ijk eine ungerade Permutation bilden (321, 213, 132) 0, wenn mindestens zwei Indizies gleich sind (4.79)

Die Größen auf der linken Seite der Gleichungen [4.77](#page-55-0) und [4.78](#page-55-1) heißen Skalares Potential bzw. Vektor-Potential. Die obenstehenden Gleichungen für  $\phi$  und  $\psi$  sind

partielle Differentialgleichungen elliptischen Typs. Zu diesen Gleichungen kommen noch geeignete Randbedingungen hinzu, um eine Verknupfung dieser Gleichungen ¨ mit den physikalischen Vorgängen zu ermöglichen. Es sei an dieser Stelle erwähnt dass, wenn keine turbulenten Schwankungen vorhanden sind, die beiden Potentiale zu Null werden müssen. Das ist der Fall z. B bei einer Wandströmung. Aus der De-finition der beiden Größen in der Gleichung [4.75](#page-55-2) kann geschlossen werden, dass das skalare Potential zum Mitteldruck einen Beitrag leistet und das vektorielle Potential die Wirbelbildung bewirkt. Es ist handelt sich dabei um keine Wirbelproduktion oder Zerstörung, sondern nur um eine Wirkung auf den Wirbeltransport.

Mit den Definitionen für  $\phi$  und  $\psi$  und unter Anwendung der Transportgleichung der Reynolds-Spannungen können eigene Transportgleichungen für die turbulenten Potentiale angeschrieben werden. Die Transportgleichung der Reynolds-Spannungen wird hier nochmals angeschrieben, unter Beachtung, dass  $R_{ij} = \overline{u'_i u'_j}$ .

$$
\frac{\partial R_{ij}}{\partial t} + \frac{\partial \overline{u_k} R_{ij}}{\partial x_k} = P_{ij} + \Pi_{ij} - \varepsilon_{ij} - \frac{\partial D_{ijk}}{\partial x_k}
$$
(4.80)

Die Transportgleichungen für die turbulenten Potentiale lauten somit:

<span id="page-56-0"></span>
$$
\frac{\partial \left(\frac{\partial^2 \phi}{\partial x_i^2}\right)}{\partial t} + \overline{u}_k \frac{\partial \left(\frac{\partial^2 \phi}{\partial x_i^2}\right)}{\partial x_k} = \frac{\partial^2}{\partial^2 x_i} \left(P_\phi + \Pi_{ij} - \varepsilon_{ij} - \frac{\partial D_{ijk}}{\partial x_k}\right)
$$
(4.81)

<span id="page-56-1"></span>
$$
\frac{\partial \left(\frac{\partial^2 \psi}{\partial x_j \partial x_i}\right)}{\partial t} + \overline{u}_k \frac{\partial \left(\frac{\partial^2 \psi}{\partial x_j \partial x_i}\right)}{\partial x_k} = \varepsilon_{ijk} \frac{\partial}{\partial x_j} \left[\frac{\partial}{\partial x_i} \left(P_{\psi i} + \Pi_{ij} - \varepsilon_{ij} - \frac{\partial D_{ijk}}{\partial x_k}\right)\right]
$$
(4.82)

Für eine zweidimensionale Strömung, mit den Gl. [4.77](#page-55-0) und [4.78](#page-55-1) kann für den Spannungstensor in kartesischen Koordinaten geschrieben werden:

$$
\frac{\partial \overline{u_i' u_j'}}{\partial x_j} = \begin{bmatrix} \frac{\partial \phi}{\partial x_1} \\ \frac{\partial \phi}{\partial x_2} \end{bmatrix} + \begin{bmatrix} \frac{\partial \psi_3}{\partial x_2} \\ -\frac{\partial \psi_3}{\partial x_1} \end{bmatrix}
$$
(4.83)

Unter Annahme einer nur in einer Richtung inhomogenen Strömung ist leicht einsichtig, dass

$$
\phi = \overline{u_2' u_2'}, \quad \psi = -\overline{u_2' u_1'} \tag{4.84}
$$

Aus diesen Beziehungen kann geschlossen werden, dass das Vektor-Potential berechtigterweise die Scherbeanspruchung der Reynolds-Spannungen darstellt. In zweidimensionalen Strömungen steht es senkrecht zur Strömungsrichtung und hat nur eine Komponente, die ungleich Null ist, nämlich  $\psi_3$ . Das skalare Potential in der Form beschreibt die Anisotropievorgänge und kann daher in Verbindung mit der turbulenten kinetischen Energie die Wandschichtströmungen ohne eine Wandfunktion wiedergeben.

Die Herleitung der Gleichungen für die beiden Potentiale soll wieder für den Fall der nur in einer Richtung vorhandenen Inhomogenität gezeigt werden. Für einen beliebigen Tensor, der nur in einer Richtung inhomogen ist, gelten allgemein die Beziehungen [\[8\]](#page-110-5)

<span id="page-57-0"></span>
$$
\Delta^{-1}\nabla \cdot \nabla \cdot M = M_{22} \tag{4.85}
$$

$$
-\Delta^{-1}\nabla \times \nabla \cdot M = -\begin{bmatrix} M_{23} \\ 0 \\ M_{21} \end{bmatrix}
$$
 (4.86)

Mit den letzen Beziehungen und den Gl. [4.81](#page-56-0) und Gl. [4.82](#page-56-1) können die Transportgleichungen der beiden Potentiale angeschrieben werden.

$$
\frac{\partial \phi}{\partial t} + \frac{\partial \phi \overline{u}_k}{\partial x_k} = P_{22} + \Pi_{22} - \varepsilon_{22} - \frac{\partial D_{22k}}{\partial x_k} \tag{4.87}
$$

$$
\frac{\partial \psi_3}{\partial t} + \frac{\partial \psi_3 \overline{u}_k}{\partial x_k} = P_{21} + \Pi_{21} - \varepsilon_{21} - \frac{\partial D_{21k}}{\partial x_k}
$$
(4.88)

Aus den obigen Beziehungen ergibt sich für die beiden Produktionsterme:

$$
P_{22} = 0 \t\t(4.89)
$$

$$
P_{21} = \phi \omega_3 \tag{4.90}
$$

Die Druck-Scher-Korrelation wird durch den modifizierten Ansatz von Launder, Reece und Rodi (1975) modelliert.

$$
\Pi_{ij} = -C_1 \frac{\varepsilon}{k} \left( \overline{u'_i u'_j} - \frac{2}{3} k \delta_{ij} \right) - C_2 \left( P_{ij} - \frac{P}{k} \overline{u'_i u'_j} \right) \tag{4.91}
$$

Anwendung der Gl. [4.85](#page-57-0) und Gl. [4.86](#page-57-0) führt zu:

$$
\Pi_{22} = -C_1 \frac{\varepsilon}{k} \left( \phi - \frac{2}{3} k \right) + C_2 \frac{P}{k} \phi \tag{4.92}
$$

$$
\Pi_{21} = -C_1 \frac{\varepsilon}{k} \psi_3 - C_2 \left( \phi \ \omega_3 - \frac{P}{k} \psi_3 \right) \tag{4.93}
$$

Der Dissipationsterm wird durch einen Ansatz modelliert, der in einer homogenen Turbulenz isotrop ist, andererseits in Wandnähe anisotrop ist. Das geschieht durch Verwendung einer Überblendungsfunktion  $\alpha$ . Dieser Ansatz nach Hanjalić und Launder (1976) lautet:

$$
\varepsilon_{ij} = (1 - \alpha) \frac{2}{3} \varepsilon \delta_{ij} + \alpha \varepsilon_{ij}
$$
 (4.94)

wobei,  $\varepsilon_{ij}$  die Dissipation der turbulenten kinetischen Energie ist, und  $\alpha = 1/(1 + 1.5\phi/k)$ . Unter Beachtung der Definitionen für  $\phi$  und  $\psi$  ergibt sich für die Dissipation der beiden Potentiale:

$$
\varepsilon_{22} = (1 - \alpha) \frac{2}{3} \varepsilon + \alpha \frac{\phi}{k} \varepsilon \tag{4.95}
$$

$$
\varepsilon_{21} = \alpha \frac{\varepsilon}{k} \psi_3 \tag{4.96}
$$

In der Nähe einer Wand verhalten sich die Potentiale asymptotisch mit  $O(y^4)$  bzw.  $O(y^3)$ , sodass die Bedingung der Null-Potentiale an der Wand nicht ausreicht um das asymptotische Verhalten der Dissipation korrekt wiedergeben zu können. Aus diesem Grund wird die Dissipation mit Zusatztermen erweitert.

Der Transport der Potentiale wird wie üblich, durch den Gradienten-Diffusions-Ansatz modelliert. Somit können die zwei Transportgleichungen der turbulenten Potentiale für inkompressible Fluide angeschrieben werden. Das Modell enthält noch

die k-ε-Gleichung, also insgesamt vier Transportgleichungen.

$$
\frac{\partial \phi}{\partial t} + \frac{\partial \phi \overline{u}_k}{\partial x_k} = -C_1 \frac{\varepsilon}{k} \left( \phi - \frac{2}{3} k \right) + C_2 \frac{P}{k} \phi
$$

$$
- (1 - \alpha) \frac{2}{3} \varepsilon - \alpha \frac{\phi}{k} \varepsilon - 2\nu \left( \nabla \phi^{1/2} \nabla \phi^{1/2} \right)
$$

$$
+ \frac{\partial}{\partial x_k} \left[ \left( \nu_l + \frac{\nu_t}{\sigma_\phi} \frac{\partial \phi}{\partial x_k} \right) \right]
$$

$$
\frac{\partial \psi_3}{\partial t} + \frac{\partial \psi_3 \overline{u}_k}{\partial x_k} = -C_1 \frac{\varepsilon}{k} \psi_3 - C_2 \left( \phi \omega_3 - \frac{P}{k} \psi_3 \right)
$$

$$
- \alpha \frac{\varepsilon}{k} \psi_3 - 2\nu \frac{\nabla k^{1/2} \cdot \nabla \phi^{1/2}}{(k \phi)^{1/2}} \cdot \psi_i
$$

$$
+ \frac{\partial}{\partial x_k} \left[ \left( \nu_l + \frac{\nu_t}{\sigma_\psi} \frac{\partial \psi}{\partial x_k} \right) \right] \tag{4.97}
$$

Das Schließen des Gleichungsystems mit nur vier Transportgleichungen macht dieses Modell interessant. Die Zweigleichungsmodelle machen nur eine qualitative Bewertung der Laminarisation und Bypass-Transition und überbrücken den Transitionsvorgang. In diesem Modell ist eine Variable eingeführt, mit der die Transition gesteuert werden kann, die aber andererseits die Vorhersage nicht beinflusst. Kleinere Werte von  $C_t$  verzögern den Übergang, andererseits wird der Vorgang durch größere Werte beschleunigt. Diese Tatsache macht das Modell noch flexibler in Bezug auf die unterschiedlichen Formen der Transition.

In diesem Kapitel werden die Berechnungsergebnisse gezeigt, die mit dem CFD-Code "LINARS" am Institut für thermische Turbomaschinen und Maschinendynamik durchgeführt wurden, mit der Absicht die verschiedenen Transitionsmodelle auf das vorhandene Potenzial für die Berechnung von Transitionsströmungen zu untersuchen. Die Berechnungsergebnisse wurden mit experimentellen Daten verglichen, die von der europäischen Forschungsvereinigung ERCOFTAC stammen. Es wurde mit drei Turbulenzmodellen gerechnet, dem v2f-Modell von Durbin, dem zeta-f-Modell und dem Turbulent Potential Model (TPM). Das Kernstück dieser Arbeit bildete der Vergleich dieser drei Modelle untereinander. Das bedeutet, dass für alle drei Modelle die gleichen Randbedingungen angegeben werden mussten. Zuerst wurde mit dem Eingleichungsmodell von Spalart&Allmaras voriteriert, um dann mit dem Turbulent Potential Model die Rechnung zu beginnen, da dieses Modell viel schneller als die anderen Modelle konvergiert. Das Turbulent Potential Model benötigt drei- bis fünftausend Iterationsschritte, dagegen benötigen v2f und zeta-f fünfzehn- bis zwanzigtausend Schritte, das bei einer ebenen Platte. Die Randbedingungen wurden variert, bis der Freistromturbulenzgrad von Rechnung und Messung übereinstimmten, und dann diese Randbedingungen auch für v2f und zeta-f Modell verwendet. Der Freistromturbulenzgrad konnte nicht direkt von Messungen übernommen werden, weil das Rechengebiet früher als das physikalische Gebiet beginnt. Das bereitet aber keine großen Schwierigkeiten, weil der als Randbedingung eingegebene Freistromturbulenzgrad meistens etwas höher als der gemessene ist. Es wurde ein Versuch unternommen, die Rechennetze bis zum Eintritt zu verkurzen, was aber bei Plat- ¨ ten mit aufgeprägtem Druckgradienten keine brauchbaren Ergebnisse lieferte. Mit dem Code wurde in einem Machzahlbereich von 0.3 gerechnet, trotz geringerer gemessener Geschwinigkeit, da das Programm für kompressible Strömungen konzipiert wurde. Daher wurde nur auf die Reynoldsähnlichkeit durch Anpassung der dynamischen Viskosität Rücksicht genommen. Als turbulente Randbedingungen wurden

der Freistromturbulenzgrad und der turbulente L¨angenmaßstab L vorgegeben,

$$
T_u\,[\%] = \frac{\sqrt{\frac{2}{3}k}}{U_\infty} \cdot 100, \ L = \frac{k^{3/2}}{\varepsilon} \tag{5.1}
$$

Zur Beurteilung der Berechnungsergebnisse wurden der Wandwiderstandsbeiwert  $c_f$  und der Formfaktor H als Größen entlang der Wand, und die dimensionslose Geschwindigkeit  $u^+$ , die dimensionslose kinetische Energie  $k^+$ , die dimensionslosen Reynolds'spannungen  $-\overline{u'v'}^+$ ,  $\overline{v'v'}^+$ , als Größen in der Grenzschicht über den dimensionslosen Wandabstand  $y^+$  verwendet . Sie sind folgendermaßen definiert:

$$
c_f = \frac{\tau_w}{\frac{1}{2}\rho_\infty U_\infty}, \ H_{12} = \frac{\delta_1}{\delta_2}, \ u^+ = \frac{u}{u_\tau}, \ y^+ = \frac{yu_\tau}{\mu_w/\rho_w},
$$
  

$$
k^+ = \frac{k}{u_\tau}, \ -\overline{u'v'}^+ = \frac{-\overline{u'v'}}{u_\tau}, \ \overline{v'v'}^+ = \frac{\overline{v'v'}}{u_\tau}
$$
 (5.2)

Weiters sollen die oben definierten Größen erklärt werden, damit ein besseres Verständnis der Rechenergebnisse ermöglicht wird. Der Freistromturbulenzgrad als Eintrittsgröße beschreibt die prozentuelle Schwankung in Strömungsrichtung im Vergleich zu der Anströmgeschwindigkeit. Turbulenzgrad Null bedeutet, dass überhaupt keine Störungen oder Schwankungen vorliegen würden, andererseits  $T_u = 100\%$  bedeutet, dass die Größe der Störungen gleich der Hauptströmungsgeschwindigkeitskomponenten entspricht. Der integrale L¨angenmaßstab gibt den Vergleich zwischen der turbulenten kinetischen Energie und der Dissipation. Der Grenzfall, ein Längenmaß von Null, würde ein sofortiges Abklingen der Turbulenzenergie bedeuten, dagegen ein nach unendlich gehendes Längenmaß einen konstanten Turbulenzgrad [\[19\]](#page-111-3). Somit ist klar für den Transitionsvorgang, dass bei einem gegebenen Turbulenzgrad eine Erhöhung des Längenmaßstabes einen früheren Übergang bewirkt. Die Wandwiderstandsbeiwerte spielen eine große Rolle im Turbomaschinenbau, weil sie definitionsgemäß die Reibung an der Wand bedeuten, somit die Strömungsverluste darstellen, die direkt den Wirkungsgrad einer Komponente beeinflussen. Der Formfaktor ist das Verhältnis zwischen der Geschwindigkeitsverlustdicke $\delta_1$ und der Impulsverlustdicke  $\delta_2$ , der durch seinen Verlauf den Übergang laminar-tubulent bemerkbar macht. In einer turbulenten Strömung sind die beiden Größen fast gleich, sodass der Formfaktor einen nahezu konstanten Wert annnimmt. In einer transitionalen Strömung nimmt die Geschwindigkeitsverlustdicke ab, damit wird der Formfaktor auch kleiner, um dann in einer vollturbulenten Strömung einen fast konstanten Wert zu halten. Die anderen dimensionslosen Größen in der Grenzschicht sind derart definiert, um Ahn-

lichkeitslösungen erhalten zu können. Es ist klar, dass in einer zweidimensionalen Grenzschicht ohne aufgeprägten Druckgradienten die Impulsgleichungen folgende Form annehmen:

$$
\frac{\partial}{\partial y} \left( \mu \frac{\partial \overline{u}}{\partial y} - \rho \overline{u'v'} \right) = 0 \tag{5.3}
$$

Das bedeutet, dass die gesamten Schubspannungen als Summe der viskosen Spannungen  $\mu \frac{\partial \overline{u}}{\partial y}$  und der Reynoldsspannungen  $-\rho \overline{u'v'}$  normal zur Wand konstant sind. Es ist einleuchtend, dass in Wandnähe die viskosen Spannungen die Dominanz haben und die Reynoldsspannungen vernachlässigt werden können, und umgekehrt in einer größeren Entfernung von der Wand die turbulenten Spannungen die dominierende Rolle haben im Vergleich zu den viskosen Spannungen, die keine Rolle mehr spielen dürften. Es wird für den wandnahen Bereich ein Geschwindigkeits- und Längenmaßstab definiert [\[6\]](#page-110-6):

$$
u_{\tau} = \sqrt{\frac{\tau_w}{\rho_w}}, \ \delta_{\nu} = \nu \sqrt{\frac{\rho}{\tau_w}} = \frac{\nu}{u_{\tau}}
$$
\n(5.4)

wobei  $u_{\tau}$  als Schubspannungsgeschwindigkeit bekannt ist. Die Reynoldszahl bezogen auf die beiden Maßstäbe ist:

$$
R_e = \frac{u_\tau \delta_\nu}{\nu} = 1\tag{5.5}
$$

Durch Einfuhrung eines dimensionslosen Wandabstandes als Beziehung der oben ¨ definierten Größen  $y^+ = yu_\tau/\nu$ , ergibt sich die Beziehung:

$$
\frac{u}{u_{\tau}} = g(y^+) \tag{5.6}
$$

die als universelles Wandgesetz bekannt ist. Aus diesen Uberlegungen kann die ¨ Wandschicht in drei wichtige Bereiche unterteilt werden. Es wurde oben gesagt, dass in Wandnähe nur die viskosen Spannungen eine Rolle spielen, wo zusätzlich angenommen wird, dass diese konstant sind. Diese Schicht ist sehr dünn, im Bereich von  $y^+ < 5$ , und nachdem keine Schwankungen vorhanden sind, wird sie als laminare viskose Unterschicht bezeichnet. Durch Integration des Newtonschen Reibungsansatzes wird folgende Beziehung erhalten:

$$
u^{+} = y^{+}, \ y^{+} < 5 \tag{5.7}
$$

Im Bereich  $y^+ > 30$  spielen nur die Reynoldsspannungen eine Rolle. Die Integration des Mischungsweglängenansatzes für die turbulenten Spannungen,  $-\rho \overline{u'v'}$ 

$$
\rho l_m^2 \left(\frac{\partial \overline{u}}{\partial y}\right)^2 \text{ ergibt:}
$$
  

$$
u^+ = \frac{1}{\kappa} \ln y^+ + C
$$
 (5.8)

wobei  $\kappa = 0, 4$  die von Kármánsche Konstante ist und  $C = 4, 9$ . Diese Schicht wird nach ihrer logarithmischen Abhängigkeit der Geschwindigkeit von dem Wandabstand logarithmische Schicht genannt. Der Bereich  $5 < y^+ < 30$  ist jener, wo die beiden Kurven des logarithmischen und viskosen Bereiches ineinander übergehen, und wird daher Übergangs- oder Überlappungsbereich genannt. Oben wurde eine zweidimensionale Grenzschicht ohne aufgeprägten Druckgradienten vorausgesetzt, daher gelten diese Beziehungen streng genommen nur für die genannten Strömungen, erfüllen jedoch mit geringen Abweichungen auch kompliziertere Strömungsituationen.

# 5.1 Ebene Platten

Zu den meistuntersuchten Testfällen gehört sicherlich die ebene Platte, und das aus dem Grund, weil einerseits die Simulation mit den Turbulenzmodellen einfach ist, und andererseits für die Testfälle sowohl experimentelle Ergebnisse als auch Ergebnisse von DNS-Rechnungen vorhanden sind. Das Ziel dabei ist, wichtige Aufschlusse ¨ uber verschiedene Methoden und Modelle bei der Strömungssimulation zu gewinnen und das Untersuchen auf ein eventuell vorhandenes Potenzial für die Berechnung von komplexeren Strömungen. Die Abbildung [5.1](#page-64-0) zeigt den prinzipiellen Aufbau zur experimentellen Untersuchung der ebenen Platte. Vor der Vorderkannte wird durch ein Gitter der Freistromturbulenzgrad künstlich erzeugt. Für die Untersuchung der

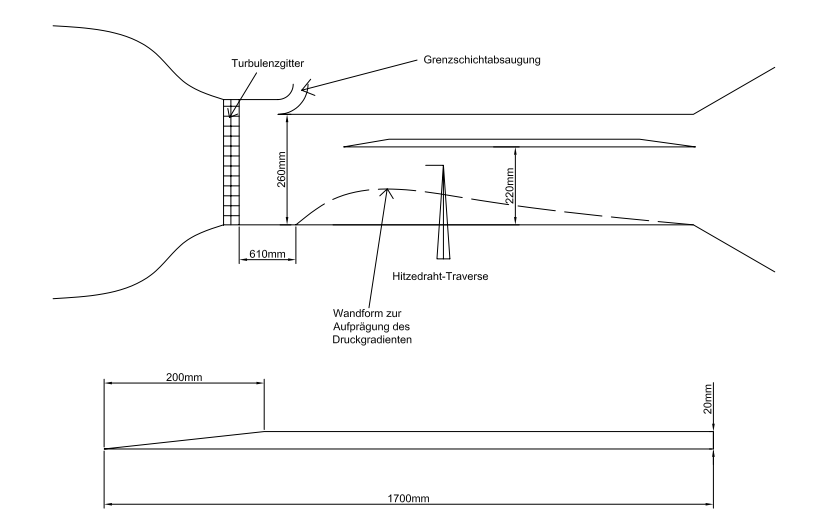

<span id="page-64-0"></span>Abbildung 5.1: Experimenteller Aufbau der ebenen Platte

Platten bei aufgeprägtem Druckgradienten wird eine Wandform eingebaut, die durch ihre Form zuerst einen bis etwa 60% der Plattenlänge negativen Druckgradienten erzeugt, um dann wieder einen positiven Druckgradienten zu bewirken. Zuerst wird die ebene Platte ohne einen Druckgradienten bei verschiedenen Turbulenzgraden untersucht, und dann die Platte mit aufgeprägtem Druckgradienten, der dem Druckverlauf entlang der Saugseite einer Turbinenschaufel ähnelt.

### 5.1.1 Ebene Platte ohne Druckgradient

Zu den Fällen der Platte ohne aufgeprägten Druckgradienten gehören der T3A- und T3B-Testfall. Die Plattenlänge beträgt in beiden Fällen 1.5 m. Das unten dargestellte Rechennetz ist 330 mm lang und 110 mm hoch. Das Rechengebiet besteht aus 80 Rechenzellen in Strömungsrichtung und 64 Zellen quer zur Platte. Die ersten 30 mm des Rechengebietes in Plattenrichtung gehören zum Plattenvorlauf, um den Ubergang von freier Strömung in Plattenströmung besser darstellen zu können. An der Vorderkannte und in Plattennähe sind die Zellen stark verdichtet, um die für die Ergebnisse wichtigen Bereiche auflösen zu können. Wie schon oben gesagt, wird hier durch Abstimmung der Zähigkeit und Eintrittsgeschwindigkeit eine Reynoldsähnlichkeit erzielt, und alle Ergebnisse sind auf dimensionslose Größen bezogen. Die Abb. [5.2](#page-65-0) zeigt das Rechennetz fur den Testfall T3A und T3B. ¨

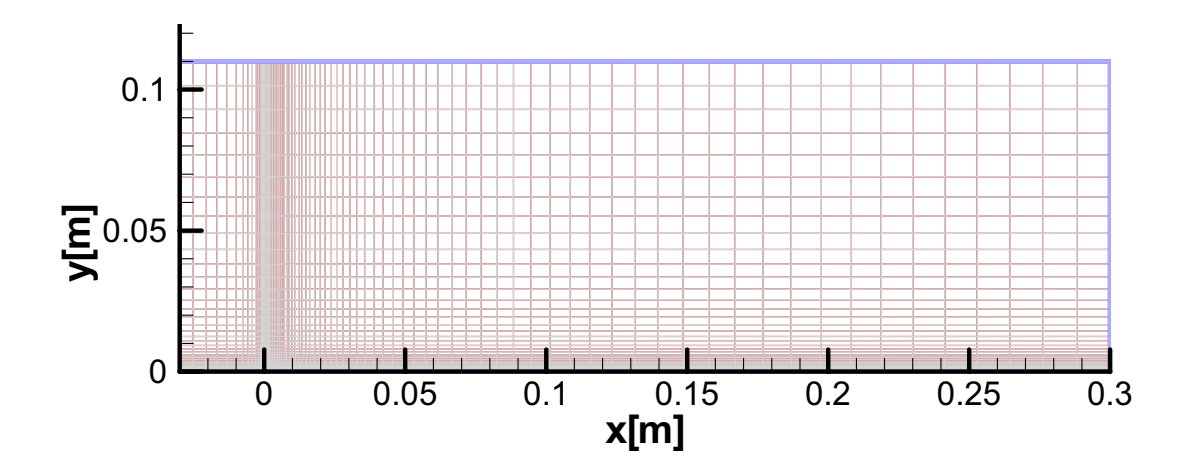

<span id="page-65-0"></span>Abbildung 5.2: Rechennetz fur die Ebene Platte ohne Druckgradienten ¨

### 5.1.2 T3A Testfall

Bei diesem Testfall beträgt die Eintrittsgeschwindigkeit nach dem Turbulenzgitter ungefähr 5.2 m/s, und der Freistromturbulenzgrad ca. 3%. Die Reynoldszahl bezogen auf die Plattenlänge beträgt 527881. Die Randbedingungen zusammen mit den turbulenten Randgrößen sind in der untenstehenden Tabelle zusammengefasst. Es ist aus der Tabelle ersichtlich, dass bei allen Modellen die gleichen Randbedingungen vorgegeben wurden, damit ein Vergleich möglich ist.

Die Abbildung [5.3](#page-66-0) zeigt die Freistromturbulenzgrade, die mit Messwerten bei allen

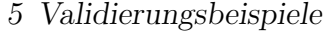

| Eintritts - Totaldruck<br>Eintritts - Totaltemperatur<br>Statischer Austritts - Druck<br>Dynamische Viskosität<br>Reynoldszahl | 1.01633932 e5<br>293.15<br>0.953e5<br>$6.74299$ e-05<br>527881 | [Pa]<br>$\left[ \mathrm{K}\right]$<br>[Pa]<br>[Pas] |                             |
|----------------------------------------------------------------------------------------------------|----------------------------------------------------------------|-----------------------------------------------------|-----------------------------|
|                                                                                                    | V2F                                                            | ZetaF                                               | <b>TPM</b>                  |
| Turbulenzgrad (Eintritt)<br>Längenmaßstab<br>(TPM)                                                                             | 5.6<br>0.000205                                                | 5.6<br>0.000205                                     | 5.6<br>0.000205<br>$1.5e-3$ |

Tabelle 5.1: Randbedingungen für den T3A-Testfall

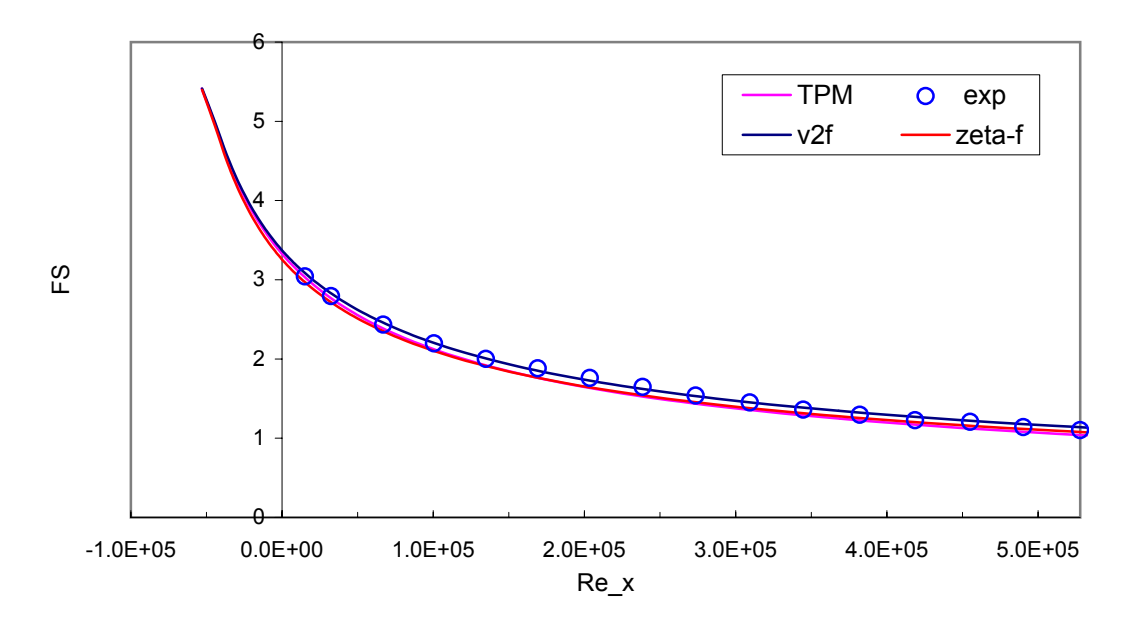

<span id="page-66-0"></span>Abbildung 5.3: Freistromturbulenzgrad uber Reynoldszahl bei T3A-Platte ¨

drei Modellen fast exakt übereinstimmen. In der Abb. [5.4](#page-67-0) sind die Wandwiderstandsbeiwerte uber der Reynoldszahl dargestellt, sowie die analytische laminare, ¨ und turbulente Lösung. In der Abb. [5.5](#page-67-1) ist der Verlauf des Formfaktors über der dimensionslosen Plattenlänge dargestellt. Die Darstellung über die Plattenlänge wurde gewählt, damit ein Uberblick gewährt bleibt, wo ungefähr die Transition über der Lauflänge stattfindet, die leicht in dimensionsbehafteter Länge übergeführt werden kann. Der Verlauf des Formfaktors und der Wandwiderstandsbeiwerte gibt einen Aufschluss uber die Transitionslage. Sowohl von Formfaktorverlauf als auch vom ¨ Verlauf der Wandwiderstandsbeiwerte ist zu sehen, dass das ζ-f Modell die besten Ergebnisse erzielt, mit dem Nachteil einer etwas kurzeren Transitionszone und mit ¨

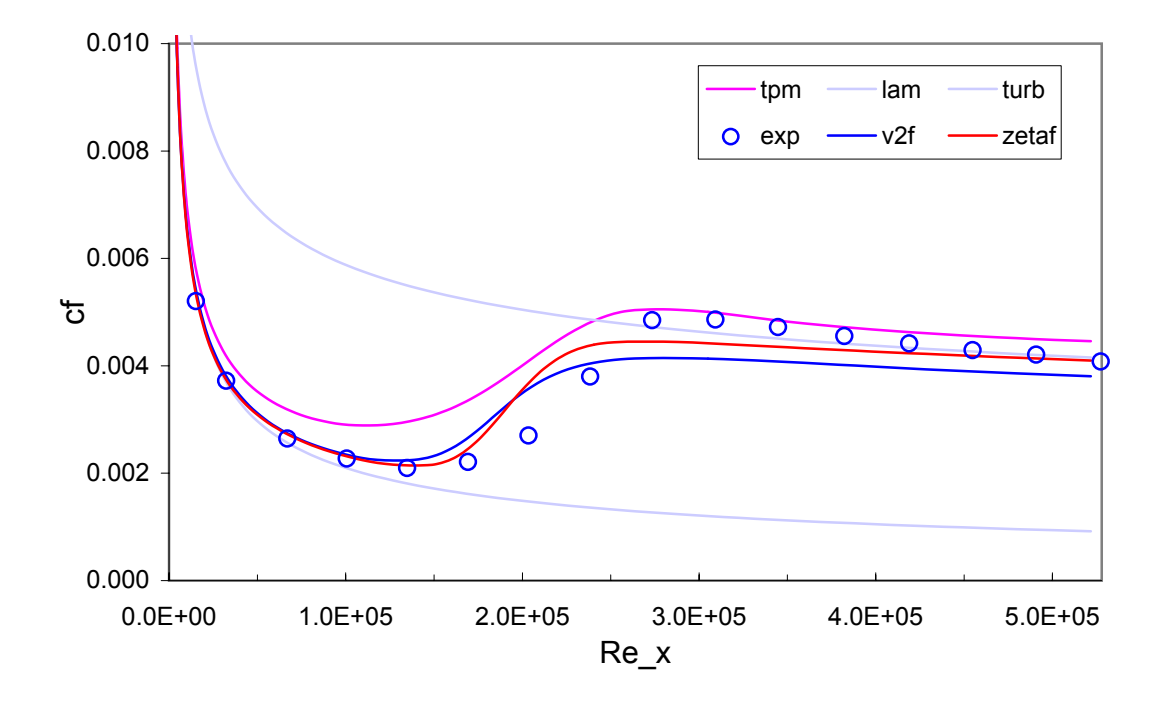

<span id="page-67-0"></span>Abbildung 5.4: Wandwiderstandsbeiwerte uber Reynoldszahl bei T3A-Platte ¨

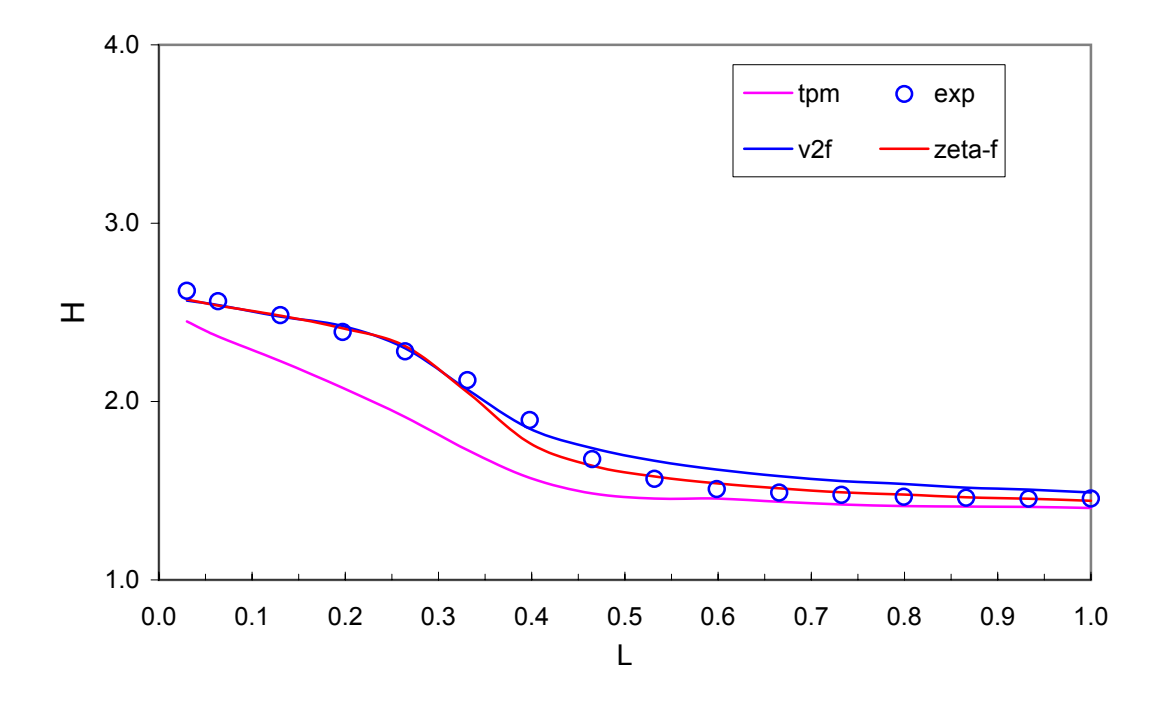

<span id="page-67-1"></span>Abbildung 5.5: Formfaktor bei T3A-Platte über die dim.lose Länge

ein wenig kleineren  $c_f$ -Werten am Ende des Transitionsvorganges, die sich jedoch in der vollturbulenten Zone zum Plattenende hin den Messergebnissen ziemlich genau angleichen. Der Formfaktor ist fast identisch mit dem der Messung. Durbins

v2f-Modell liefert ähnliche Ergebnisse wie ζ-f Modell, was den Transitionbeginn anbelangt, aber mit dem Nachteil, dass ab der letzen Stufe des Transitionsvorganges entlang der ganzen vollturbulenten Strömung deutlich niedrigere  $c_f$ -Werte berechnet werden. Die Ursache könnte darin liegen, dass das ζ-f Modell den quasi-linearen Druck-Scher-Term von Speziale beinhaltet. Das ζ-f Modell zeigt einen steileren Anstieg der  $c_f$ -Werte im Vergleich zu Durbin. Im Falle des TPM-Modells ist sowohl ein frühzeitiger Transitionsbeginn als auch ein übermäßiger Anstieg der schon in der laminaren Strömung höheren  $c_f$ -Werte zu sehen. In der vollturbulenten Strömung ist aber der Verlauf trotz der etwas höheren  $c_f$ -Werten ziemlich gut. Der Verlauf des Formfaktors weicht für das TPM-Modell auch deutlich ab.

Um die Modelle besser beurteilen zu können, sind Schnitte entlang der Platte gemacht worden, die eine gute Einsicht in die Grenzschichtprofile erlauben. In den folgenden Abbildungen sind die dimensionslose Größen Geschwindigkeit, turbulente kinetische Energie sowie  $\overline{u'v'}$  und  $\overline{v'v'}$  dargestellt. Der Transitonsbereich erstreckt sich zwischen 300mm und 800mm der Plattenlänge. Die nachstehenden Abbildungen zeigen die Grenzschichtprofile. In rot ist das ζ-f Modell, in blau v2f, in rosa TPM und mit Kreisen sind die Messwerte dargestellt. Bei jedem Diagramm unten rechts ist die Position des Schnittes in mm angegeben. Die Schnitte bei 45, 95, 195 und 295mm gehören zum laminaren Bereich. Es ist daraus zu sehen, dass  $\zeta$ -f und Durbins v2f sich wenig untereneinander unterscheiden. Bei der Darstellung der dimensionslosen Geschwindigkeit sind alle drei Modelle exakt in der laminaren Unterschicht  $(y^{+} < 5)$ . Im Übergangsbereich sind  $\zeta$ -f und Durbin auch exakt, lediglich TPM weicht am Ende des Übergangsbereiches (20  $\lt y^+ \lt 30$ ) ab, was in Betracht auf die höheren Wandschubspannugen auch zu erwarten war. Bei der Darstellung der kinetischen Energie ist aber das TPM deutlich überlegen dem  $\zeta$ -f und Durbins v2f, sowohl in der Größenordnung als auch im Verlauf der Kurve in allen drei Bereichen. In der laminaren Unterschicht ist die kinetische Energie beim ζ-f und v2f fast Null, erst im Bereich von  $y^+ > 10$  macht sich ein Anstieg bemerkbar, wobei TPM schon 60% des Messwertes erreicht hat. Im Übergangsbereich zeigen alle drei Modelle niedrigere Werte der kinetischen Energie, jedoch zeigt TPM um 50% bessere Werte. Nach Erreichen eines Maximus sinkt die kinetische Energie, wobei eine Überschneidung der Messkurve mit Berechnungskurven zu beobachten ist, ab dem alle drei Modelle eine höhere kinetische Energie vorhersagen. Bei  $\overline{u'v'}$ - und  $\overline{v'v'}$ -Werten ist bei allen drei Modellen eine Verschiebung entlang der  $y^+$ -Achse in Richtung größerer y-Werte zu sehen. Die Größenordnung der  $\overline{u'v'}$  wird von TPM-Modell am genauesten geschätzt, demgegen schätzen  $\zeta$ -f und v2f niedrigere Werte. Die  $\overline{v'v'}$ -Werte werden von allen

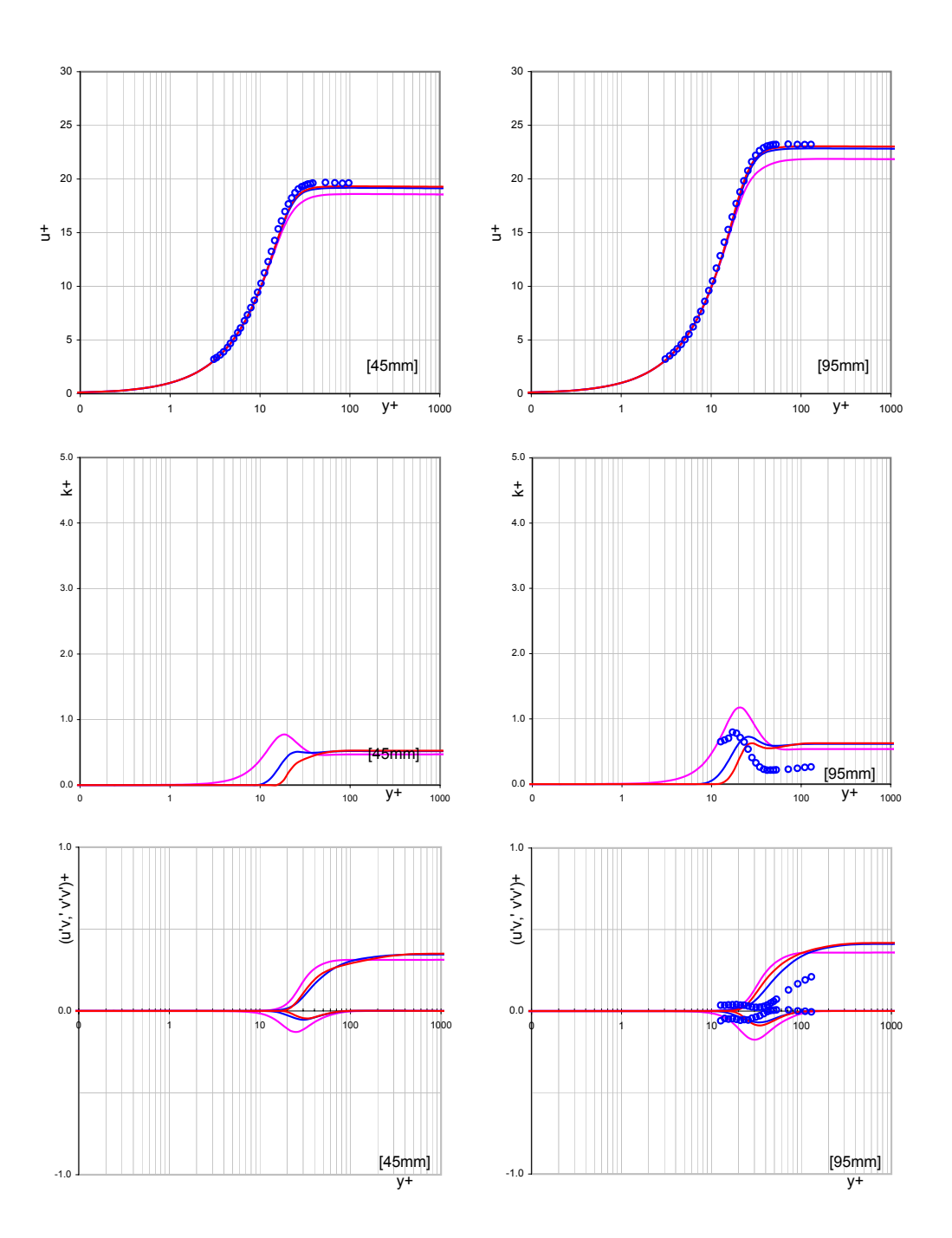

Abbildung 5.6: Grenzschichtprofile bei 45 und 95mm, Laminarbereich

Modellen im Bereich  $10 < y^+ < 30$  zu klein berechnet, um dann im Bereich  $y^+ > 30$ viel zu groß berechnet zu werden. Die Schnitte bei 395-, 495-, 595-, und 695-mm gehören zum Transitionsbereich. Hier zeichnet sich ein Abweichen der  $u^+$ -Werte im Übergangsbereich bei  $y^+ > 10$  bei allen Modellen ab, wobei die Abweichung bei TPM ausgeprägter ist. Bei der Darstellung der kinetischen Energie, den  $\phi$ - und  $\psi$ -

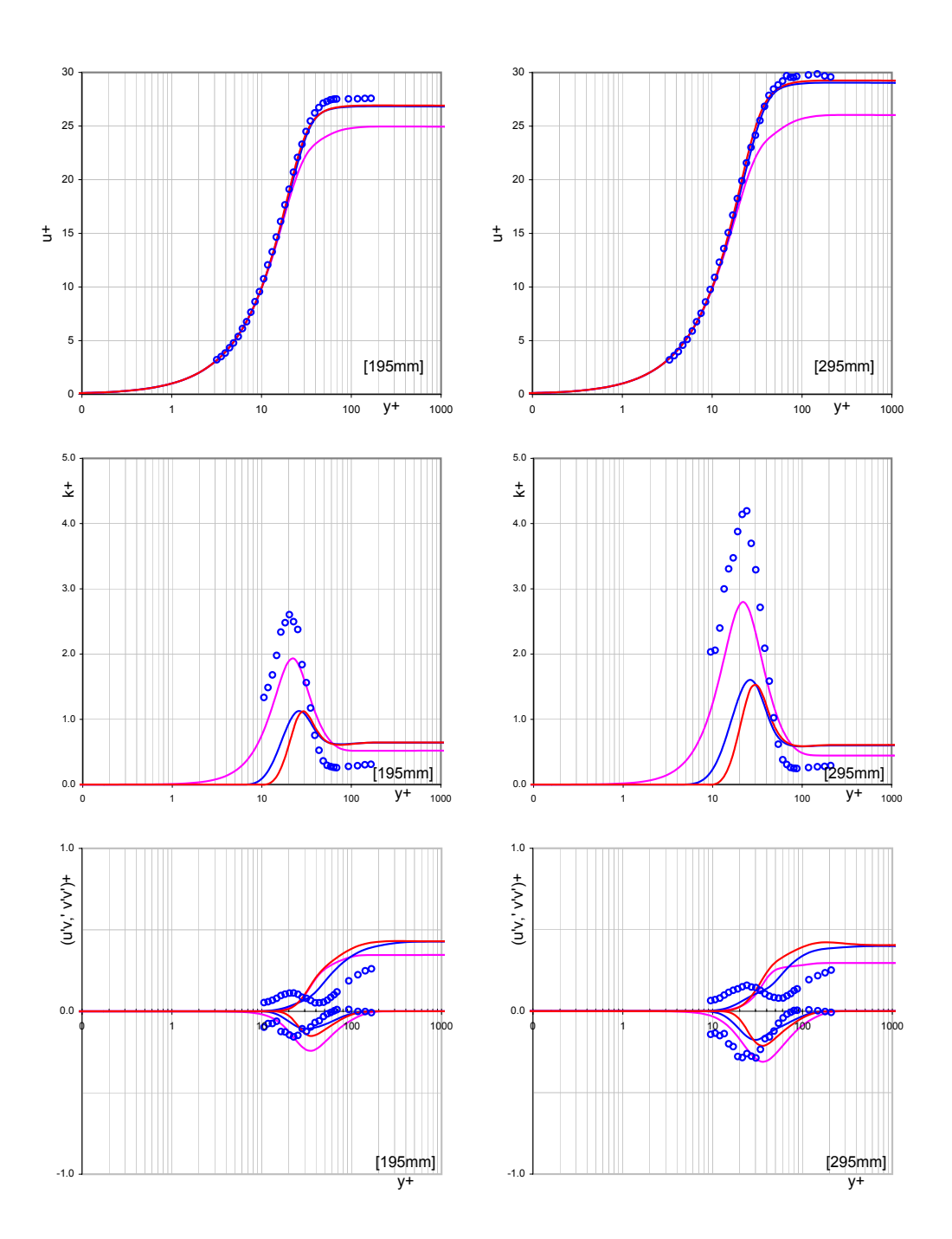

Abbildung 5.7: Grenzschichtprofile bei 195 und 295mm, Laminarbereich

Werten bzw. den  $\overline{u'v'}$ - und  $\overline{v'v'}$ -Werten zeichnet sich eine Verbesserung im Verlauf ab, indem sie steigen, um besonders bei ζ-f und v2f in der Mitte des Transitionsbereichs sehr gute Werte zu liefern. Hier ist TPM deutlich unterlegen. Wenn die Diagramme gemeinsam betrachtet werden, kann an dieser Stelle gesagt werden, dass bei ζ-f und v2f die  $\overline{v'v'}$ -Werte eine direkte Auswirkung auf die kinetische Energie haben könn-

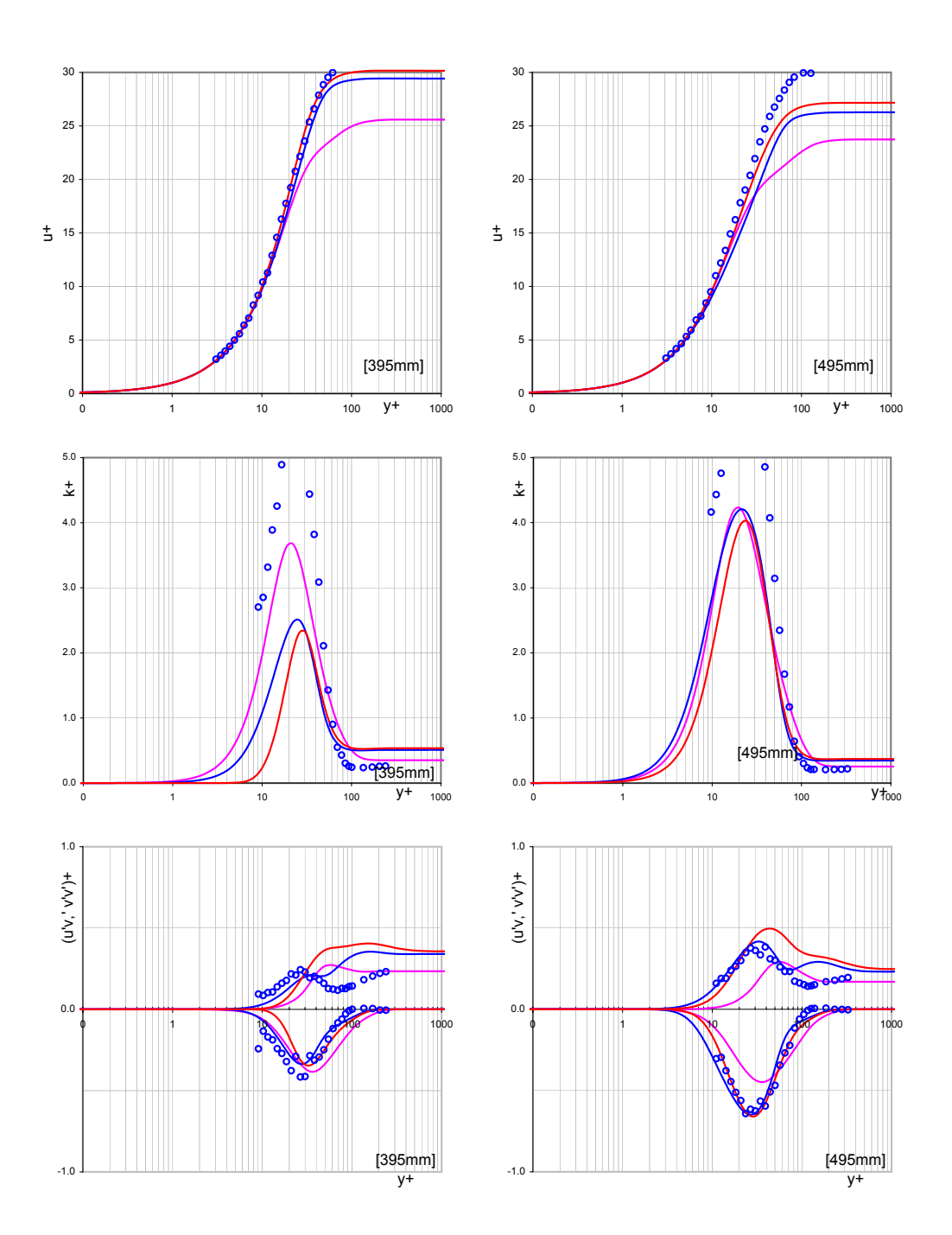

Abbildung 5.8: Grenzschichtprofile bei 395 und 495mm, Transitionsbereich

ten. Beim TPM sind alle relevanten Größen in dem Bereich zu niedrig. Oben wurde schon gesagt, dass die restlichen Schnitte zum vollturbulenten Bereich gehören. Hier gibt  $\zeta$ -f die besten Resultate von  $u^+$  wieder, die identisch mit den Messwerten sind. TPM und v2f weichen einwenig in der turbulenten Schicht von der Messung ab, je nachdem wie die Wandschubspannungen sind. Bei der turbulenten kinetischen
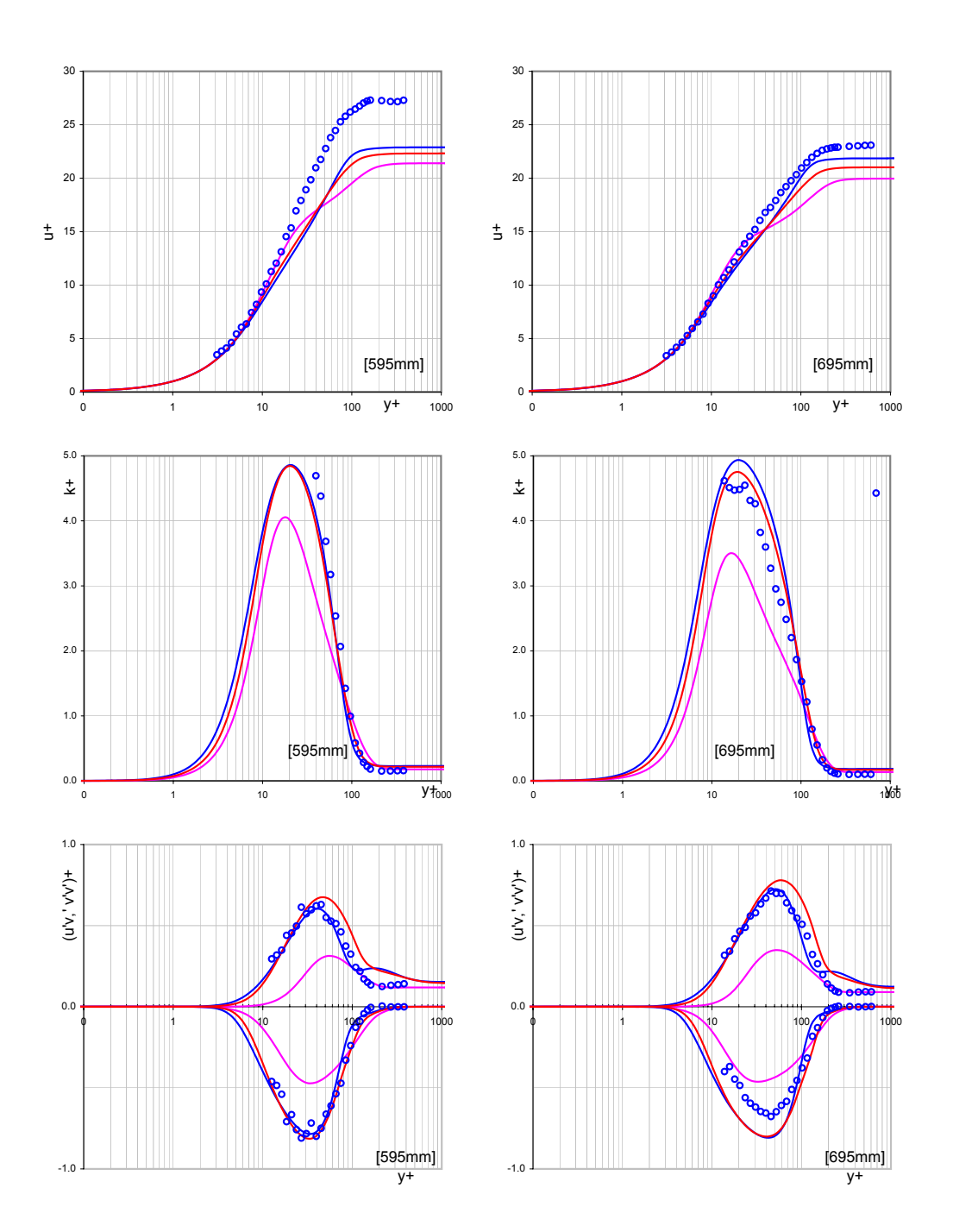

Abbildung 5.9: Grenzschichtprofile bei 595 und 695mm, Transitionsbereichbereich

Energie ist TPM deutlich besser, ζ-f und v2f berechnen zu hohe kinetische Energie, was vom Verlauf der turbulenten Spannungen auch zu sehen ist. Sowohl  $\overline{u'v'}$ - als auch  $\overline{v'v'}$ -Werte sind bei  $\zeta$ -f und v2f viel zu hoch. Am Ende der Platte gibt TPM niedrigere  $\overline{u'v'}$ - und  $\overline{v'v'}$ -Werte, die sich in der Darstellung der kinetischen Energie bemerkbar machen und die früher gemachte Aussage bekräftigen.

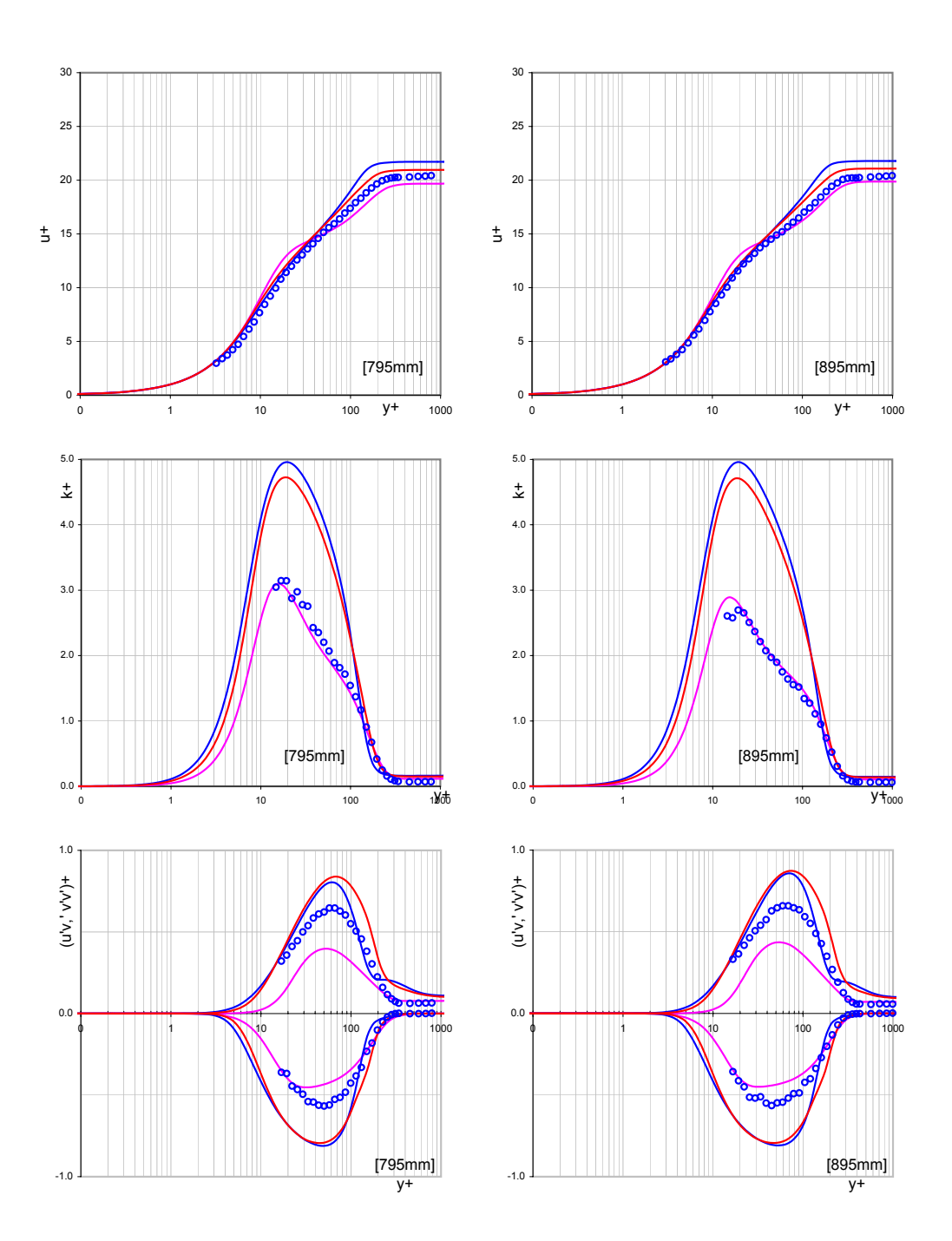

Abbildung 5.10: Grenzschichtprofile bei 795 und 895mm, Turbulenzbereich

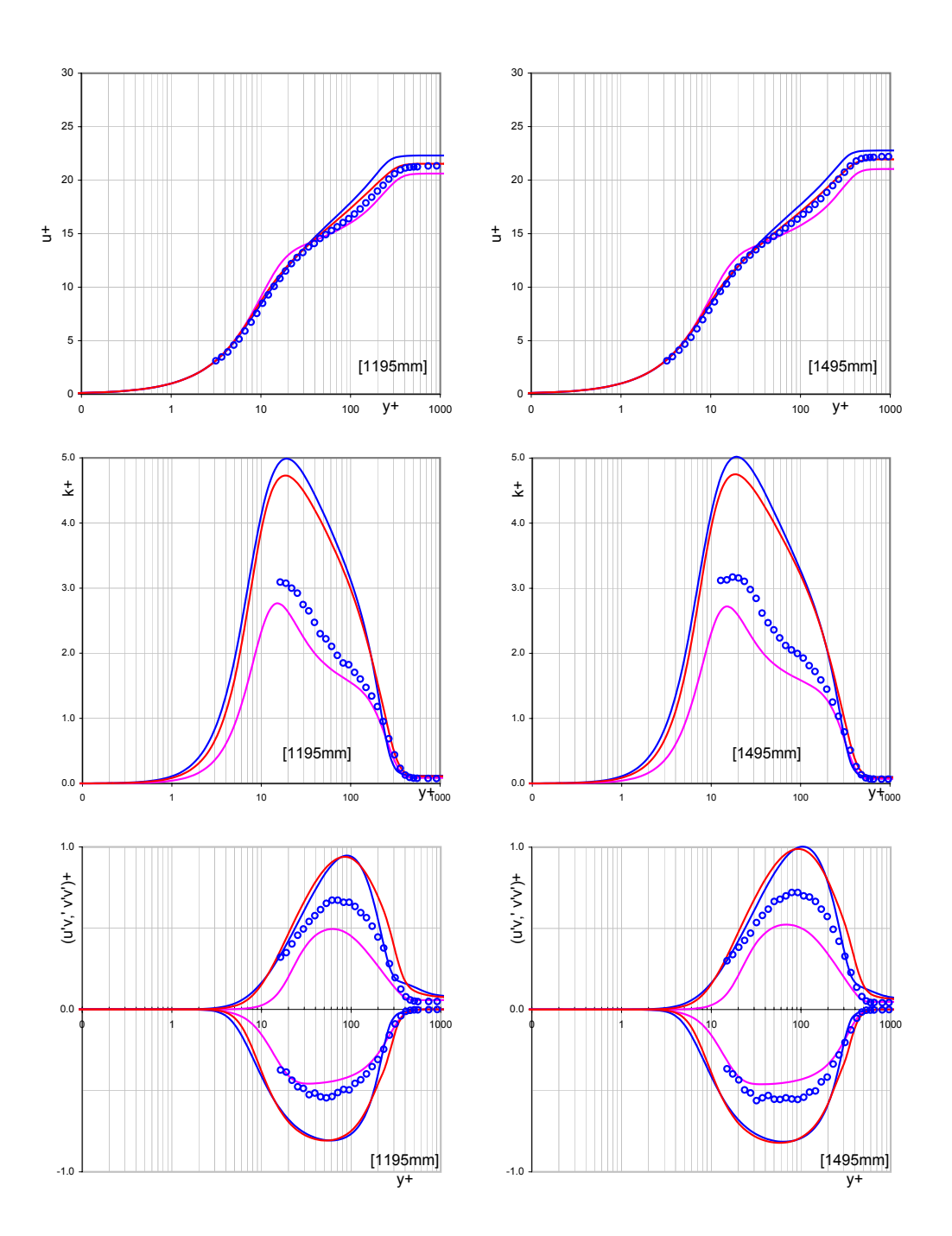

Abbildung 5.11: Grenzschichtprofile bei 1195 und 1495mm, Turbulenzbereich

## 5.1.3 T3B Testfall

Der T3B-Testfall gehört zu den ebenen Platten ohne aufgeprägten Druckgradienten. Der Unterschied zum T3A-Testfall ist die Anströmgeschwindigkeit  $9, 6m/s$  und der höhere Freistromturbulenzgrad am Plattenvoreintritt. Der Freistromturbulenzgrad

beträgt hier 6% und die Reynoldszahl, bezogen auf die Plattenlänge 957000, also beide Größen ungefähr doppelt so groß wie beim T3A-Testfall. Die Randbedingungen für diesen Testfall sind in der untenstehenden Tabelle zusammengefasst. Die

| Eintritts - Totaldruck<br>Eintritts - Totaltemperatur<br>Statischer Austritts - Druck<br>Dynamische Viskosität<br>Reynoldszahl | 1.01633932 e5<br>293.15<br>0.953 e5<br>$3.585e-5$<br>9.570e5 | [Pa]<br>$[\mathrm{K}]$<br>[Pa]<br>[Pas] |                             |
|----------------------------------------------------------------------------------------------------|--------------------------------------------------------------|-----------------------------------------|-----------------------------|
|                                                                                                    | V2F                                                          | ZetaF                                   | <b>TPM</b>                  |
| Turbulenzgrad (Eintritt)<br>Längenmaßstab<br>(TPM)                                                                             | 8.0<br>0.000691                                              | 8.0<br>0.000691                         | 8.0<br>0.000691<br>$1.5e-3$ |

Tabelle 5.2: Randbedingungen für den T3B-Testfall

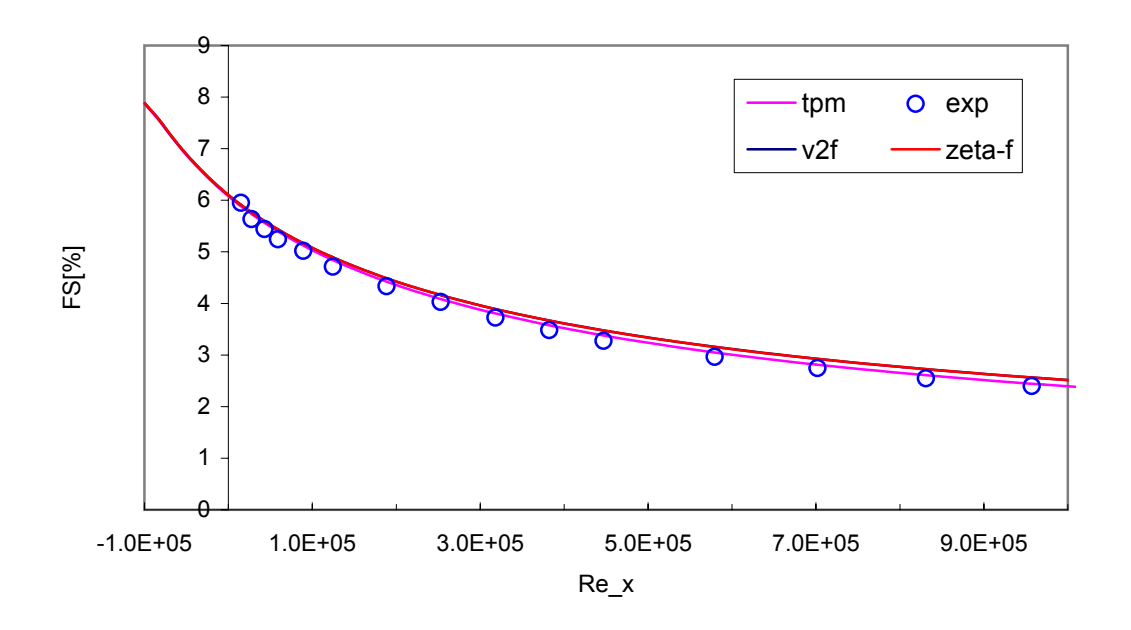

<span id="page-75-0"></span>Abbildung 5.12: Freistromturbulenzgrad uber Reynoldszahl bei T3B-Platte ¨

Abb. [5.12](#page-75-0) zeigt den Freistromturbulenzgrad in Abhängigkeit von der Weglängen-Reynoldszahl, die genau mit der Messung übereinstimmt und Ausgangskriterium für die Bestimmung der Randbedingungen ist. Die Abb. [5.13](#page-76-0) und [5.14](#page-76-1) zeigen den Widerstandsbeiwert- und den Formfaktorverlauf über der Plattenlänge. Der Verlauf beider Größen gibt den Übergang an, und ist deswegen hier auch übereinander dargestellt. Aufgrund der hohen Freistromturbulenz und der großen Reynoldszahl ist

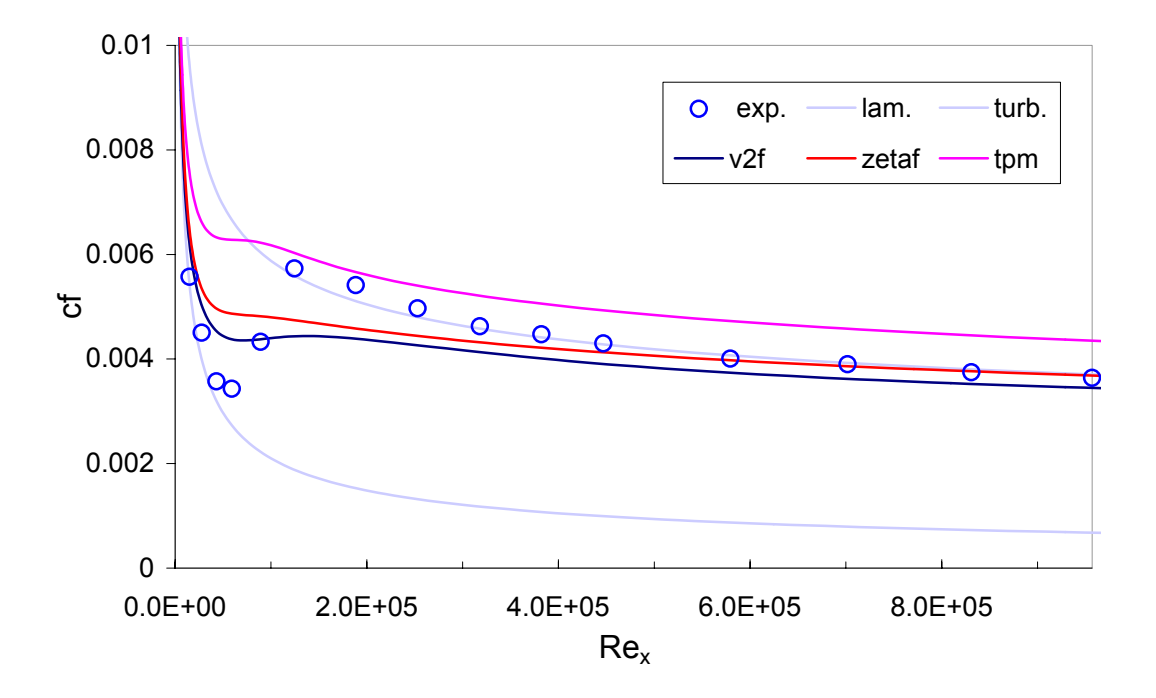

<span id="page-76-0"></span>Abbildung 5.13: Wandwiderstandsbeiwerte uber Reynoldszahl bei T3B-Platte ¨

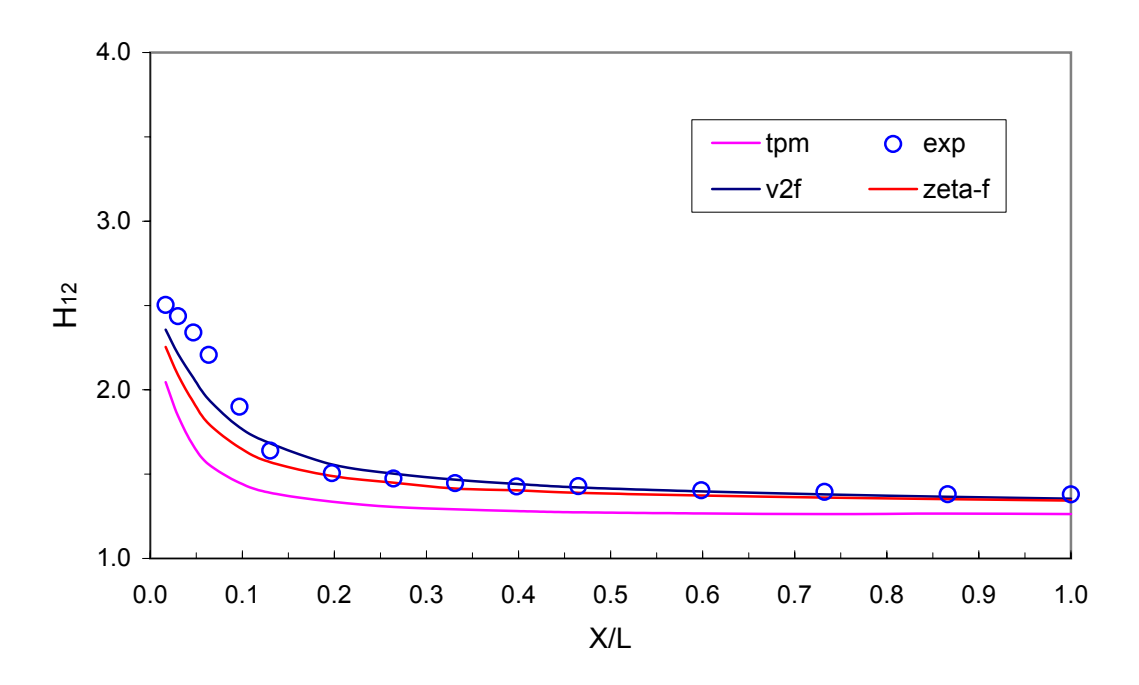

<span id="page-76-1"></span>Abbildung 5.14: Formfakor über die dimensionslose Länge bei T3B-Testfall

hier der Übergang weiter stromauf zu erwarten, also Richtung Plattenvorderkannte. Bei den  $c_f$ -Werten ist eine große Abweichung zwischen Messung und Rechnung in der Transitionszone zu sehen, vor allem sind die Unterschiede zwischen ζ-f und

v2f einerseits und TPM andererseits groß. Beim Turbulent Potential Model ist fast kein Übergang zu sehen, lediglich ein kleiner, Hacken" im Diagramm weist darauf hin, dass ein Übergang stattfindet. Die Lösung weicht auch viel zu früh von der laminaren Strömung ab, und die Transition dauert zu kurz, um dann in die vollturbulenten Strömung überzugehen. In der vollturbulenten Strömung zeigt das Modell auch deutlich höhere  $c_f$ -Werte. Der Formfaktor zeigt auch niedrigere Werte und ist im Transitionsbereich der Form nach eher konkav im Vergleich zu dem konvexen Verlauf bei der Messung.  $\zeta$ -f und v2f zeigen bessere Resultate sowohl bei den  $c_f$ -Werten als auch beim Verlauf des Formfaktors. Beim v2f ist der Ubergang ausgeprägter, jedoch sind die Werte in der vollturbulenten Strömung wie beim T3A-Testfall niedriger als in der Messung.  $\zeta$ -f zeigt einen flachen Verlauf im Ubergangsbereich, sodass die Transition kaum zu merken ist, ist aber im vollturbulenten Bereich das Modell mit den besten Resultaten. Der Verlauf des Formfaktors ist bei ζ-f und v2f deutlich besser, obwohl er auch eine konkave Form aufweist. Im vollturbulenten Bereich stimmen die Werte mit der Messung uberein. Der Transitionsbereich erstreckt sich hier ¨ in der Messung ungefähr im Bereich zwischen 70mm und 200mm der Plattenlänge. Nachfolgend sind wieder Schnitte entlang der Platte in y-Richtung gemacht worden, um das Verhalten der Geschwindigkeitsprofile, der scheinbaren turbulenten Spannungen sowie der kinetischen Energie der Schwankungsgrößen in der Nähe der Wand zu analysieren. Die roten Kurven stellen ζ-f-Modell, die blauen v2f, die rosa TPM und blaue Kreise die Messung dar. In jedem Diagramm ist die Position der Schnittebene auf der x-Achse angegeben. Die Schnitte bei 25mm und 45mm gehören zum Laminarbereich. Hier sind alle oben genannten dimensionslosen Größen in Abhängigkeit vom dimensionslosen Wandabstand dargestellt, jedoch sind keine Messdaten für die turbulenten Spannungen und der kinetischen Energie gegeben. Es ist aufgrund des Verlaufs der  $c_f$ -Werte zu erwarten, dass hier auch deutliche Abweichungen auftreten. In der viskosen Unterschicht stimmen die Werte bei allen Modellen mit der Messung exakt überein. Die Abweichungen beginnen im Überlappungsbereich, bei  $\zeta$ -f und v2f im Bereich  $y^+ > 20$  und bei TPM schon im Bereich  $y^+ > 10$ . Im logarithmischen Bereich weichen die Lösungen ab, wobei ζ-f und v2f im Vergleich zu TPM keine allzu großen Abweichungen aufweisen. Bei der Darstellung der kinetischen Energie und der turbulenten Spannungen  $\overline{u'v'}$  und  $\overline{v'v'}$  sind kleine Unterschiede zwischen den Modellen zu sehen. ζ-f und v2f bestimmen die kinetische Energie ein wenig höher im Überlappungsbereich ab  $y^+ > 20$ , sie bleibt in der logarithmischen Schicht auch höher. Es ist aber aufgrund der fehlenden Messdaten für diese zwei Schnitte keine Aussage möglich, welches Modell überlegen ist. Im Transiti-

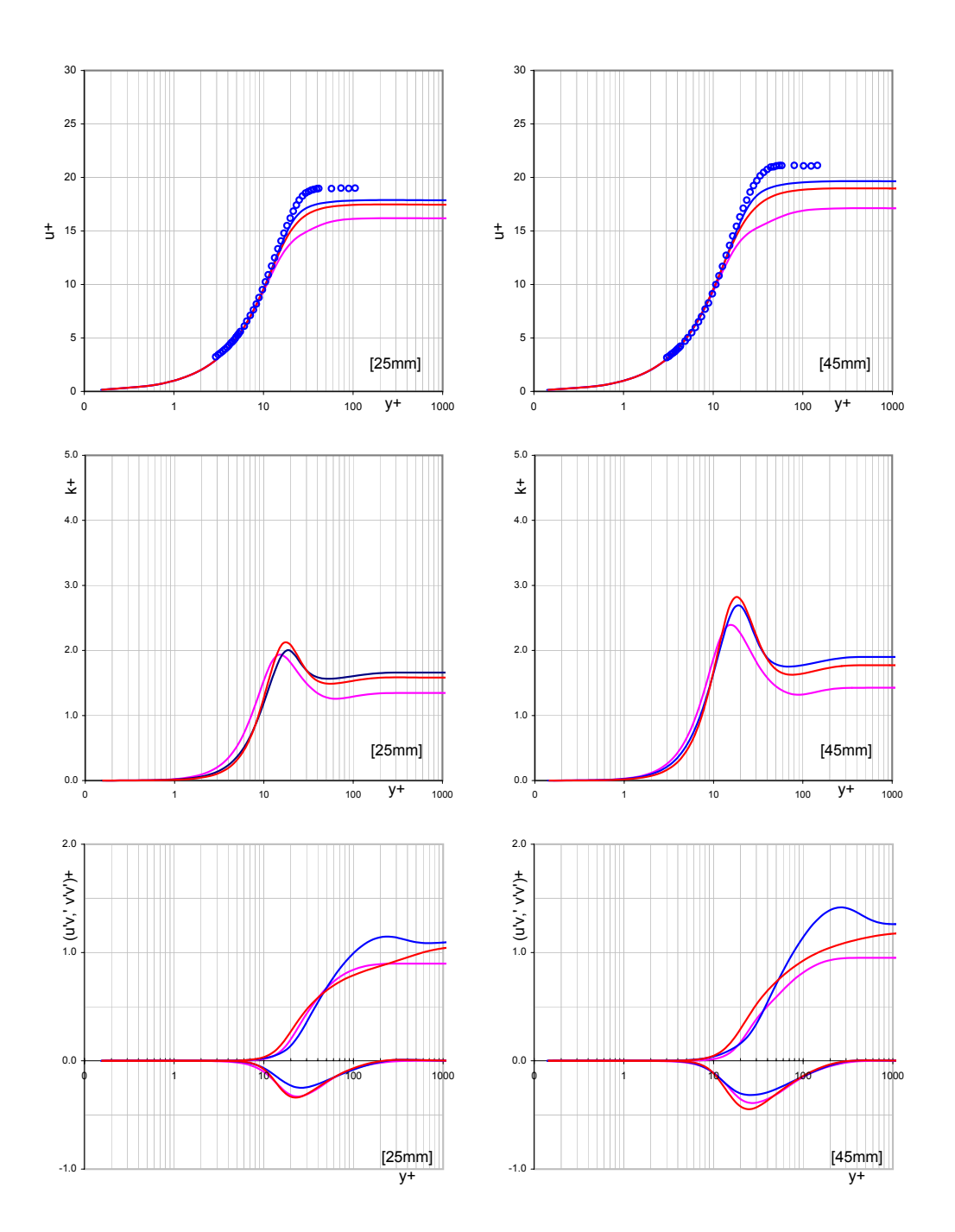

Abbildung 5.15: Grenzschichtprofile, T3B-Platte, 25 und 45mm, Laminarbereich

onsbereich ist eine deutliche Abweichung bei den Geschwindigkeitsprofilen zwischen Messung und Rechnung bei allen drei Modellen zu sehen, was auch zu erwarten war beim vorher betrachteten Verlauf der Wandwiderstandsbeiwerte. In der laminaren Unterschicht stimmen die Werte mit der Messung überein, auch im Überlappungsbereich bis  $y^+$  < 10 – 20. Ab diesen  $y^+$ -Werten ist vor allem bei TPM eine große

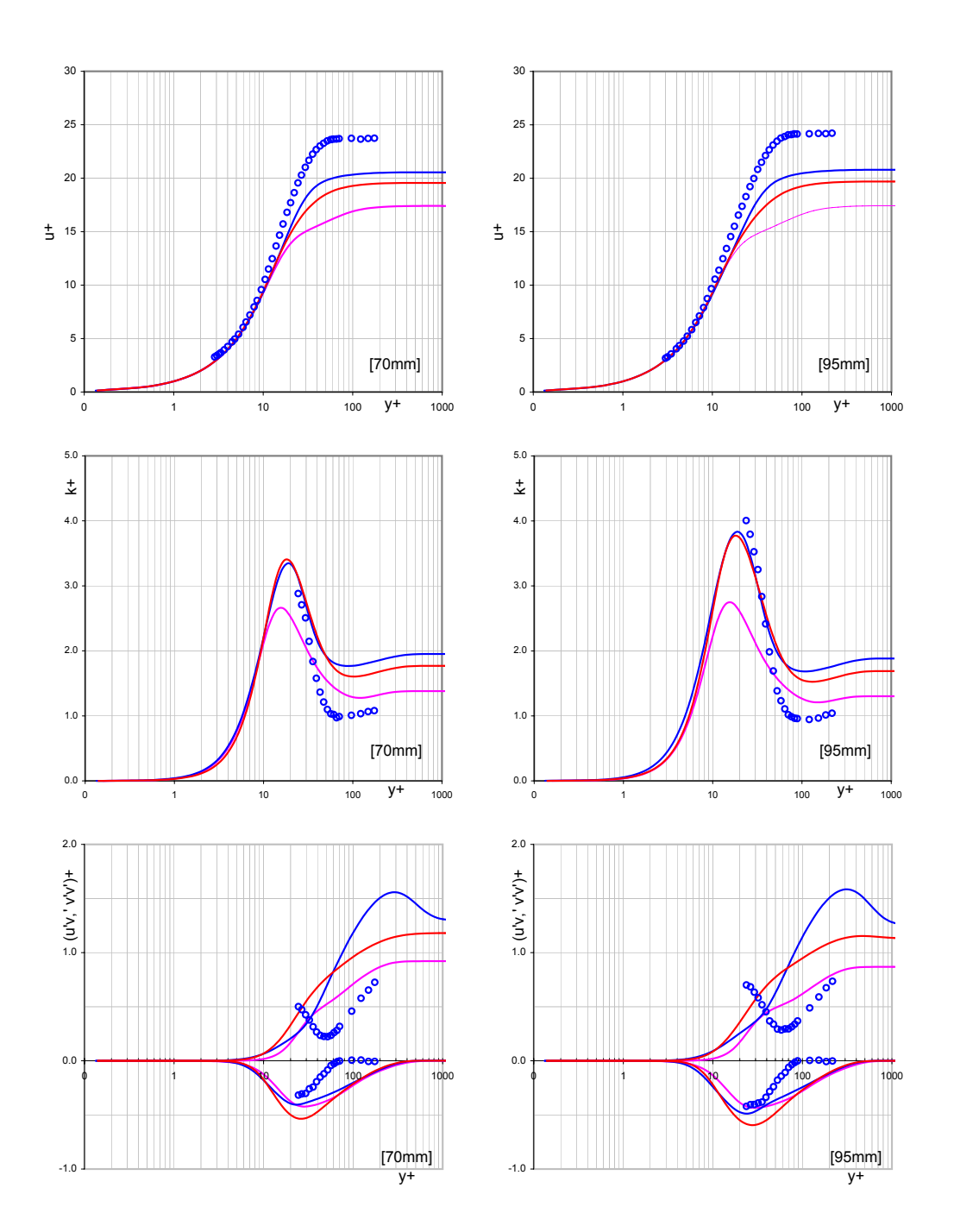

Abbildung 5.16: Grenzschichtprofile T3B-Platte, 70 und 95mm, Transitionsbereich

Abweichung zu sehen, die sich auch in den logarithmischen Bereich erstreckt. Die kinetische Energie im Transitionsbereich wird von ζ-f und v2f besser als von TPM wiedergegeben. Sie bestimmen besonders im logarithmischen Bereich ziemlich gute Werte, erst beim Ubergang in die Außenschicht wird eine viel zu hohe kinetische ¨ Energie berechnet. TPM bestimmt die kinetische Energie im logarithmischen Be-

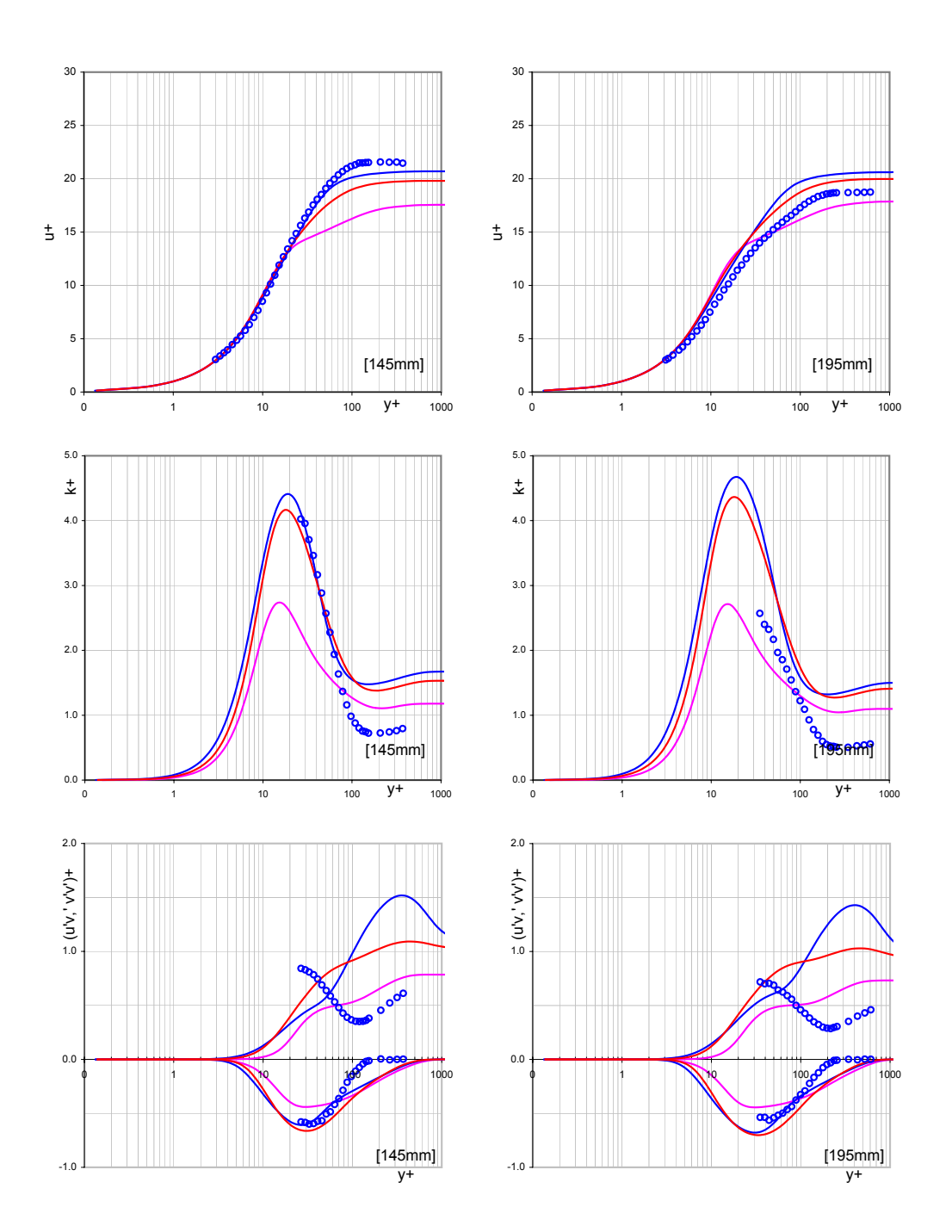

Abbildung 5.17: Grenzschichtprofile T3B-Platte, 145 und 195mm, Transitionsbereich

reich zu klein, um dann in der Außenschicht doch über den Messwerten zu liegen. Bei der Darstellung der  $\overline{v'v'}$  ist eine große Abweichung bei allen drei Modellen zu verzeichnen. Es ist nicht einmal ein ähnlicher Verlauf der Kurven festzustellen und das in allen Schichten der Grenzschicht. Andererseits ist die Wiedergabe der  $\overline{u'v'}$ -

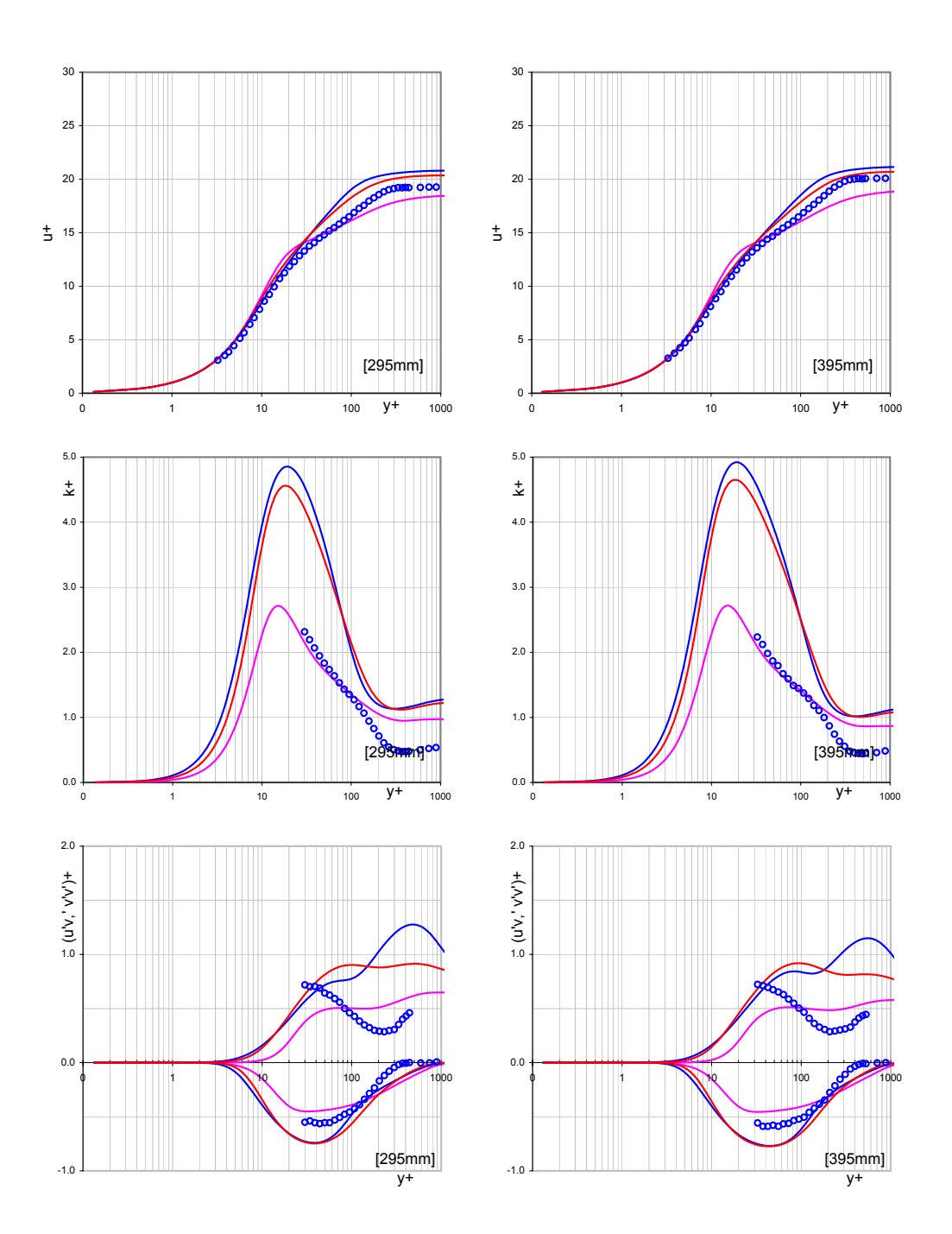

Abbildung 5.18: Grenzschichtprofile T3B-Platte, 295 und 395mm, Turbulenzbereich

Werte deutlich besser, vor allem  $\zeta$ -f und v2f zeigen gute Übereinstimmung in der zweiten Hälfte des Transitionsbereiches ( $x=145$  mm und  $x=195$  mm). Hier sind die Verläufe der Kurven ähnlich denen der Messung. Im vollturbulenten Bereich zeigt sich eine Verbesserung im Vergleich zum Transitionsbereich. Die Geschwindigkeitskurven haben trotz abweichender Werte im Log-law-Bereich ähnliche Verläufe, wie

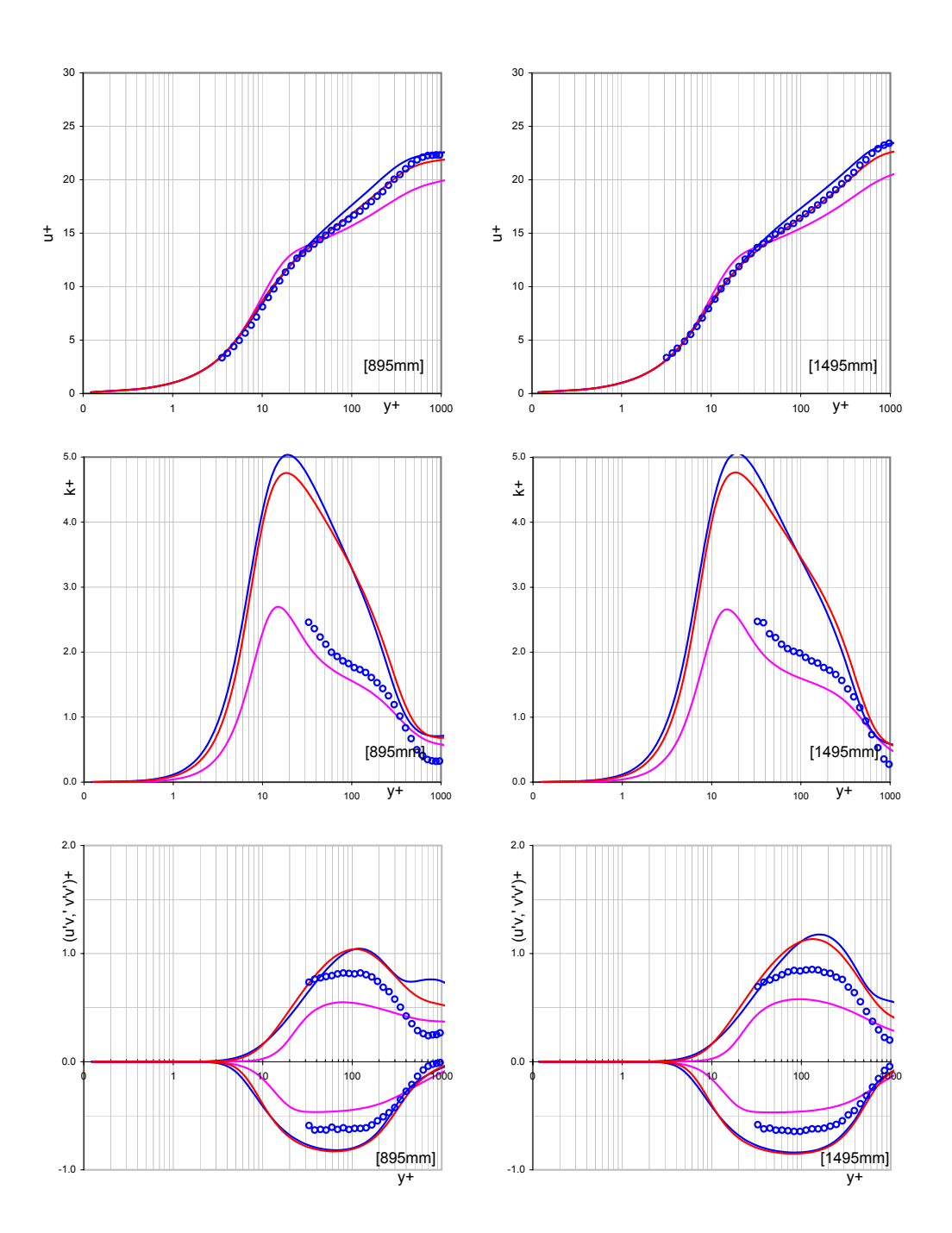

Abbildung 5.19: Grenzschichtprofile T3B-Platte, 895 und 1495mm, Turbulenzbereich

in der Messung. TPM hat wieder niedrigere Werte der dimensionslosen Geschwindigkeit als die beiden anderen Modelle im logarithmischen Bereich, jedoch sehr gute Übereinstimmung der turbulenten kinetischen Energie, vor allem im frühen turbulenten Bereich. ζ-f und v2f berechnen hier wieder zu große Werte der turbulenten

kinetischen Energie. Was die  $\overline{u'v'}$ - und  $\overline{v'v'}$ -Werte betrifft, ist auch hier die Übereinstimmung besser, besonders der Verlauf der  $\overline{v'v'}$ -Werten, der trotz der großen Abweichung von der Messung wenigstens einen ¨ahnlichen Verlauf einnimmt. TPM gibt entlang des ganzen Bereiches etwas kleinere Werte wieder, im Vergleich zu ζ-f und v2f, die immer höher liegen als bei der Messung, was auch aus der Darstellung der kinetischen Energie zu erwarten war.

## 5.2 Ebene Platten mit aufgeprägtem Druckgradienten

Die Testserie T3C der ebenen Platten gehört zu denen mit aufgeprägtem Druckgradienten. Experimentell wird der Druckgradient durch Einbau einer Gegenkontur erreicht, wie in Abb. [5.1](#page-64-0) dargestellt. Numerisch wird dies durch ein Rechennetz, das einen Kanal mit veränderlicher Geometrie simuliert, bewerkstelligt. Das Rechennetz zeigt die Abb[.5.20.](#page-83-0) Das Rechengebiet besteht aus 290 Zellen in x-Richtung und 80 Zellen in y-Richtung d. h insgesamt 23200 Zellvolumina. Dieses Rechennetz wird, im Unterschied zu den Testfällen ohne Druckgradient, im hinteren Teil über die Platte hinaus um fast ganze 50cm erweitert, um Probleme bei einer eventuellen Rückströmung durch eine abgelöste Scherschicht zu vermeiden. Der Verlauf des

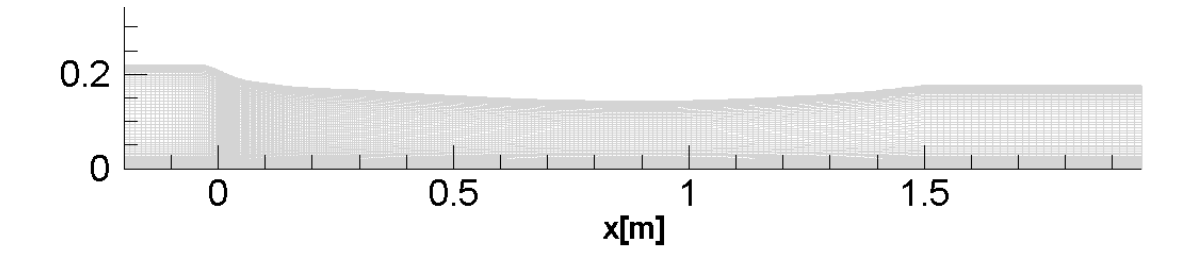

<span id="page-83-0"></span>Abbildung 5.20: Rechennetz fur die T3C Platten ¨

Druckgradienten über die Plattenlänge ist so gewählt, dass er ungefähr dem typischen Druckgradienten entlang der Profilsaugseite einer Turbinenschaufel entspricht. Die Abb. [5.21](#page-84-0) zeigt den Geschwindigkeitsverlauf der T3C1-, T3C2-, und T3C4- Testfälle über die dimensionslose Plattenlänge. Daraus ist zu sehen, dass zuerst eine

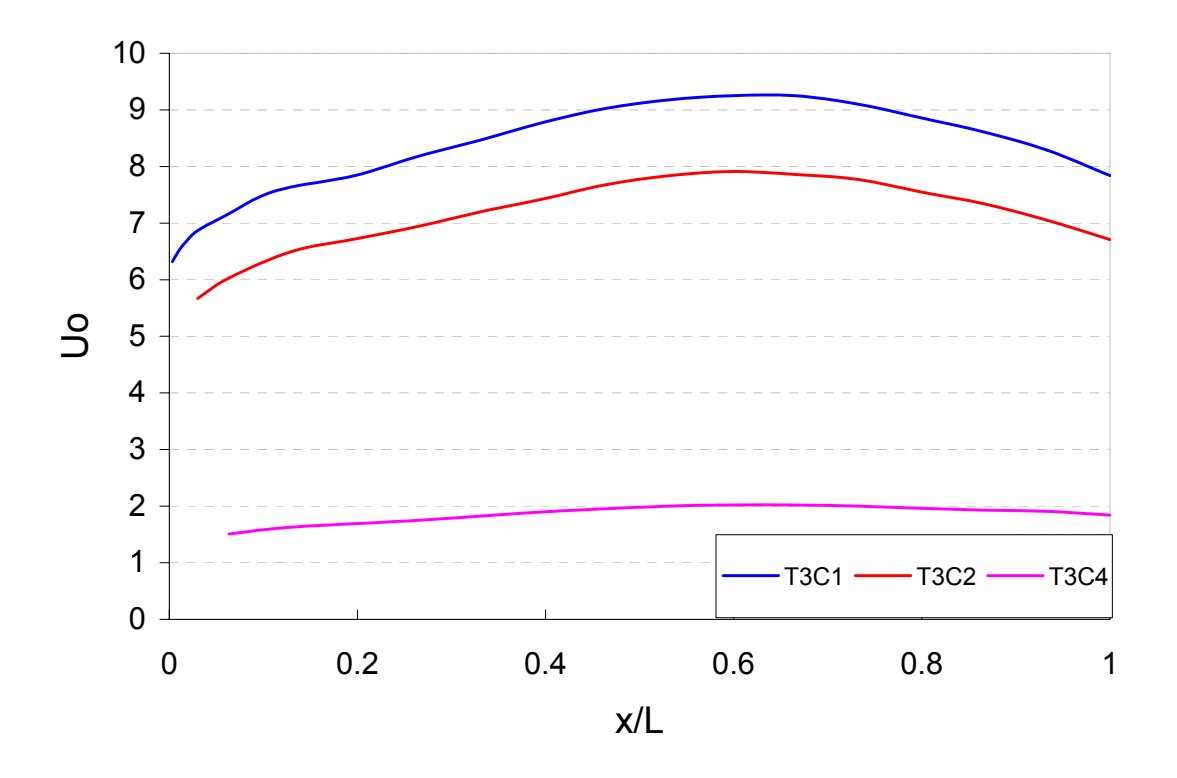

<span id="page-84-0"></span>Abbildung 5.21: Geschwindigkeitsverlauf der T3C-Platten

über 60% der Plattenlänge beschleunigte Strömung vorliegt, die im weiteren wieder verzögert wird. Aus der Theorie ist bekannt, dass bei einer verzögerten Strömung, insbesondere wenn kleine Anströmgeschwindigkeiten vorliegen, eine Ablösung stattfinden kann, die mit großen Verlusten verbunden ist. Gegenstand dieser Testfälle ist deswegen die Untersuchung sowohl des Übergangs laminar-turbulent als auch einer möglichen Ablösung über die Scherschicht.

### 5.2.1 T3C1 Testfall

Der Testfall T3C1 ist jener mit höherem Turbulenzgrad  $T_u = 7,7\%$ , und Eintrittsgeschwindigkeit  $U_0 = 5, 9 \, m/s$ . Die Reynoldszahl, bezogen auf die Plattenlänge beträgt hier 77200. In der Tabelle [5.3](#page-85-0) sind die Randbedingungen für diesen Testfall zusammengefaßt. Die Abb. [5.22](#page-85-1) zeigt die gemessenen und gerechneten Freistromturbulenzgrade für den T3C1-Testfall. Hier ist zu sehen, dass am Anfang der Platte der Verlauf des Freistromturbulenzgrades deutlich vom gemessenen abweicht. Die Messung zeigt einen steileren Abfall des Freistromturbulenzgrades, die Rechnung einen gleichmäßigeren. Später im vollturbulenten Bereich stimmen die Werte zwischen Messung und Rechnung gut überein. Auf Grund des erhöhten Turbulenzgrades und der höher-

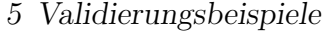

| Eintritts - Totaldruck<br>Eintritts - Totaltemperatur<br>Statischer Austritts - Druck<br>Dynamische Viskosität<br>Reynoldszahl | 1.01633932 e5<br>293.15<br>0.953 e5<br>$2.26 e-4$<br>7.72e5 | [Pa]<br>$[\mathrm{K}]$<br>[Pa]<br>[Pas] |                          |
|----------------------------------------------------------------------------------------------------|-------------------------------------------------------------|-----------------------------------------|--------------------------|
|                                                                                                    | V2F                                                         | ZetaF                                   | <b>TPM</b>               |
| Turbulenzgrad (Eintritt)<br>Längenmaßstab<br>(TPM)                                                                             | 8.5<br>0.003                                                | 8.5<br>0.003                            | 8.5<br>0.003<br>$1.5e-3$ |

<span id="page-85-0"></span>Tabelle 5.3: Randbedingungen für den T3C1-Testfall

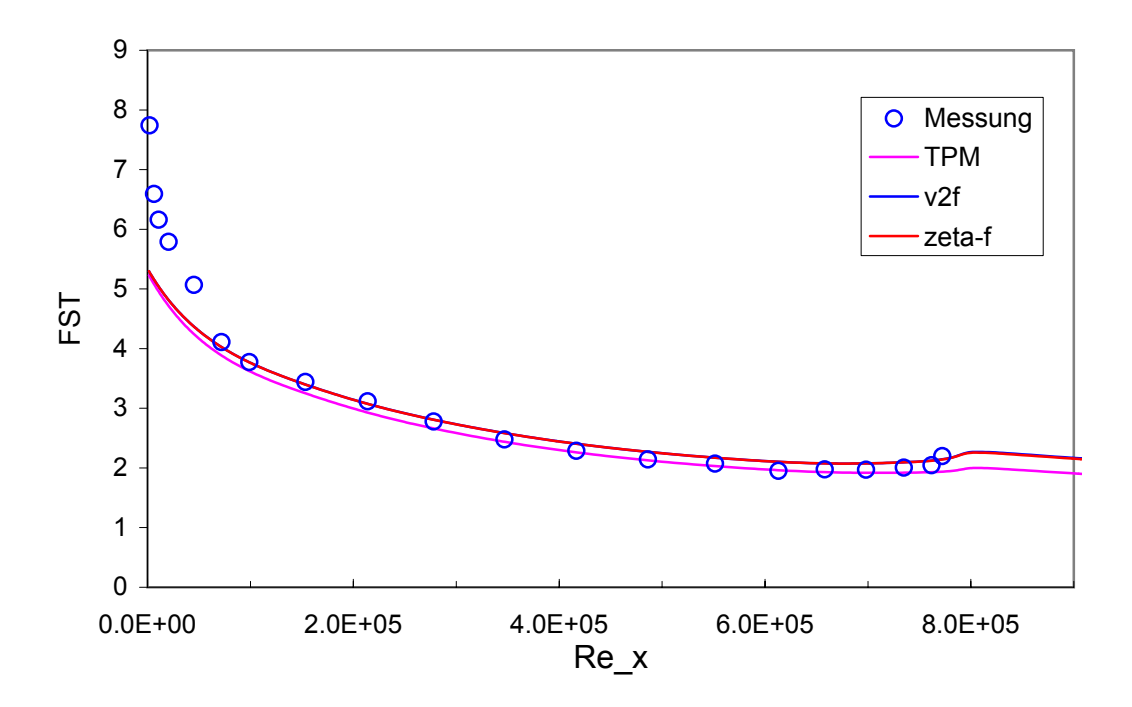

<span id="page-85-1"></span>Abbildung 5.22: Freistromturbulenzgrad bei T3C1-Testfall

en Anströmgeschwindigkeit kommt es hier zu einem frühen Umschlag sogar schon am Plattenbeginn, wo noch die beschleunigte Strömung vorliegt. Der Übergang erstreckt sich im Bereich zwischen 200 mm und 500 mm, oder zwischen  $R_e = 100000$ und  $R_e = 275000$ . Alle drei Modelle prognostizieren den Ubergang rechtzeitig, jedoch eine zu kurze Transitionszone. Hier endet der Umschlag bei  $R_e = 200000$ . Die  $c_f$ -Werte Abb. [5.23](#page-86-0) sind im Transitionsbereich zu hoch, am Ende des Umschlagbereiches sind alle drei Modelle durch niedrigere  $c_f$ -Werte gekennzeichnet, die weiter fast bis Plattenende im vollturbulenten Bereich niedriger als bei der Messung sind.  $\zeta - f$  und v2f unterscheiden sich kaum voneinander, außer dass v2f entlang der

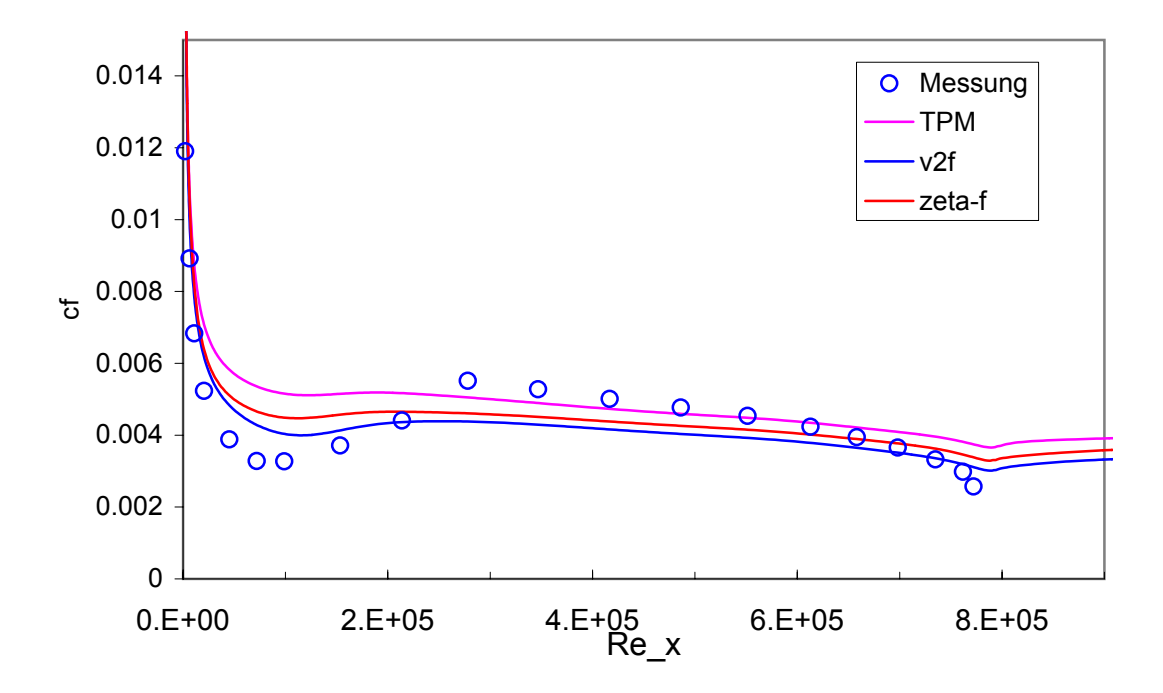

<span id="page-86-0"></span>Abbildung 5.23: Widerstandsbeiwerte bei T3C1-Testfall

ganzen Platte etwas niedrigere Werte zeigt. Beim TPM ist der Transitionsvorgang kaum zu sehen, andererseits stimmen die Werte im frühen turbulenten Bereich mit der Messung besser überein, um ganz am Ende der Platte deutlich höhere Werte zu zeigen. Es ist zu beachten, dass hier keine Darstellung des Formfaktors vorhanden ist. Es wurde bewusst wegen der Schwierigkeit, die Grenzschichtdicke numerisch zu bestimmen, was bei der Platte ohne aufgeprägten Druckgradienten aufgrund der Ahnlichkeit der Geschwindigkeitsprofile keine Schwierigkeiten bereitete, darauf ver- ¨ zichtet.

In den nächsten Abbildungen sind Schnitte quer zur Platte dargestellt, in denen die dimensionslose Schubspannungsgeschwindigkeit  $u^+$ , die dimensionslose kinetische Energie  $k^+$  und der Verlauf der dimensionslosen  $\overline{u'v'}$ - und  $\overline{v'v'}$ -Werten über den dimensionslosen Wandabstand y <sup>+</sup> logarithmisch aufgetragen sind. Die Abb. [5.24](#page-87-0) zeigt zwei Schnitte im Laminarbereich. Schon in diesem Bereich ist eine Abweichung der u <sup>+</sup>-Werte bei allen drei Modellen zu sehen, wobei sie beim TPM-Modell ausgeprägter ist. Die Ergebnisse für die turbulente kinetische Energie sind ähnlich untereinander, aber weichen von den Messergebnissen ab. Bei 95mm prognostizieren alle drei Modelle im Übergangsbereich  $5 < y^{+} < 30$  gute Werte, liegen aber im logarithmischen Bereich um ast 40% höher als bei der Messung. Später zeigt sich ein schnelleres Anwachsen der Messwerte im Ubergangsbereich, was aber von der

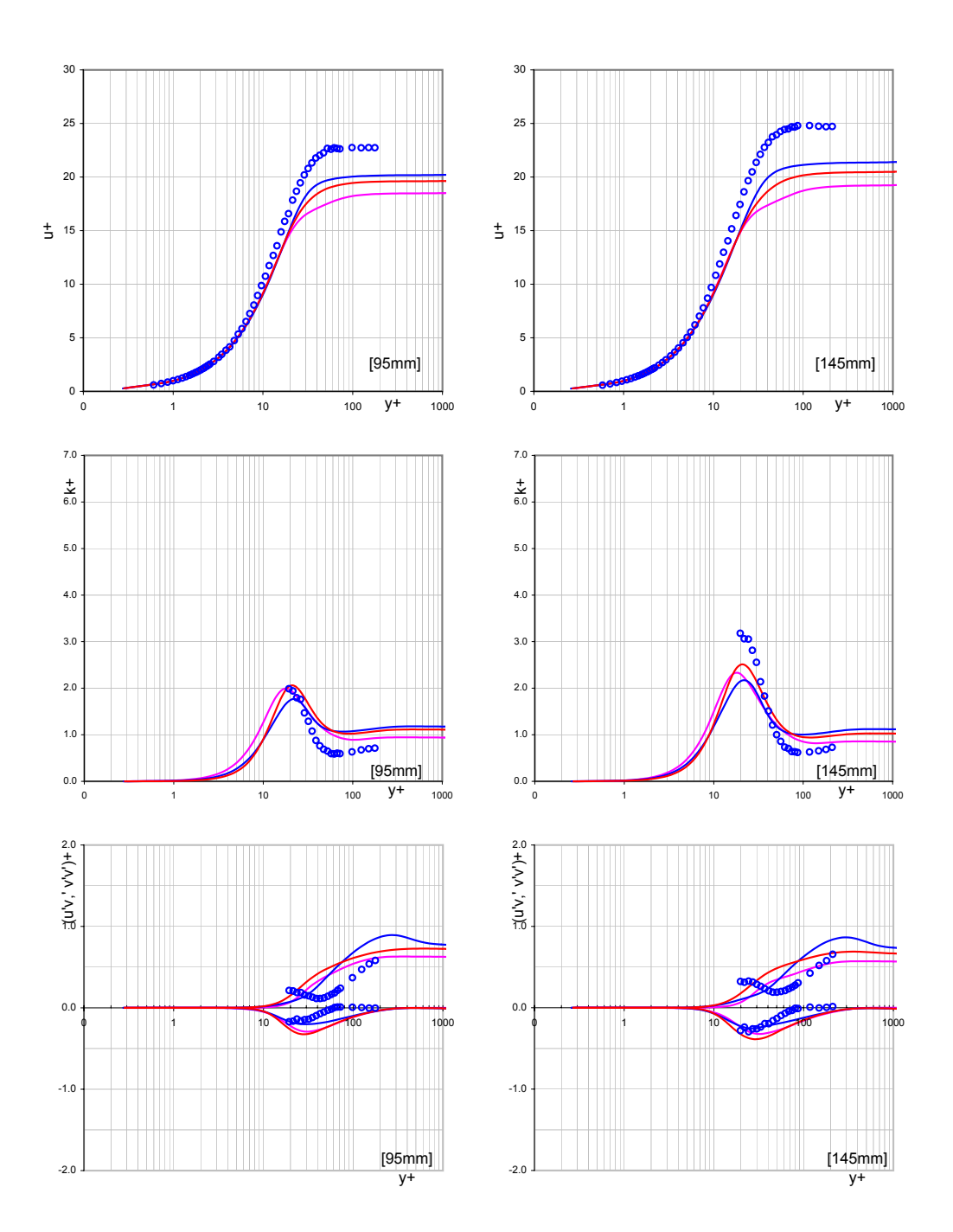

<span id="page-87-0"></span>Abbildung 5.24: Grenzschichtprofile T3C1-Platte, 95 und 145mm, Laminarbereich

Rechnung nicht vorhergesagt werden kann. Im logarithmischen Bereich ändert sich das, die Messwerte sind kleiner als die errechneten. Wenn der Verlauf der kinetischen Energie und der  $\overline{v'v'}$  gemeinsam betrachtet wird, ist leicht zu erkennen, dass der Grund in der falschen Wiedergabe der  $\overline{v'v'}$  liegt. Im Überlappungsbereich ist  $\overline{v'v'}$ kleiner als bei der Messung, ab  $y^+ > 30$  größer als die Meßwerte. Genau dort ist auch

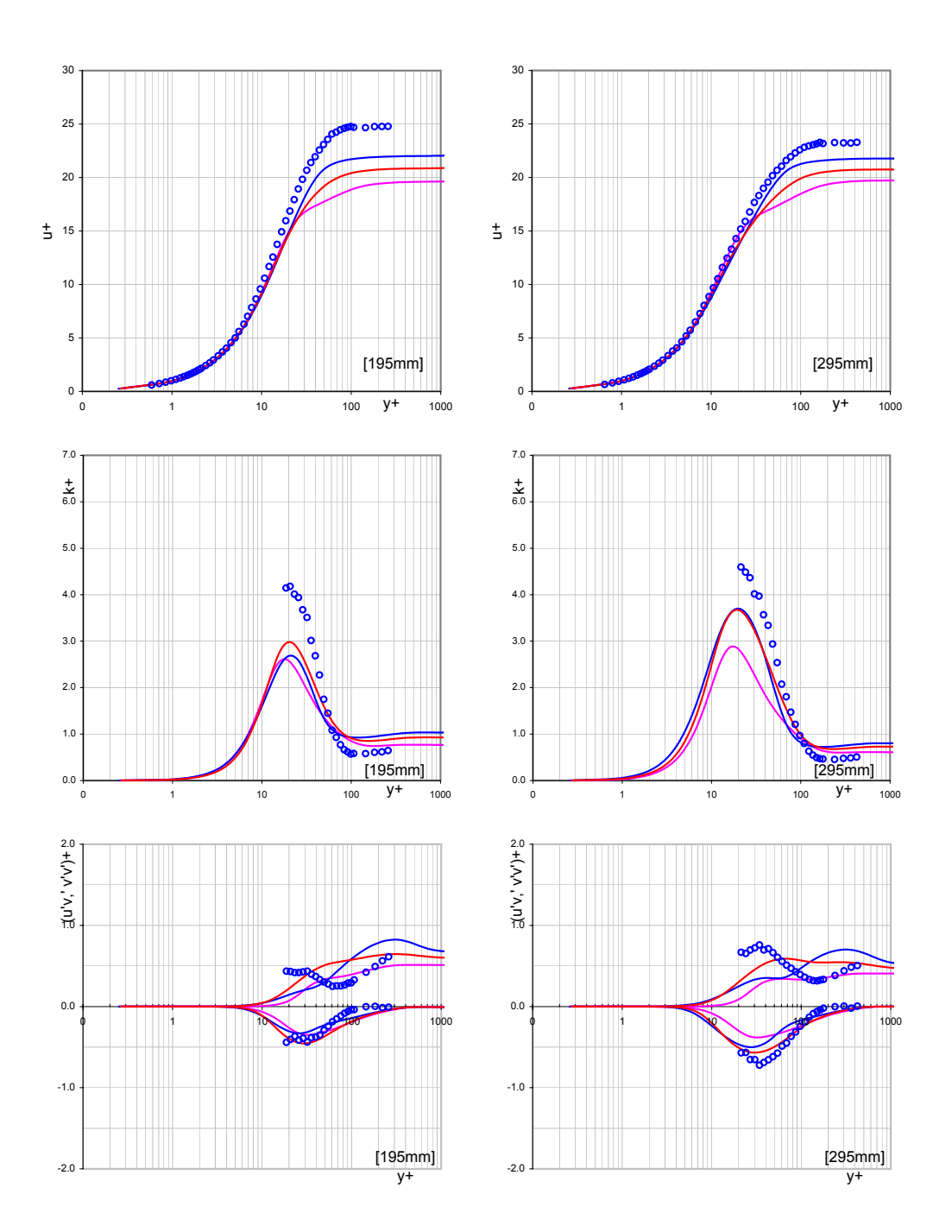

Abbildung 5.25: Grenzschichtprofile T3C1-Platte, 195 und 295mm, Transition

bei der turbulenten kinetischen Energie der Umschlag in den Bereich, wo sie größer als die gemessene ist, womit die vorherige Aussage bekräftigt wird. Der Verlauf der  $\overline{u'v'}$  wird besser errechnet als der von  $\overline{v'v'}$ , obwohl hier auch Abweichungen zu sehen sind, jedoch ist er ähnlich wie die Messung. Im Transitionsbereich bleiben die Abweichungen der  $u^+$ , sind aber geringer als im laminaren Bereich, und machen sich

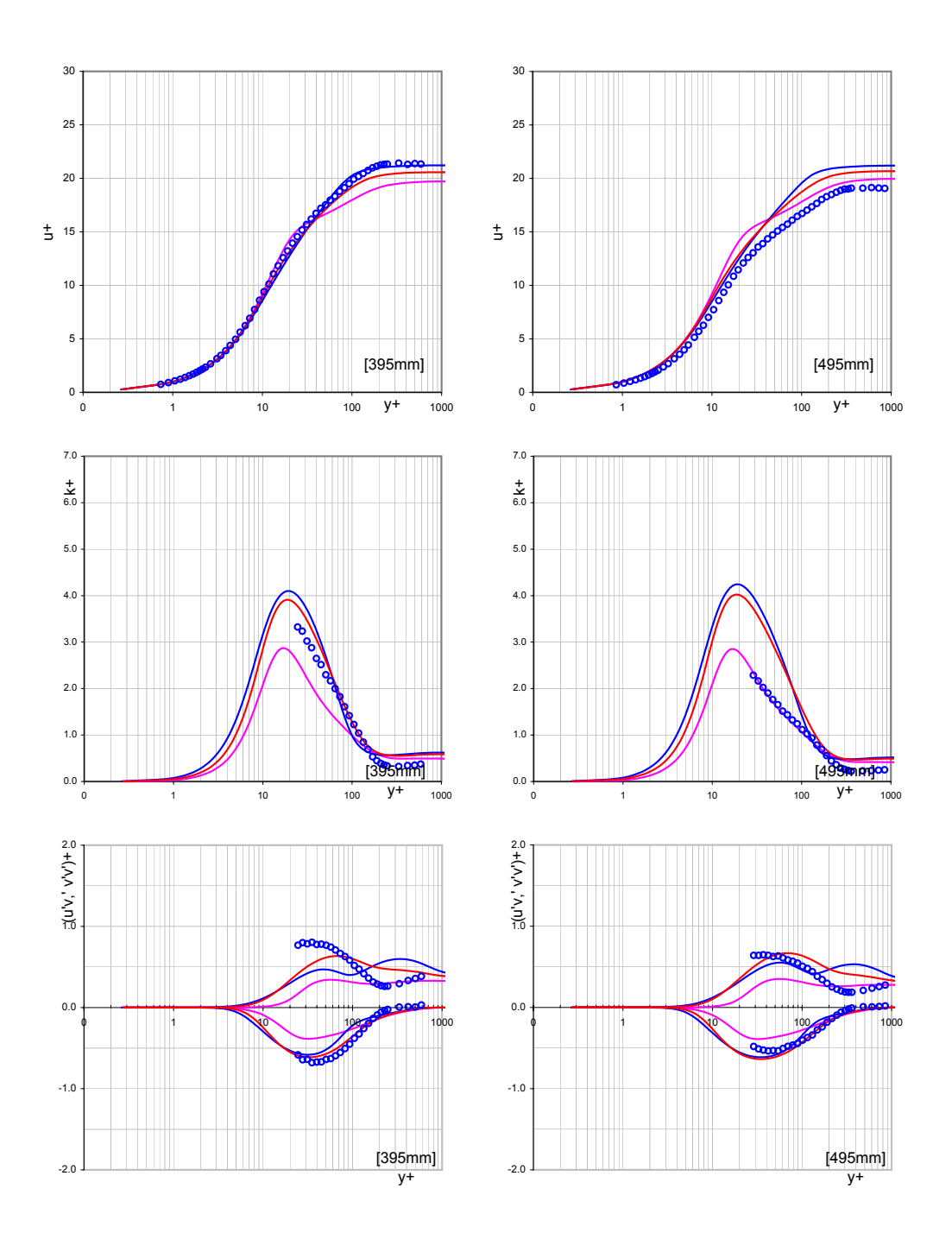

Abbildung 5.26: Grenzschichtprofile T3C1-Platte, 395 und 495mm, Transition

erst im logarithmischen Bereich bemerkbar. Die kinetische Energie wird am Anfang des Transitionsbereiches zu niedrig vorhergesagt, jedoch steigt sie rasch an, um am Ende der Transition höhere Werte als der Messung anzunehmen. Bei TPM bleibt sie nahezu konstant entlang des ganzen Transitionsbereiches. Genau so ist auch der Verlauf der  $\overline{v'v'}$ -Werte, die bei TPM auch nahezu konstant bleiben.  $\zeta - f$  und v2f

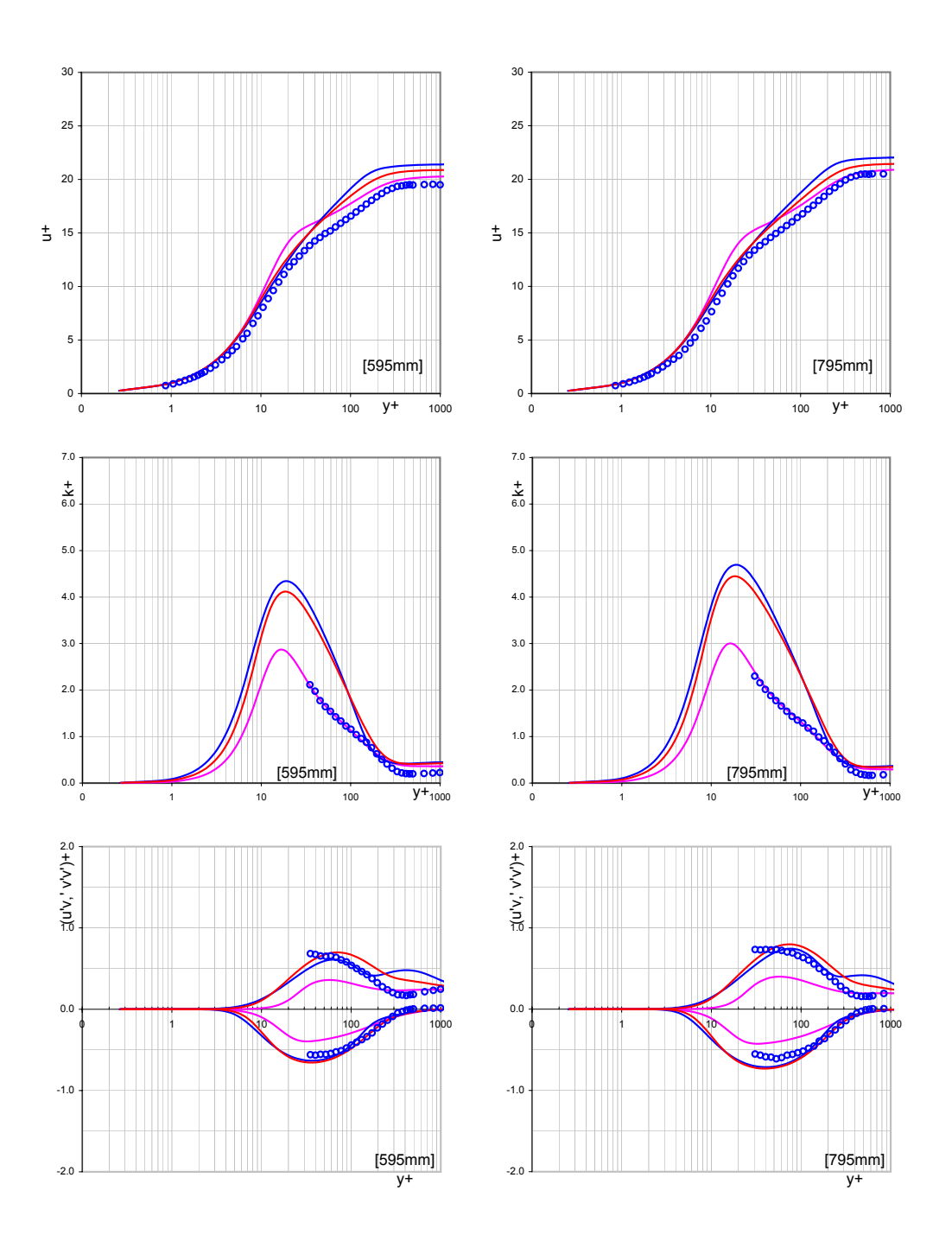

Abbildung 5.27: Grenzschichtprofile T3C1-Platte, 595 und 795mm, Vollturbulent

zeigen höhere Werte sowohl der  $k^+$  als auch der  $\overline{v'v'}^+$ , die sich der Messung fast angleichen, und zusätzlich ist ein Ansteigen entlang des Transitionsbereiches zu sehen, vor allem bei  $\zeta - f$ . v2f verhält sich ähnlich wie  $\zeta - f$ , jedoch bleiben die Werte etwas geringer, besonders im späten Überlappungsbereich und im logarithmischen Bereich. Am besten wird hier der  $\overline{u'v'}^+$ -Verlauf vom  $\zeta - f$  und v2f erfasst, obwohl beim v2f

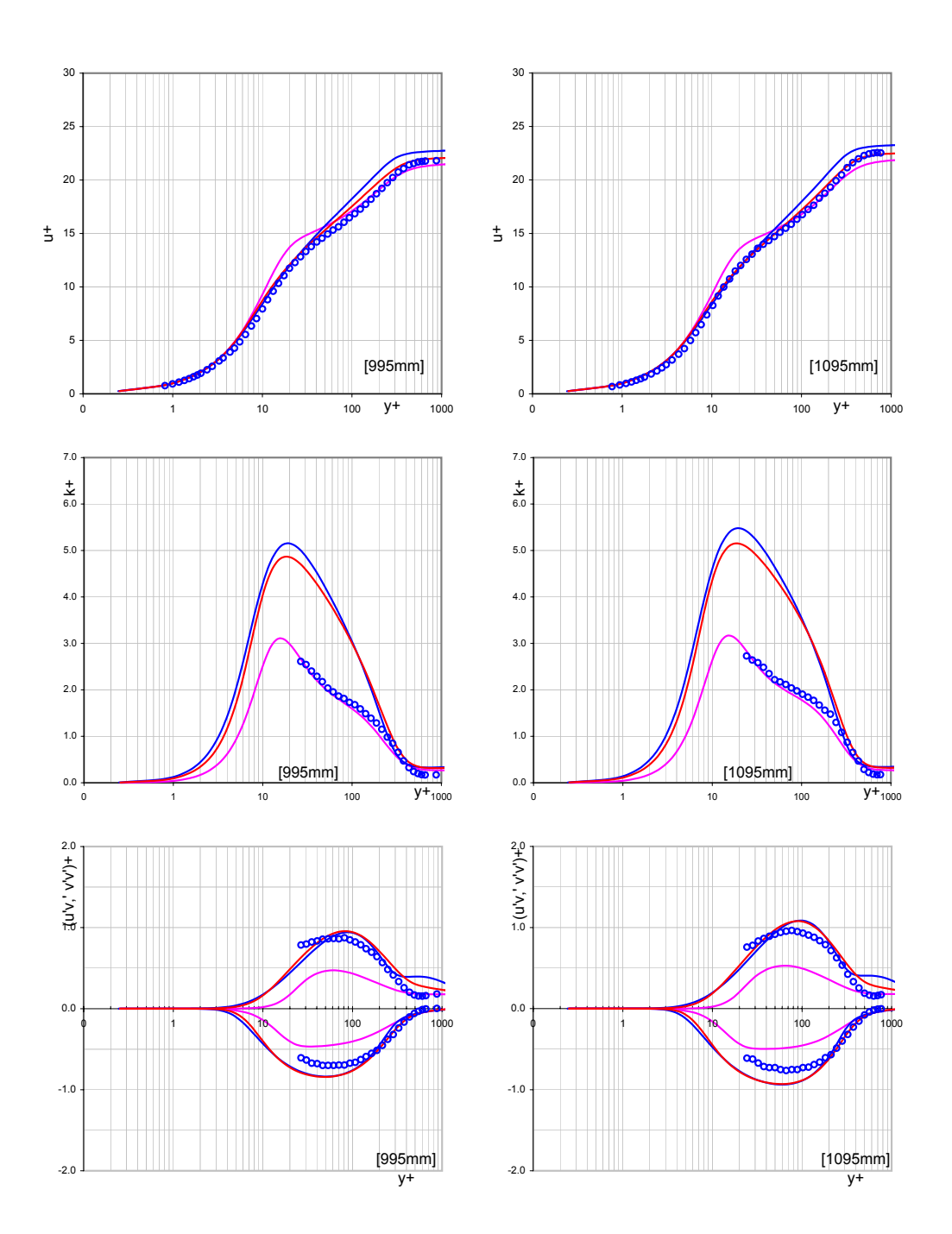

Abbildung 5.28: Grenzschichtprofile T3C1-Platte, 995 und 1095mm, Vollturbulent

 $ab\ y^+ > 20$  die Werte etwas niedriger sind. TPM berechnet wieder niedrigere Werte, und auch hier ist kein Ansteigen der Werte entlang des Transitionsbereiches zu sehen. Im vollturbulenten Bereich ist eine bessere Vorhersage der Geschwindigkeitsprofile bei allen drei Modellen zu verzeichnen. Die Abweichungen ab  $y^+ > 30$  nehmen mit steigender Reynoldszahl kontinuierlich ab, vor allem bei  $\zeta - f$ . Nur am Ende der

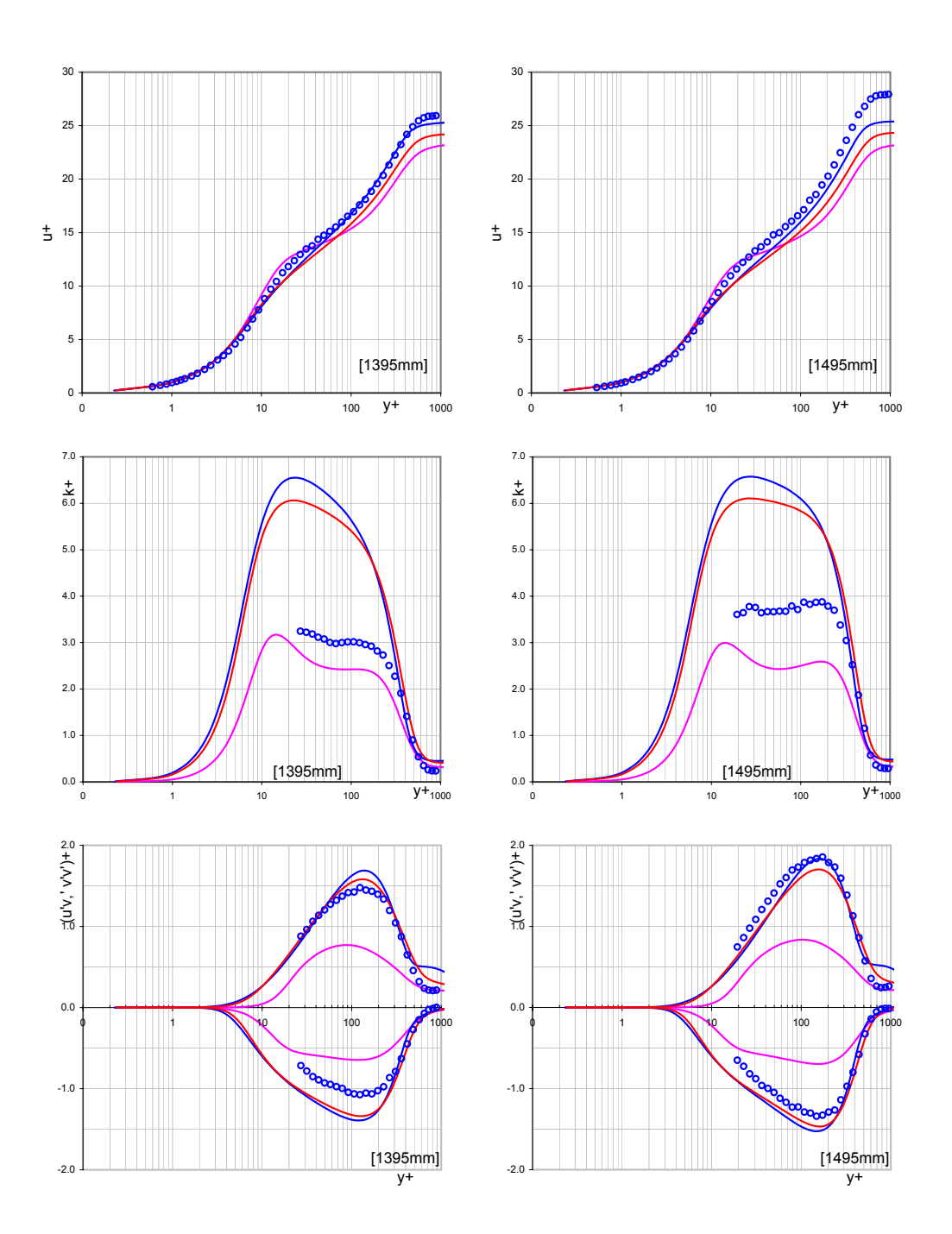

Abbildung 5.29: Grenzschichtprofile T3C1-Platte, 1395 und 1495mm, Vollturbulent

Platte werden sie größer aufgrund der abweichenden  $c_f$ -Werte am Plattenende. Es ist auch eine sehr genaue Erfassung der turbulenten kinetischen Energie durch TPM bis kurz vor Plattenende zu sehen.  $\zeta - f$  und v2f berechnen hier viel zu große Werte der turbulenten kinetischen Energie. TPM schätzt zu niedrig sowohl  $\overline{v'v'}$  als auch  $\overline{u'v'}$ .

## 5.2.2 T3C2 Testfall

Der Testfall T3C2 ist durch geringeren Freistromturbulenzgrad, FST=3% und auch eine geringere Reynoldszahl, Re=656000 gekennzeichnet. In der Tabelle [5.4](#page-93-0) sind die Randbedingungen für diesen Testfall zusammengefasst. Die Abbildungen [5.30](#page-93-1) und

| Eintritts - Totaldruck<br>Eintritts - Totaltemperatur<br>Statischer Austritts - Druck<br>Dynamische Viskosität<br>Reynoldszahl | 1.01633932 e5<br>293.15<br>$0.953$ e5<br>$2.6918$ e-4<br>6.56e 5 | [Pa]<br>$[\mathrm{K}]$<br>Pa<br>[Pas] |                                       |
|----------------------------------------------------------------------------------------------------|------------------------------------------------------------------|---------------------------------------|---------------------------------------|
|                                                                                                    | V2F                                                              | ZetaF                                 | <b>TPM</b>                            |
| Turbulenzgrad (Eintritt)<br>Längenmaßstab<br>(TPM)                                                                             | 5.0<br>0.001                                                     | $5.0^{\circ}$<br>0.001                | 5.50<br>0.001<br>$1.5e-3$ u. $1.8e-3$ |

<span id="page-93-0"></span>Tabelle 5.4: Randbedingungen für den T3C2-Testfall

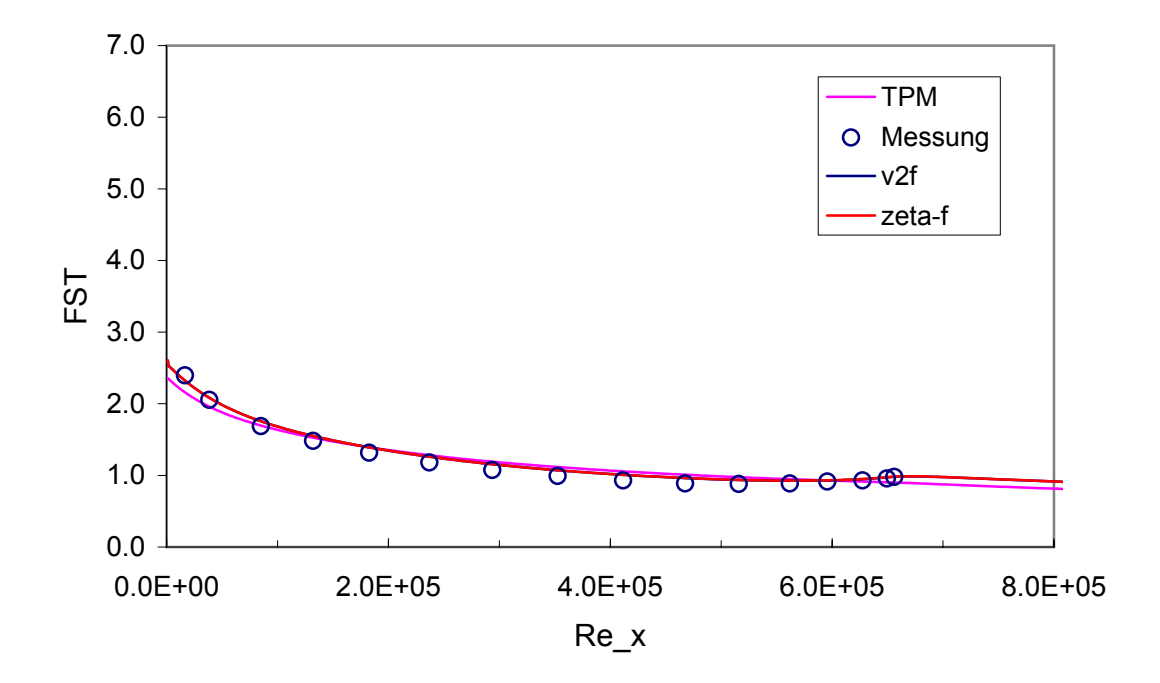

<span id="page-93-1"></span>Abbildung 5.30: Freistromturbulenzgrad uber die Reynoldszahl bei T3C2 Platte ¨

[5.31](#page-94-0) zeigen den Freistromturbulenzgrad und Widerstandsbeiwert über die Lauflängen-Reynoldszahl aufgetragen. Der errechnete Freistromturbulenzgrad stimmt mit dem gemessenen überein. Die Wandwiderstandsbeiwerte unterscheiden sich deutlich voneinander. Hier passiert der Umschlag nach dem Erreichen des Geschwindigkeitsma-

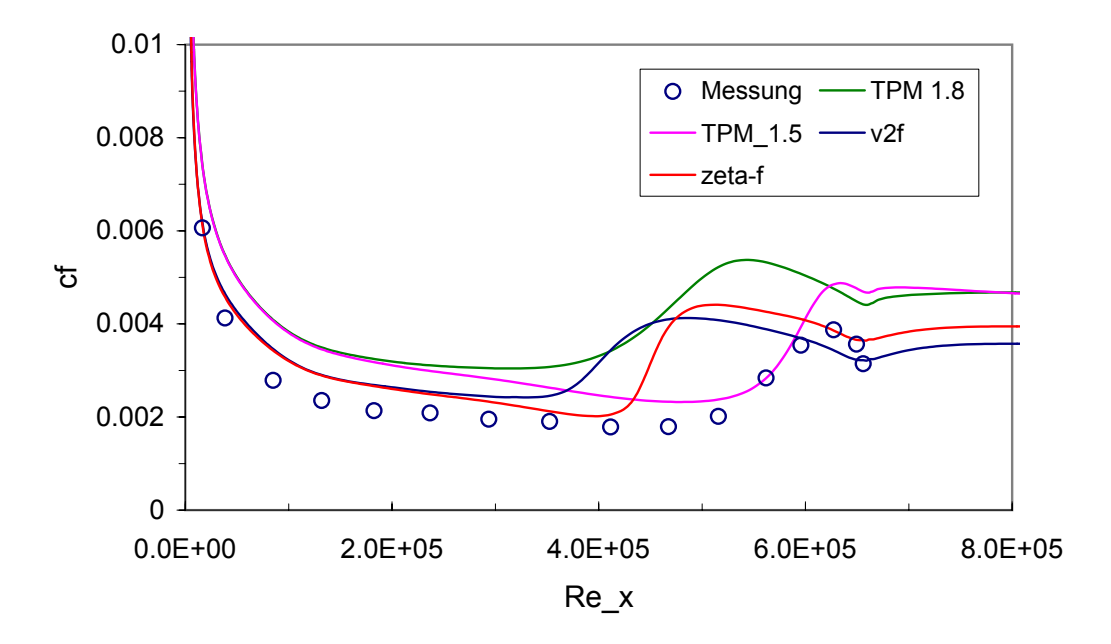

<span id="page-94-0"></span>Abbildung 5.31:  $c_f$ -Werte über der Reynoldszahl bei T3C2 Platte

ximums im Bereich des positiven Druckgradienten d. h es liegt ein langer laminarer Bereich vor. Der laminare Bereich erstreckt sich bis 900 mm Plattenlänge, um zwischen 900 mm ( $Re_x = 467500$ ) und 1300mm ( $Re_x = 627400$ ) in eine turbulente Grenzschicht umzuschlagen.  $\zeta$ -f und v2f prognostizieren den Umschlag zu früh.  $\zeta$ f schneidet auch in diesem Fall ein wenig besser als v2f ab, jedoch wie bei jedem Testfall verläuft die Transitionskurve steiler. TPM ist in diesem Fall das Modell mit den weitaus besseren Ergebnissen, was den Transitionsbeginn anbelangt, weist jedoch schon im laminaren Bereich höhere  $c_f$ -Werte auf, die sich bis ans Plattenende erstrecken. Hier kommt die Transitionskonstante  $C_{\tau}$  des TPM-Modells zum Tragen, die sich bei den anderen Testfällen nicht gravierend bemerkbar machte. In Abb. [5.31](#page-94-0) ist der Unterschied deutlich zu sehen. Ein  $C_{\tau} = 1.8$  liefert ähnliche Ergebnisse wie die anderen zwei Modelle im Bezug auf die Transitionsvorhersage. Aufgrund der bei diesem Testfall großen Unterschiede zwischen Experiment und Modellen einerseits, und zwischen den Modellen untereinander andererseits, wurde auf die detaillierte Analyse der Grenzschichtprofile. Stattdessen wurde versucht, durch Absenkung des Freistromturbulenzgrades die gemessene cf-Verteilung zu berechnen . In der Tabelle [5.5](#page-95-0) sind die geänderten Randbedingungen für die der Messung angepassten  $c_f$ -Werten zusammengefasst. Abb. [5.32](#page-95-1) zeigt die Freistromturbulenzgrade des T3C2-Testfalls bei angepaßten  $c_f$ -Werten. Wie aus der Abbildung zu sehen, ist der Verlauf des Freistromturbulenzgrades einwenig abgesenkt, jedoch zeigt sich eine

5 Validierungsbeispiele

|                                                                      | $V2F$ ZetaF                         | <b>TPM</b>                    |
|----------------------------------------------------------------------|-------------------------------------|-------------------------------|
| Turbulenzgrad (Eintritt) $3.6$ 4.2 u. 4.5<br>Längenmaßstab<br>C(TPM) | $0.001$ $0.0008$ u. $0.001$ $0.001$ | 5.0<br>$1.5$ e-3 u. $1.8$ e-3 |

<span id="page-95-0"></span>Tabelle 5.5: Turbulente Randgrößen für den T3C2-Testfall mit angepassten cf-Werten

enorme Veränderung im Bezug auf die berechneten  $c_f$ -Werte bei  $\zeta$ -f und v2f. Die Transition ist weiter in Richtung größerer Lauf-Reynoldszahl verschoben worden, obwohl es nicht möglich war die genaue Lage zu bestimmen. Es wurde zwar versucht durch eine weitere Absenkung den Übergang zu noch größeren Reynoldszahlen zu verschieben, was aber zu numerischer Instabilität und Abbruch des Rechengangs bei ζ-f- und v2f-Modell fuhrte. Wegen der großen Abweichungen in der Berechnung zwi- ¨

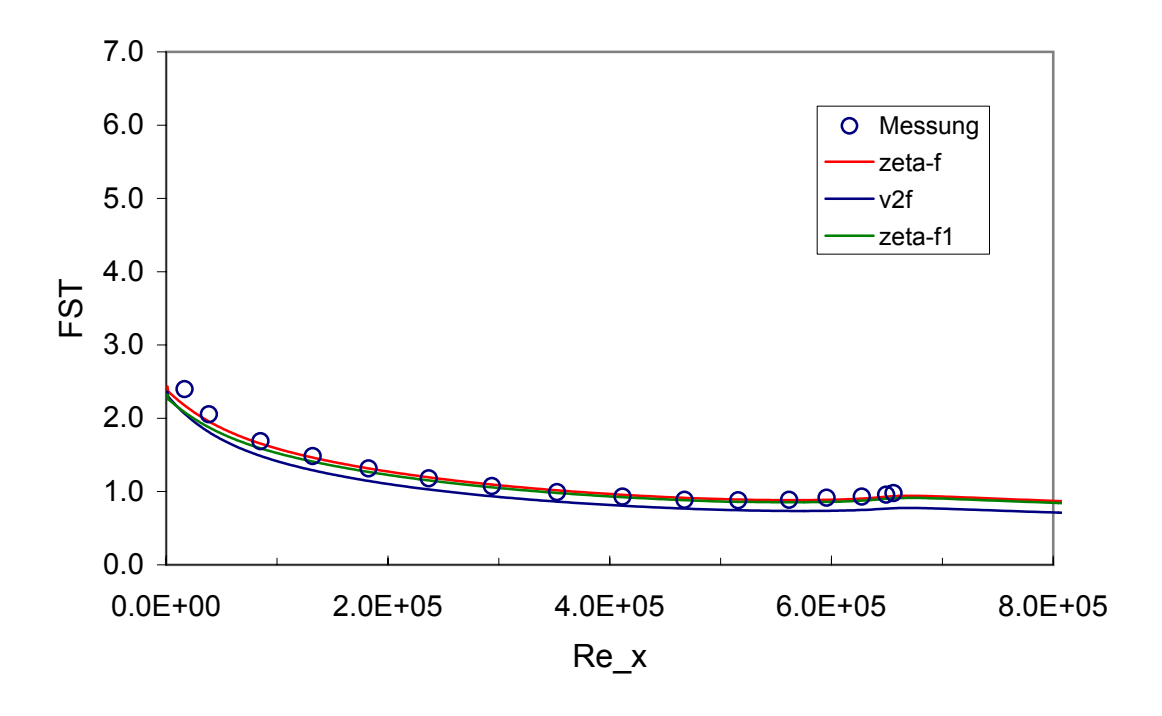

<span id="page-95-1"></span>Abbildung 5.32: Freistromturbulenzgrad bei T3C2 mit angepaßten cf-Werten

schen den Modellen untereinander, auch durch angepasste Randbedingungen, wurde letztendlich auch hier auf die Darstellung der Grenzschichtprofile verzichtet.

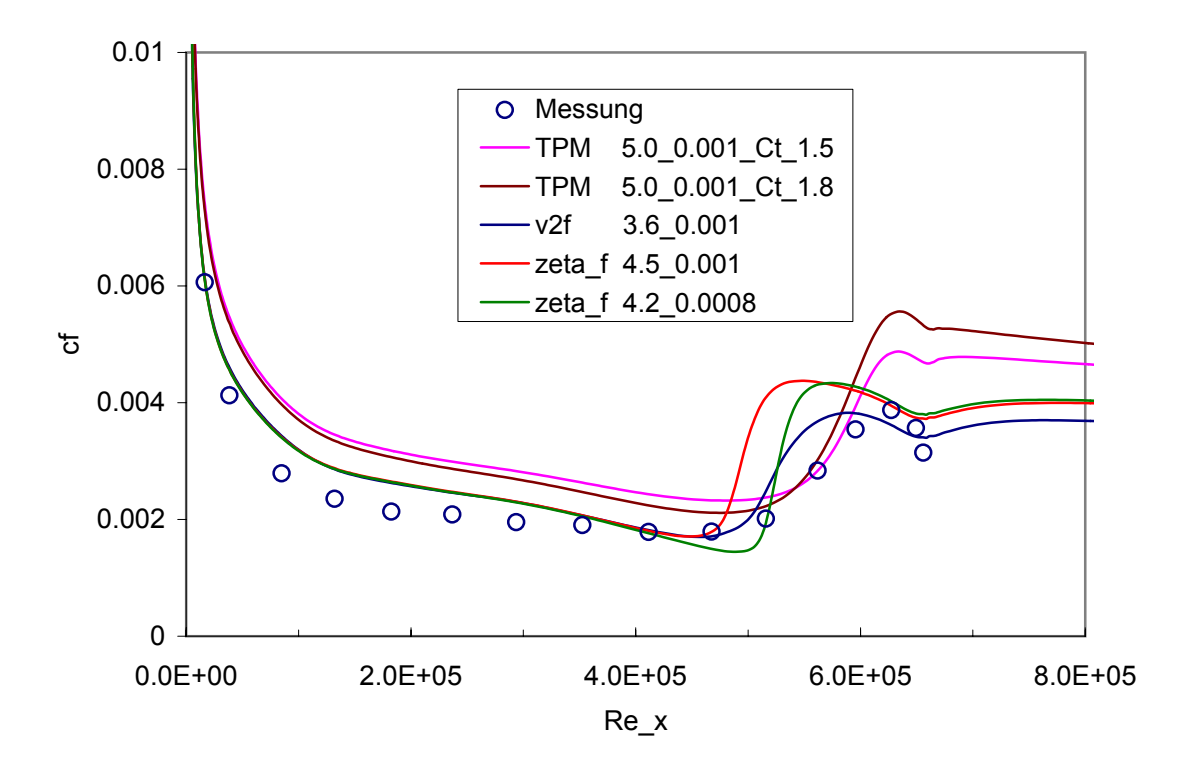

Abbildung 5.33: Angepaßte Wandwiderstandsbeiwerte fur T3C2-Platte ¨

## 5.3 Anwendung auf thermische Turbomaschinen

Bis jetzt wurden bei der Validierung der Modelle nur Strömungen über ebene Platten behandelt, mit dem Ziel wichtige Erkenntnisse über das Verhalten der Modelle bei verschiedenen Strömungsbedingungen zu gewinnen. Auch wenn die ebene Platte auf den ersten Blick einfach erscheint, sind die dortigen Strömungsbedingungen zum Teil sehr ähnlich einer Turbinenschaufel, wie bei [\[16\]](#page-111-0) dargestellt, und die Berechnung erwies sich oft als schwierig. In diesem Kapitel wird das Verhalten der Modelle der Strömungssimulation in thermischen Turbomaschinen untersucht. Es wird die Strömung in einer Niederdruckturbinenkaskade untersucht, was auch letztendlich Ziel dieser Arbeit war. Es ist die T106A Schaufelreihe. Der Fall wurde einerseits aufgrund seines typischen Verhaltens für thermische Turbomaschinen, und andererseits wegen der vorhandenen umfangreichen Messdaten gewählt. Die experimentellen Untersuchungen stammen von [\[16\]](#page-111-0) und [\[7\]](#page-110-0), die mittels eines LDA Verfahrens durchgeführt worden sind. Die Schaufelreihe besteht aus fünf Schaufeln, von denen die wichtigsten Abmessungen im Bild [5.34](#page-97-0) und Tabelle [5.6](#page-97-1) dargestellt sind. Es wurde mit allen drei Modellen für den stationären Fall gerechnet, wobei vorher durch Spalart&Allmaras voriteriert wurde. Zu beachten ist, dass wieder bei allen Model-

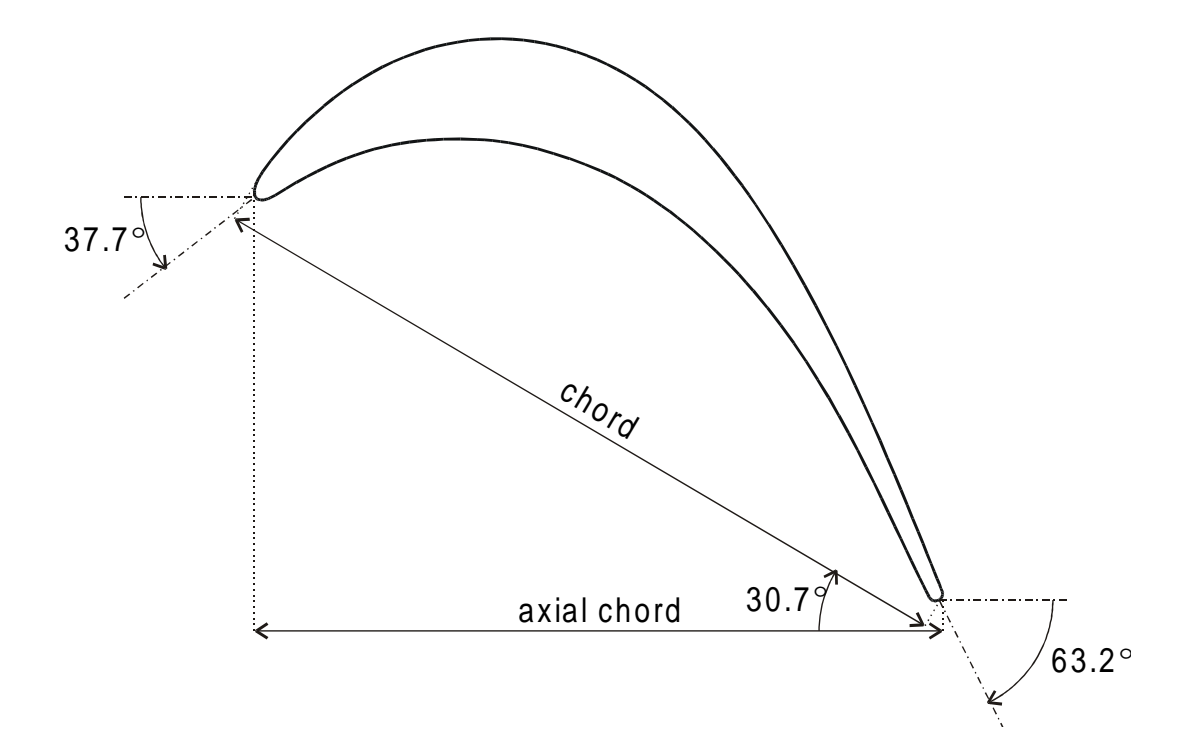

Abbildung 5.34: Das T106 Schaufelprofil nach [\[16\]](#page-111-0)

<span id="page-97-0"></span>

| Schaufelanzahl       | h.          |                             |
|----------------------|-------------|-----------------------------|
| Sehnenlänge          | 198         | $\lceil \mathbf{mm} \rceil$ |
| Axiallänge           | 170         | [mm]                        |
| Eintrittswinkel      | 37,7(127,7) | [°]                         |
| Austrittswinkel      | 63,2(26,8)  | [°]                         |
| Länge der Saugseite  | 264,7       | ${\rm [mm]}$                |
| Länge der Druckseite | 230,0       | [mm]                        |
| Reynoldszahl         | 1,6e5       |                             |

<span id="page-97-1"></span>Tabelle 5.6: Geometriedaten für T106A

len die gleichen Randbedingungen vorgegeben wurden, damit ein Vergleich möglich gemacht wird, was einer der Hauptziele dieser Arbeit war. Es sind hier grundsätzlich zwei Fälle zu unterscheiden, der erste ist mit einem Freistromturbulenzgrad von 0,5%, von Stieger gemessen worden, und der zweite mit einem Freistromturbulenzgrad von 4% von [\[7\]](#page-110-0). Beide wurden bei einer Reynoldszahl von 160000 gemessen. Die Reynoldszahl wurde auf die Sehnenlänge und Austrittsgeschwindigkeit bezogen. Als zweite turbulente Randgröße wird noch der turbulente Längenmaßstab benötigt. Er wurde durch die turbulente Reynoldszahl bestimmt und bei der Rechnung vorgegeben. Darauf wird später näher eingegangen. Zuerst werden die Randbedingungen in

| Reynoldszahl                          | 1,6e5             |                                           |
|---------------------------------------|-------------------|-------------------------------------------|
| Sehnenlänge                           | 100               | $\left[ mm\right]$                        |
| Eintrittstotaldruck                   | 1e5               | [Pa]                                      |
| Statischer Austrittsdruck             | 0.94 e5           |                                           |
| Totaltemperatur am Eintritt           | 313,15            | [K]                                       |
|                                       | Berechnete Größen |                                           |
| Temperatur am Austritt                | 307,66            | [K]                                       |
| Totale Dichte am Eintritt             | 1,112             | $\left\lceil \frac{kg}{m^2} \right\rceil$ |
| Dichte am Austritt                    | 1,064             | $\left\lceil \frac{kg}{m^2} \right\rceil$ |
| Geschwindigkeit am Austritt           | 354,71            | [m/s]                                     |
| Ruhe Schalgeschwindigkeit am Eintritt | 351,59            | [m/s]                                     |
| Schalgeschwindigkeit am Austritt      | 351,59            | [m/s]                                     |
| Machzahl am Austritt                  | 0,298             |                                           |
| kin. Viskosität am Austritt $\nu$     | $6,28$ e-5        | $[m^2/s]$                                 |
| dyn. Viskosität am Austritt $\mu$     | $6,98e-5$         | [Pa/s]                                    |

Tabelle [5.7](#page-98-0) zusammengefasst und wenn nötig kurz erklärt. Die Geschwindigkeit am

<span id="page-98-0"></span>Tabelle 5.7: Randbedingungen für T106A

Austritt, mit der die Reynoldszahl gebildet wurde, ist mit der isentropen Beziehung gebildet worden.

$$
w_{aus}^{is} = \sqrt{2c_p T_{tot} \left(1 - \frac{p_{aus}}{p_{totein}}\right)^{\frac{\kappa - 1}{\kappa}}}
$$
(5.9)

Dichte und Schallgeschwindigkeit wurden über die Gasgleichung  $p/\rho = RT$  bzw. die Beziehung für die Schallgeschwindigkeit  $a = \sqrt{\kappa RT}$  gebildet. Oben wurde gesagt, dass der Längenmaßstab als Randbedingung über eine angenommene turbulente Reynolds-Zahl bestimmt wurde. Sie ist definiert durch:

$$
Re_t = \frac{k^2}{\nu \varepsilon} \tag{5.10}
$$

Aus den Beziehungen für k und  $\varepsilon$  wurde schließlich der Längenmaßstab bestimmt.

$$
k = \frac{3}{2} \left( \frac{T u U_{\infty}}{100} \right)^2 \& \varepsilon = \frac{k^2}{\nu Re_t} \Rightarrow L_m = \frac{C_{\mu}^{\frac{3}{4}} k^{\frac{3}{2}}}{\varepsilon}
$$
(5.11)

Es wurden Werte von  $Re_t$  gewählt, die aus Erfahrung üblich für transitionale Strömungen sind. In unserem Fall wurde mit turbulenten Reynoldszahlen 50, 100, 200, und 500 gerechnet. In der Abb. [5.35](#page-99-0) ist das Rechennetz fur das Schaufelprofil dargestellt. ¨ Es besteht aus fünf Blöcken. Den Eintritt und Austritt bilden zwei Blöcke mit so

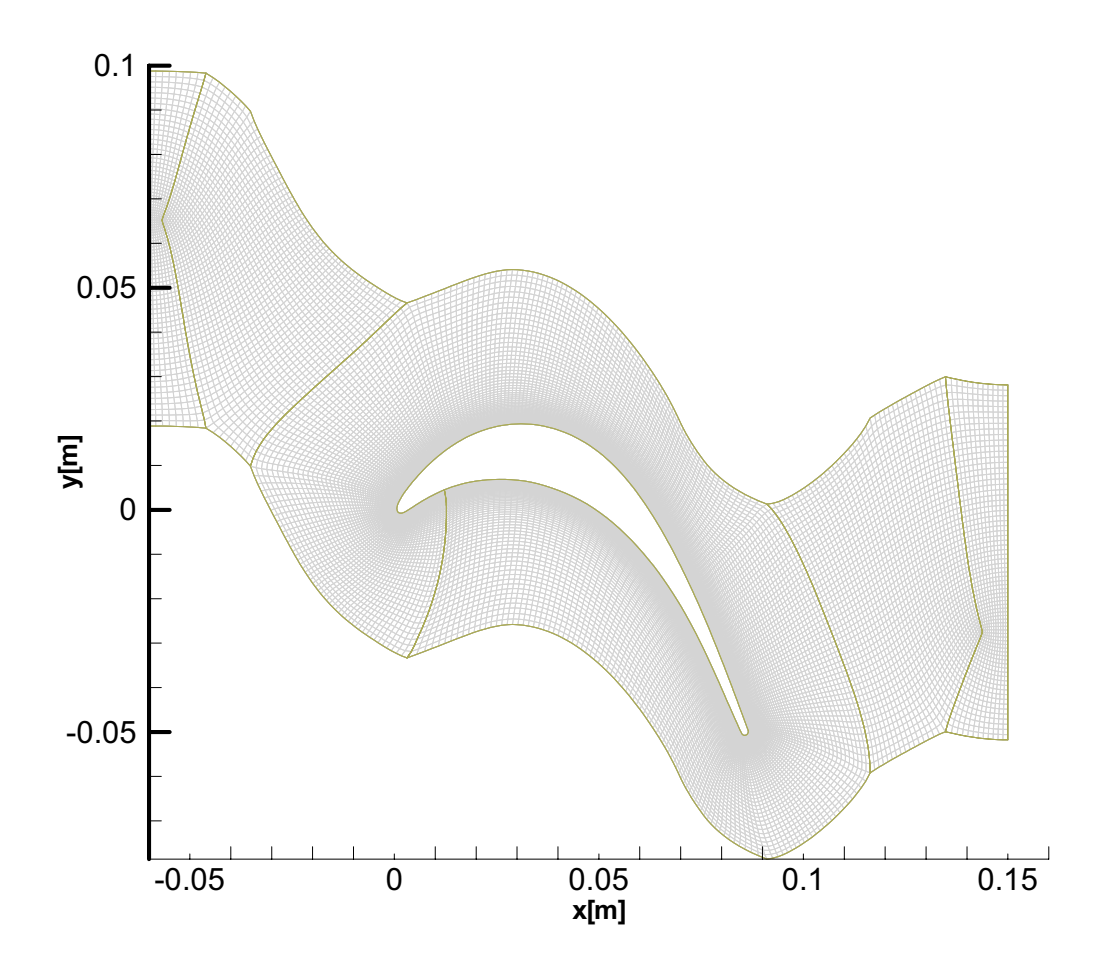

<span id="page-99-0"></span>Abbildung 5.35: Rechennetz für T106A-Profil

genannten H-Netzen, die jeweils aus 72x8 bzw. 76x8 Netzvolumina bestehen. Der zweite und der vierte Block von links nach rechts besitzen jeweils 32x48 und 40x48 Zellvolumina. Das Netz um das Profil ist als O-Netz ausgebildet, das 60 Zellen in radialer Richtung und 300 in Umfangsrichtung besitzt. Insgesamt ergeben sich 22640 Zellen. Wie bei den ebenen Platten sind auch hier in der Wandnähe die Zellen verdichtet, um die Grenzschicht besser auflösen zu können. In z-Richtung besteht das Netz aus einer Zelle mit einer Dicke von  $4 \cdot 10^{-3}m$ , die über das ganze Netz konstant gehalten wird. Im Weiteren werden die Berechnungsergebnisse für den stationären Fall präsentiert. Zuerst wird der Fall mit dem Turbulenzgrad von 4% dargestellt. Als kennzeichnende Größe für die Darstellung wurde der Druckbeiwert über der dimensionslosen Schaufellänge gewählt, durch den auch Aussagen über den Transitionsvorgang gemacht werden können. Der Druckbeiwert ist definiert durch:

$$
c_p = \frac{p_{ein}^{tot} - p}{p_{ein}^{tot} - p_{aus}^{stat}} = \left(\frac{w}{w_{aus}^{is}}\right)^2
$$
\n(5.12)

Es wurden auch hier wie bei der ebenen Platte Rechnungen durchgeführt, die die gleichen Randbedingungen wie die Messung aufweisen, ohne einen Versuch sie zu justieren. Es werden zuerst Ergebnisse der einzelnen Modelle fur verschiedene Reynolds- ¨ zahlen präsentiert, um später einen Vergleich zwischen den Modellen untereinander durchzuführen. Es wird gleich am Anfang erwähnt, dass das Turbulent Potential Model weder bei 4% Turbulenzgrad noch bei 0,5% Turbulenzgrad zu einer konvergenten Lösung kam, sodass nur Durbins v2f und das  $\zeta$ -f Modell miteinander verglichen werden können.

#### $Strömung bei 4% Turbulenzgrad:$

Die Abb. [5.36](#page-100-0) zeigt den Druckbeiwertverlauf über die dimensionslose Schaufellänge bei 4% Turbulenzgrad gerechnet mit dem v2f-Modell bei turbulenten Reynoldszahlen von 50, 100, 200 und 500. Aus Abb. [5.36](#page-100-0) ist ersichtlich, dass an der Druckseite

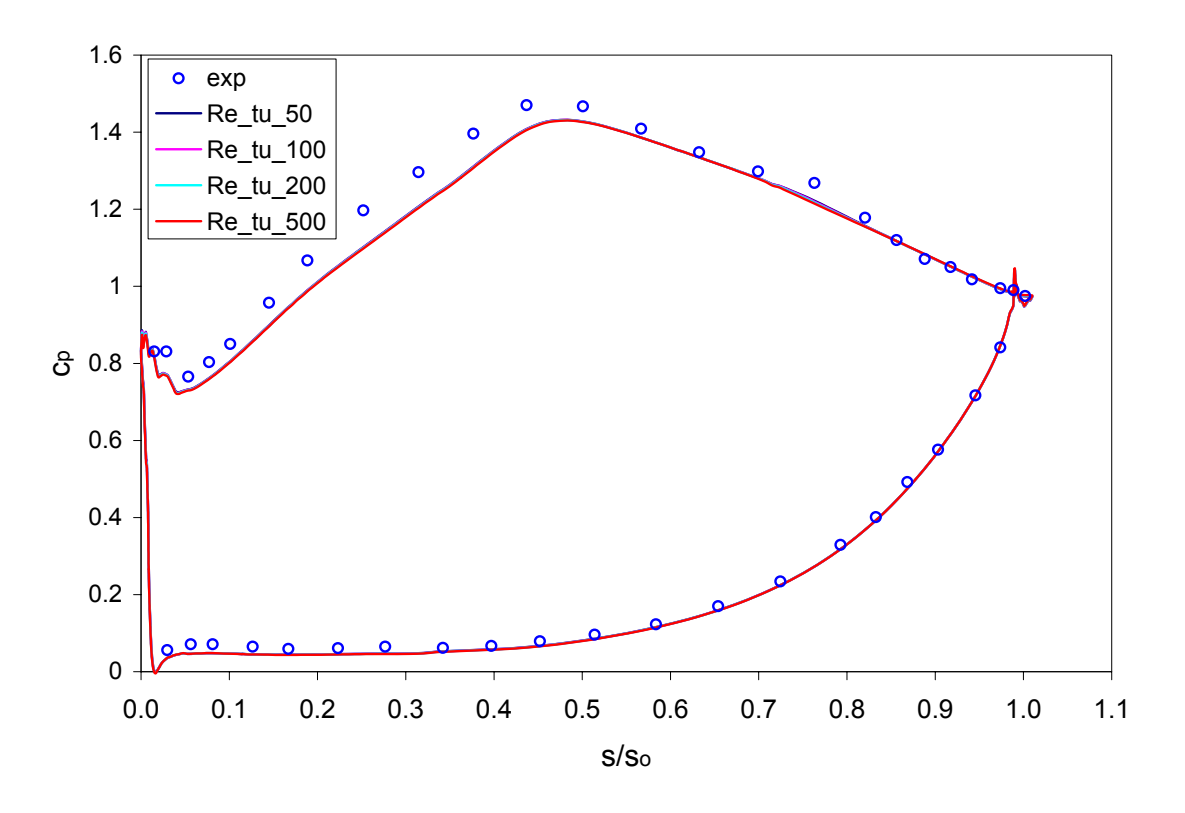

<span id="page-100-0"></span>Abbildung 5.36: v2f-Modell mit 4% Turbulenzgrad bei T106A

liegender Staupunkt korrekt prognostiziert wird. An der Saugseite werden bis etwa 55% der axialen Schaufellänge zu niedrige  $c_p$ -Werte erhalten. Ab diesem Bereich

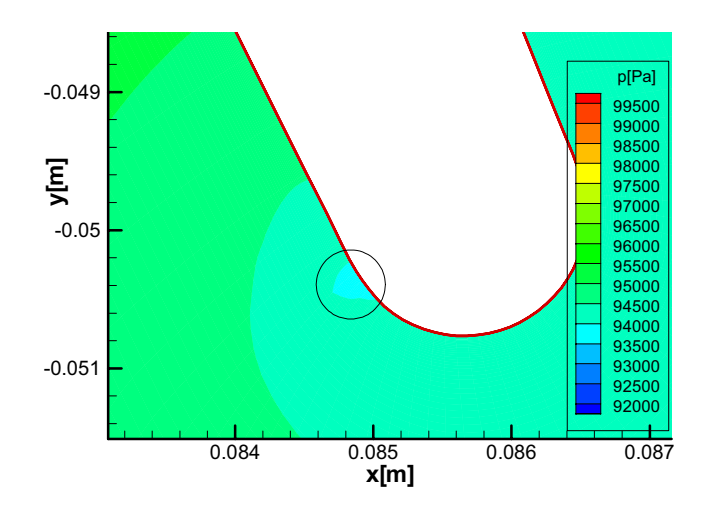

<span id="page-101-0"></span>Abbildung 5.37: Druckverlauf an der Hinterkante bei T106A

stromabwärts stimmen die Werte gut überein bis auf den wichtigen Bereich einer laminaren Ablöseblase, die sich im Bereich zwischen  $s/s_0 = 0,65$  bis  $s/s_0 = 0,80$  erstreckt. Hier versagt das v2f Modell in Bezug auf die Vorhersage des Transitionsvorganges. Durch das Variieren der turbulenten Reynoldszahl zeigt sich eine minimale Besserung in Richtung kleinerer Reynoldszahlen durch Verschiebung der Kurven in Richtung der Messkurve, trotzdem sind hier kein Übergang und keine Ablöseblase zu sehen. Es ist lediglich ein sehr kleiner Bereich mit konstanten Druckbeiwerten, was auf einen Umschlag hindeutet. An der Vorderkante auf der Saugseite befindet sich laut Messung eine laminare Ablöseblase, die auch nicht korrekt prognostiziert wird und schwach ausgeprägt ist. An der Druckseite stimmen die Werte mit der Messung fast genau überein, die Ausnahme bilden die Strömungen an der Hinterkante. An der Hinterkante auf der Druckseite gibt das Modell eine lokale Druckminderung wieder, was die Ursache des raschen Anstieges und Abfallens des Druckbeiwertes ist. Das ist in der Abb[.5.37](#page-101-0) vergrößert dargestellt.

Im Weiteren werden die Ergebnisse für das  $\zeta$ -f-Modell bei demselben Freistromturbulenzgrad von 4% gezeigt. Hier wurde auch mit turbulenten Reynoldszahlen von 50, 100, 200 und 500 gerechnet. Wie aus der Abb. [5.38](#page-102-0) zu sehen ist, zeigt ζ-f deutlich bessere Resultate als Durbin's v2f-Modell. Obwohl hier auch einige Schw¨achen im Bereich der Vorder- und Hinterkante zu sehen sind, berechnet ζ-f den wichtigen Bereich der Ablöseblase viel besser. Die Ergebnisse im Vorderkantenbereich als auch im Hinterkantenbereich sind gleich oder ähnlich mit denen des v2f-Modells. Es treten die gleichen Erscheinungen auf, die früher beim v2f-Modell besprochen wurden. Auch

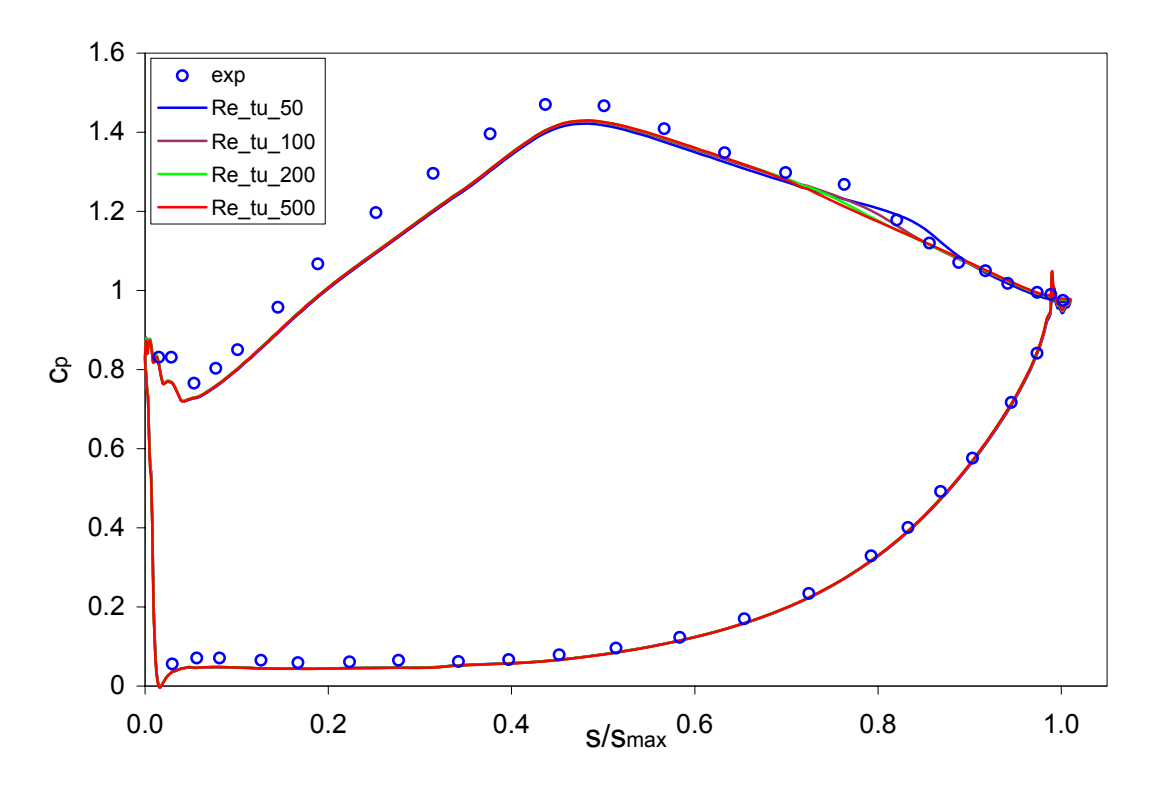

<span id="page-102-0"></span>Abbildung 5.38: ζ-f-Modell mit 4% Turbulenzgrad, T106A

der vordere Bereich der Schaufel auf der Saugseite zeigt niedrigere Druckbeiwerte. Was den Bereich der Ablöseblase betrifft, zeigt sich für kleiner werdende turbulente Reynoldszahlen eine bessere Abstimmung mit Messergebnissen. Der Transitionsbeginn wird hier aber etwas später prognostiziert. Bei der turbulenten Reynoldszahl von 50 ist die Ablöseblase durch den flachen Verlauf der Druckbeiwerte deutlich zu sehen, die aber etwas später als in der Messung auftritt, und sich länger erstreckt. In der Abb. [5.39](#page-103-0) ist die Ablöseblase bei der turbulenten Reynoldszahl  $Re_t = 50$ dargestellt. Die Abbildung auf der linken Seite zeigt die Geschwindigkeit entlang der Schaufel im Bereich der Ablöseblase die durch "Level 4" im Bild begrenzt ist und in der negative Geschwindigkeiten im Bereich von -0,1 $\frac{m}{s}$  herrschen. Auf der rechten Seite im Bild ist ein Teil der Ablöseblase mit ihrem Geschwindigkeitsprofil stark vergrößert dargestellt, die negativen Geschwindigkeitsvektoren sind deutlich sichtbar. In der Abb[.5.40](#page-103-1) sind  $\zeta$ -f und v2f gegenüber gestellt, die Überlegenheit des ζ-f-Modells bei der Berechnung der Ablöseblase kommt deutlich zum Vorschein. Ansonsten sind die beiden Modelle in den anderen Bereichen fast identisch.

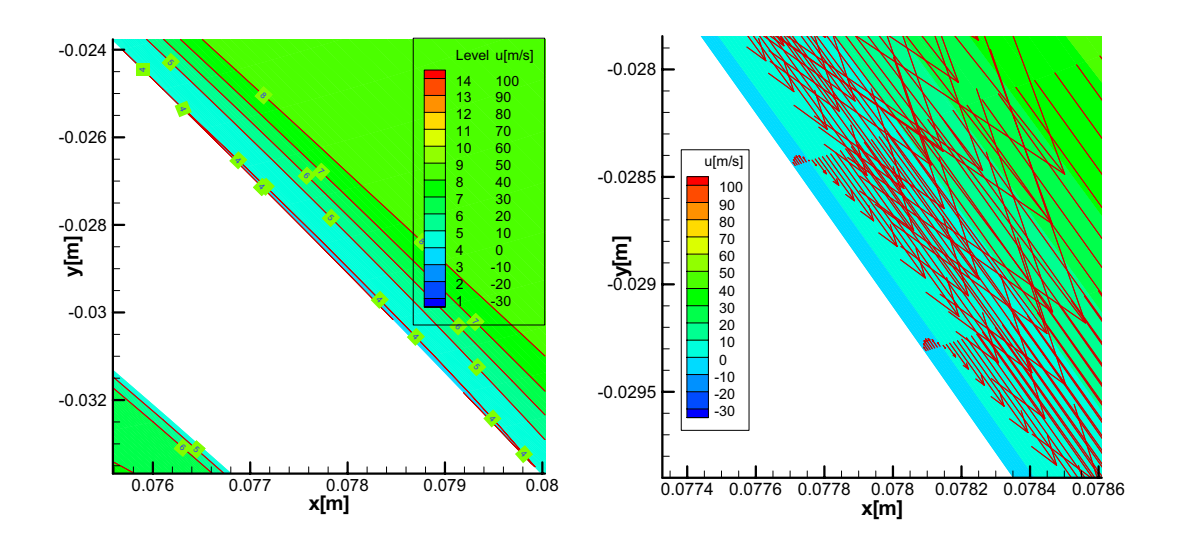

<span id="page-103-0"></span>Abbildung 5.39: Ablöseblase bei T106,  $\zeta$ -f-Modell, Tu=4%

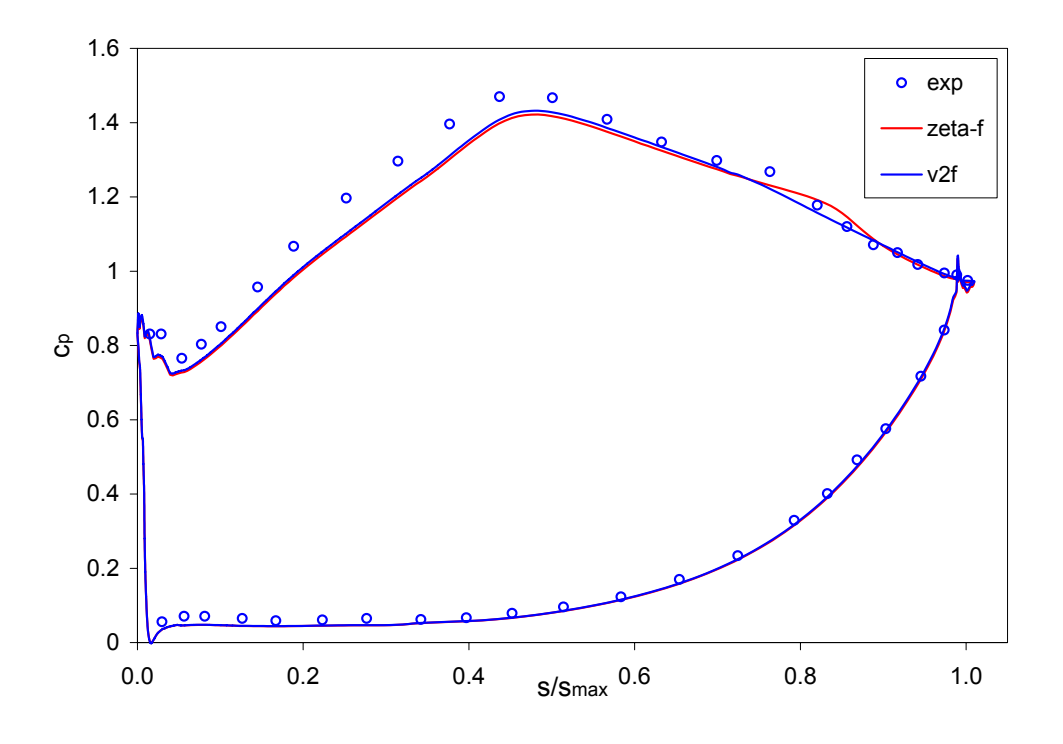

<span id="page-103-1"></span>Abbildung 5.40: Vergleich  $\zeta$ -f und v2f bei  $Tu = 4\%$ 

#### Strömung bei 0,5% Turbulenzgrad:

Im Unterschied zum vorigen Testfall beträgt hier der Turbulenzgrad nur  $Tu = 0, 5\%,$ ansonsten gelten die gleichen Randbedingungen wie vorher. Es wird wieder mit Durbin's v2f Modell bei verschiedenen turbulenten Reynoldszahlen begonnen, nämlich  $Re_t = 50$ ,  $Re_t = 100$ ,  $Re_t = 200$  und  $Re_t = 500$ . Im Diagramm [5.41](#page-104-0) ist der Verlauf

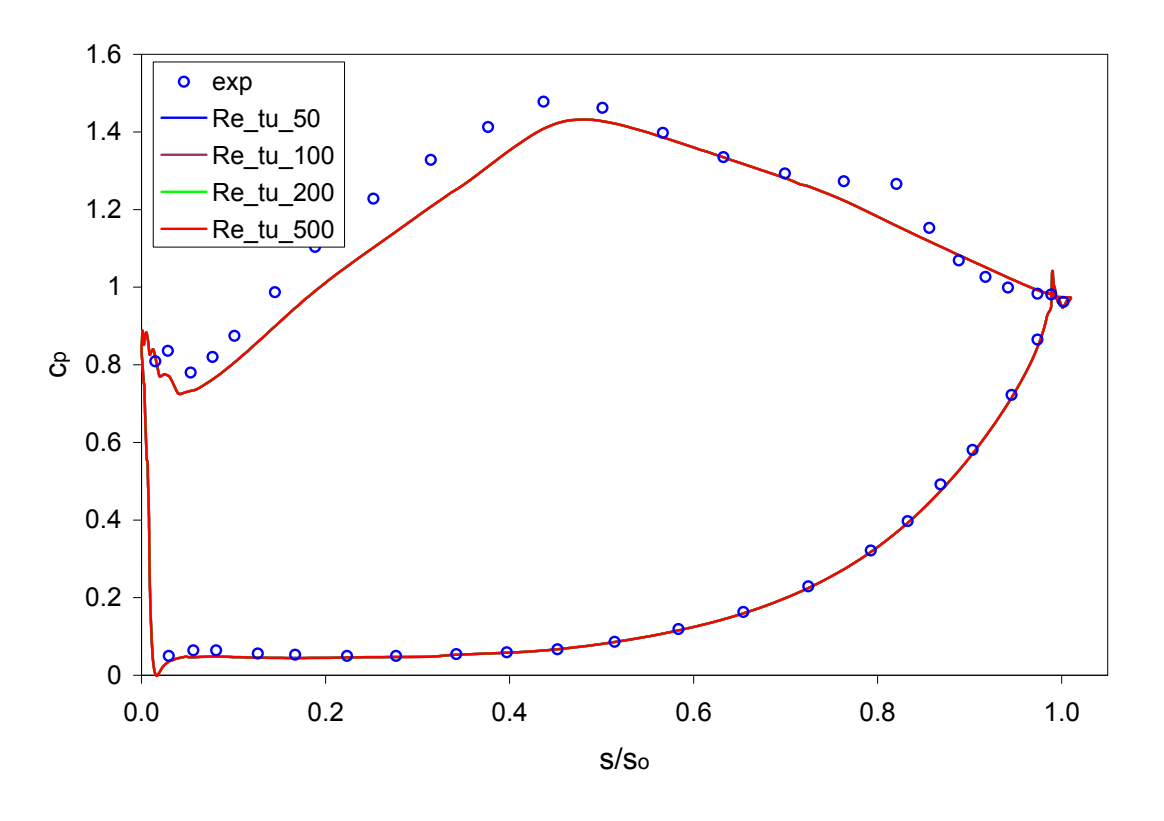

<span id="page-104-0"></span>Abbildung 5.41: v2f-Modell mit  $Tu = 0.5\%$ , T106A

des Druckbeiwertes über der dimensionslosen Schaufellänge für den gegebenen Testfall dargestellt. Erneut fallen wieder alle Lösungen zusammen. Auch der Bereich an der Vorder- und Hinterkante sieht ähnlich aus, mit den schon vorher besprochenen Abweichungen. In der ersten Hälfte der Schaufel sind auf der Saugseite wieder niedrigere Druckbeiwerte zu verzeichnen. Der Staupunkt auf der Druckseite wird nach wie vor korrekt berechnet. Die Schwingungen der Lösung an der Vorderkante sind wie die an der Hinterkante, auf die lokale minimale Druckänderungen zurückzuführen. Die laminare Blase kann wiederum nicht richtig vorhergesagt werden. Das Modell, dass auch hier mehr verspricht, ist das  $\zeta$ -f, dargestellt im Diagramm [5.42.](#page-105-0) Die Lösung dieses Modells beinhaltet im Bezug auf die Vor- und Hinterkantenströmung auch die Abweichungen des v2f-Modells. Bis auf den Bereich der Ablöseblase ist kein großer Unterschied zu Durbin's v2f-Modell zu sehen. Die deutlichen Unterschiede und Stärken des Modells kommen aber bei der Lösung der Ablöseblase zum Vorschein. Obwohl die Ablöseblase später prognostiziert wird, somit zur Hinterkante hin verschoben, ist der Verlauf der Kurve sehr gut. Es sind auch hier Unterschiede bei verschiedenen turbulenten Reynoldszahlen zu sehen. In Richtung kleinerer turbulenter Reynoldszahlen werden die Ergebnisse im Bereich der Ablöseblase besser,

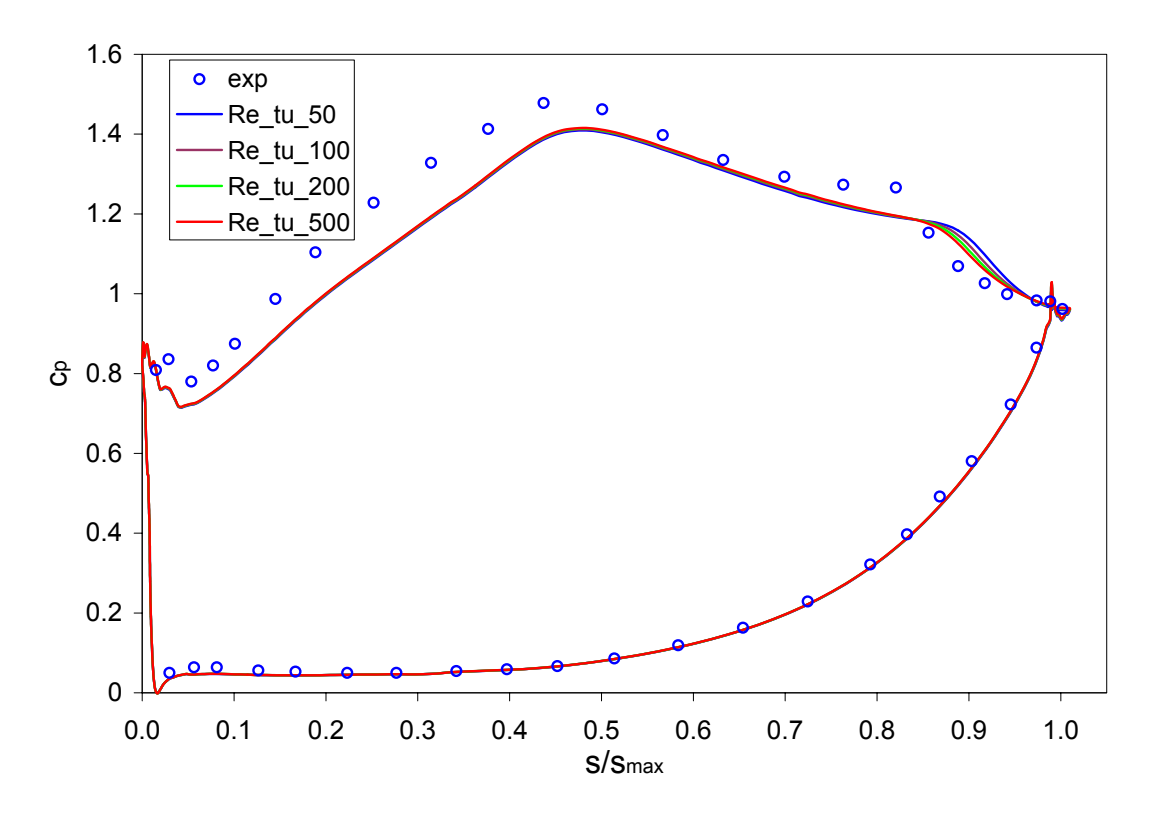

<span id="page-105-0"></span>Abbildung 5.42:  $\zeta$ -f-Modell mit  $Tu = 0.5\%$ , T106A

ansonsten ist kein großer Unterschied zwischen den verschiedenen Reynoldszahlen in anderen Bereichen zu erkennen. Auch hier ist, wie bei der Strömung mit dem Turbulenzgrad von 4%, die beste Lösung bei einer turbulenten Reynoldszahl von  $Re_t = 50$ . In Abbildung [5.43](#page-106-0) ist links die Ablöseblase dargestellt, wo der Bereich mit "Level 0" der Geschwindigkeit ersichtlich ist. Das rechte Bild zeigt stark vergrößert einen Teil der Ablöseblase mit seinem Geschwindigkeitsprofil. Es ist zu sehen, dass die negativen Geschwindigkeiten ungefähr  $1m/s$  betragen. In Abb[.5.44](#page-106-1) ist ein Vergleich zwischen v2f-Modell und ζ-f-Modell bei einer turbulenten Reynoldszahl  $Re<sub>t</sub> = 50$  dargestellt, wo  $\zeta$ -f die besten Ergebnisse erzielte. Es sind keine merkbaren Unterschiede zwischen den beiden Modellen zu sehen, bis auf wichtigsten Bereich der Ablöseblase. v2f liefert sogar ein wenig bessere Ergebnisse in anderen Bereichen entlang der Saugseite. An der Vorder- und Hinterkante sowie auf der Druckseite sind die Lösungen fast identisch.

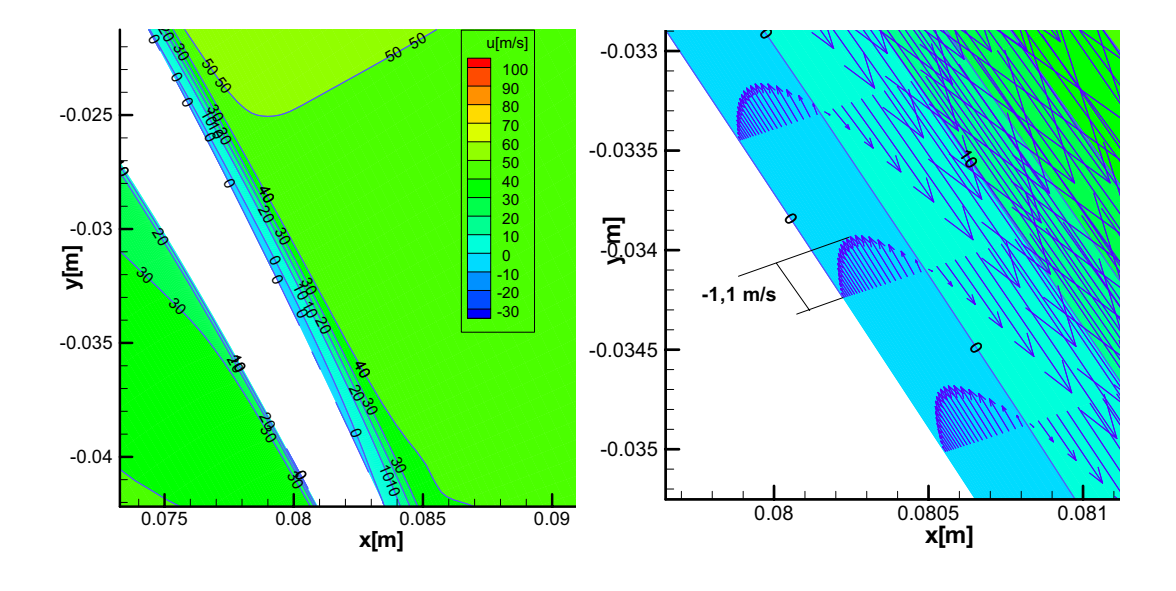

<span id="page-106-0"></span>Abbildung 5.43: Ablöseblase bei T106,  $\zeta$ -f-Modell, Tu=0,5%

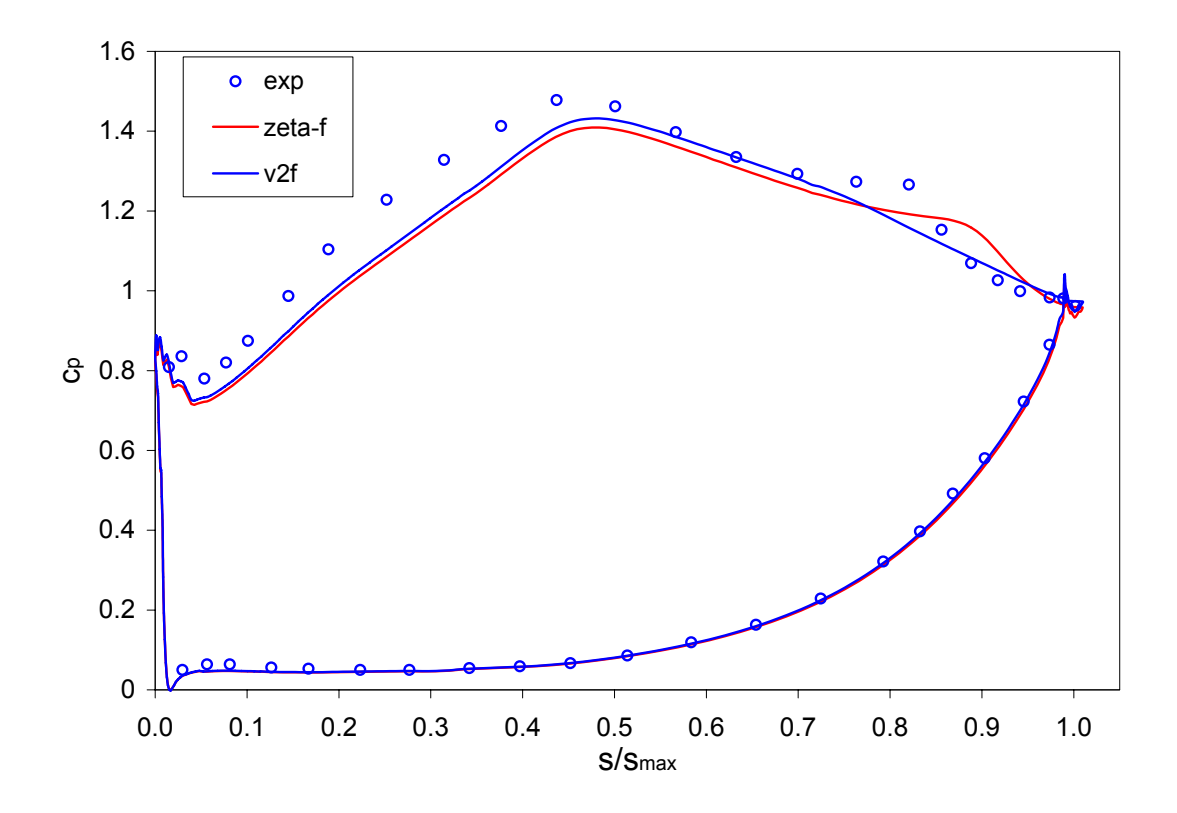

<span id="page-106-1"></span>Abbildung 5.44: Vergleich $\zeta$ f und v2f bei $Tu=0,5\%$ 

# 6 Schlußbemerkung und Ausblick

Die vorliegende Arbeit hatte die Untersuchung des laminar-turbulenten Grenzschichtumschlages unter Turbomaschinenbedingungen mit Hilfe von erweiterten Wirbelzähigkeitsturbulenzmodellen zum Ziel. Es wurden drei Turbulenzmodelle mit dem Potenzial für die Berechnung des Umschlages verwendet; das Turbulent Potential Modell, das v2f-Mdell von Durbin und das  $\zeta$ -f-Modell von Hanjalić, die im Berechnungscode LINARS, entwickelt am Institut für thermische Turbomaschinen und Maschinendynamik, implementiert sind. Alle drei Modelle beinhalten gegenüber Zweigleichungsmodellen mehr physikalische Information aus der Herleitung der Transportgleichungen der Reynolds-Spannungen. Dazu standen experimentelle Daten von der Forschungsvereinigung ERCOFTAC zur Verfugung. Die Grundlagen der Turbulen- ¨ zodellierung sowie die Herleitung der Modelle wurde detailiert vorgestellt. Auf die Vereinfachungen als auch auf die berücksichtigten Effekte der drei Modelle wurde eingegangen, um ihre Anwendungsmöglichkeiten zu verstehen. Zur Validierung wurden zuerst Berechnungen von ebenen Plattenströmungen durchgeführt, um das Verhalten der einzelnen Größen und Randbedingungen zu evaluieren, bevor auf einen konkreten Fall in thermischen Turbomaschinen eingegangen wird. Zur Beurteilung der Ergebnisse wurde einerseits der Verlauf des Wandwiderstandbeiwertes und des Formfaktors, und andererseits der Verlauf von dimensionslosen Kenngrößen, wie Geschwindigkeit, turbulente kinetische Energie und Reynolds-Spannungen  $\overline{v'v'}$  und  $-\overline{u'v'}$  für die Grenzschicht herangezogen. Im weiteren sollen die Berechnungsergebnisse für die einzelnen Testfälle zusammengefasst werden.

Strömung entlang der ebenen Platte ohne Druckgradienten:

Hier wurden zwei Testfälle untersucht, T3A und T3B, wobei der T3A Testfall durch niedrigeren Freistromturbulenzgrad gekennzeichnet ist, im Vergleich zum T3B, der einen doppelt so hohen Entrittsturbulenzgrad hat. Beim T3A-Testfall wurde der Verlauf des Wandwiderstandsbeiwertes von allen Modellen gut erfasst. Alle drei Modelle sagten eine etwas zu kurze Transitionszone vorher, die bei TPM etwas ausgeprägter war. Im Allgemeinen gab TPM etwas höhere  $c_f$ -Werte entlang der ganzen Platte wieder, dagegen waren bei v2f und ζ-f-Modell im vollturbulenten Bereich die Werte
### 6 Schlußbemerkung und Ausblick

etwas niedriger als die Messwerte. Der Verlauf des Formfaktors war eindeutig besser bei v2f und besonders bei ζ-f. Bei der Darstellung der Grenzschichtprofile zeigte sich unterschiedliches Verhalten in den verschiedenen Bereichen zwischen TPM einerseits und v2f und ζ-f andererseits. Im laminaren und vollturbulenten Bereich war TPM bei der Berechnung der kinetischen Energie überlegen, dagegen waren im Ubergangsbereich v2f und  $\zeta$ -f deutlich besser bei allen Grenzschichtgrößen.

Bei der Strömung mit erhöhtem Turbulenzgrad (T3B) zeigte sich folgendes: Alle drei Modelle gaben deutlich höhere  $c_f$ -Werte im Umschlagsbereich, besonders bei TPM waren sie sehr hoch. Der Formfaktor wich in diesem Bereich auch deutlich ab. Ansonsten waren im vollturbulenten Bereich wieder höhere Werte bei TPM und etwas niedrigere bei v2f und ζ-f zu verzeichnen. Die Untersuchungen zeigten aber, dass durch eine kleine Minderung des Eintrittsturbulenzgrades deutlich bessere Ergebnisse zu erwarten sind. Was die Grenzschichtgrößen betrifft, war beim T3B-Testfall das TPM bei der Berechnung der kinetischen Energie im laminaren und vollturbulenten Bereich deutlich besser, wogegen im Transitionsbereich v2f und ζ-f bessere Resultate zeigten.

## Strömung entlang der ebenen Platte mit Druckgradienten:

Zu diesem Zweck wurden drei Testfälle untersucht: T3C1, T3C2 und T3C4. T3C1 ist der Testfall mit erhöhtem Turbulenzgrad. Auch hier zeigte sich bei allen drei Modellen ein ähnliches Verhalten wie beim T3B-Testfall, nämlich mit erhöhten  $c_f$ -Werten und einer kürzeren Transitionslänge was beim TPM wieder etwas ausgeprägter war als bei v2f und  $\zeta$ -f. Im Transitionsbereich wurde die kinetische Energie durch v2f und  $\zeta$ -f besser wiedergegeben, dagegen war TPM überlegen im laminaren und vollturbulenten Bereich. Die Reynoldsspannungen wurden mit v2f und  $\zeta$ -f für alle Bereiche besser berechnet. Auch hier bestätigten die Untersuchungen, dass bei einer kleinen Minderung des Freistromturbulenzgrades am Eintritt deutlich bessere Ubereinstimmung mit der Messung erzielt werden kann. Bei dem Testfall mit ge- ¨ ringerem Turbulenzgrad (T3C2) war TPM deutlich überlegen, was die Lage und die L¨ange der Transitionszone betrifft. Der einzige Nachteil war, dass TPM wieder höhere  $c_f$ -Werte entlang der ganzen Platte ergab, was bei diesem Testfall etwas mehr ausgeprägt war. Die Absenkung des Turbulenzgrades brachte bei v2f und  $\zeta$ -f deutliche Verbesserungen mit sich, die aber nicht ausreichten, den Umschlag genau zu bestimmen. Gegenstand dieser Arbeit war auch die Untersuchung der T3C4-Platte, bei der eine Ablöseblase nahe der Hinterkante auftritt. Keines von den Modellen war in der Lage, eine konvergente Lösung herbeizuführen.

Anwendung auf Turbomaschinen: Ein wichtiger Punkt dieser Arbeit war, anhand

## 6 Schlußbemerkung und Ausblick

der gewonnen Erkenntnisse bei den Strömungen an der ebenen Platte, das Verhalten der Modelle für einen praxisrelevanten Fall zu untersuchen. Ausgewählt wurde dazu die T106 Niederdruckturbine, die Gegenstand vieler experimenteller und numerischer Untersuchungen war. Auf der Saugseite der Schaufel tritt eine Ablöseblase auf, die diesen Testfall sehr herausfordernd für numerische Untersuchungen macht. Hier wurde der stationäre Fall bei zwei verschiedenen Turbulenzgraden berechnet, nämlich bei 4% und 0,5%. Es präsentierte sich allein das  $\zeta$ -f als Modell mit dem Potenzial Ablöseerscheinungen zu erfassen. Das TPM konnte keine konvergente Lösung liefern. Durbin's v2f war auch nicht in der Lage die Ablöseblase zu erfassen, obwohl die Lösung in anderen Bereichen fast völlig mit der Lösung des  $\zeta$ -f übereinstimmte. Obwohl ζ-f auch die Blase etwas zu spät prognostizierte, kann im Allgemeinen gesagt werden, dass  $\zeta$ -f gutes Potenzial für die Anwendung auf Turbomaschinen zu haben scheint. Bei der ebenen Platte lieferte TPM teilweise sehr gute Ergebnisse bei sehr schnellem Konvergenzverhalten.

# Literaturverzeichnis

- $[1]$  BASARA, B.: Numerische Methoden in Strömungslehre und Wärmeübertragung, Teil II. Graz: Advanced Siulation Technologie, AVL List GmbH, Graz (Veranst.), 2006
- [2] Chang, W. ; Perot, B.: Prediction of turbulent transition in boundary layers using the turbulent potential model. In: Journal of Turbulence 14 (2002), January, S. 1–14
- [3] K., Hanjalić; M., Popovac; M., Hadziabdić: A robust near-wall ellipticrelaxation eddy-viscosity turbulence model for CFD. In: International Journal of Heat and Fluid Flow 25 (2004), juli
- [4] LÜBCKE, H.M.: Entwicklung expliziter Darstellungen zweiter statistischer Momente zur numerischen Simulation turbulenter Strömungen, Technische Universität Berlin, Dissertation, 2001
- [5] MEDIC, G. ; DURBIN, P.: Toward Improved Prediction of Heat Transfer on Turbine Blades. Stanford: Mechanical Engineering Department, Stanford Universiry (Veranst.)
- $[6]$  MEILE, W.: Numerische Methoden in Strömungslehre und Wärmeübertragung, Teil I. Graz: Institut für Strömungslehre und Wärmeübertragung, Technische Universität Graz (Veranst.), 2005
- [7] OPOKA, M.; HOWARD, H.: An Experimental Investigation of the Unstady Transition Process on the High Lift T106A Turbine Blade. Cambridge: Whitlle Laboratory, University of Cambridge (Veranst.), 2005
- [8] Pecnik, R. ; Sanz, W.: Application of the Turbulent Potential Model to Heat Transfer Prediction on a Turbine guide vane. In: Proceedings of GT 2006 ASME Turbo Expo 2006: Power for Land, Sea and Air 9 (2006), S. 1–9
- [9] PEROT, B.; MOIN, P.: A new approach to turbulence modeling. Stanford: Mechanical Engineering Department, Stanford University (Veranst.), 1996

### Literaturverzeichnis

- [10] RUNG, Th.: Statistische Turbulenzmodellierung. Berlin: Hermann-Föttinger-Institut für Strömungsmechanik, Technische Universität Berlin (Veranst.), 2003
- [11] Sanz, W.: CFD in thermischen Turbomaschinen und Anlagen. Graz: Institut für thermische Turbomaschinen und Maschinendynamik, Technische Universität Graz (Veranst.), 1997
- [12] SCHLICHTING, K.: *Grenzschicht-Theorie.* 9. Berlin, Heidelberg, New York : Springer-Verlag, 1997. – ISBN 3-540-5574-x
- [13] SKODA, R.: Numerische Simulation abgelöster und transitionaler Strömungen in Turbomaschinen, Technische Universität München, Dissertation, 2002
- [14] SPURK, J: Strömungslehre. 1. Darmstadt : Springer-Verlag, 1987. ISBN 3-540-18083-4
- [15] STEINER, H.: Strömungslehre und Wärmeübertragung II. Graz: Institut für Strömungslehre und Wärmeübertragung, Technische Universität Graz (Veranst.), 2006
- [16] Stieger, R.: The Effects of Wakes on Separating Boundary Layers in Low Pressure Turbines, Cambridge University Engineering Department, Dissertation, 2002
- [17] Thurso, J.: Numerische Simulation des Grenzschichtverhaltens in Turbinengittern unter periodisch-instationären Strömungsbedingungen, Technische Universität Darmstadt, Dissertation, 2002
- [18] TRATNIG, A.: Berechnung der instationären transitionalen Strömung durch eine Niederdruckturbinenkaskade mit verschiedenen Turbulenzmodellen, Institut für thermische Turbomaschinen und Maschinendynamik, Technische Universität Graz, Diplomarbeit, 2001
- [19] Unger, D.: Numerische Simulation des laminar-turbulent Grenzschichtumschlages unter Turbomaschinenbedingungen, Technische Universität Darmstadt, Dissertation, 1999
- [20] Wilcox, D: Turbulence Modeling for CFD. ; : D C W Industries, 1998. ISBN 0963605151